### **2022 High Energy Nuclear Physics School**

*By Hye Jin Park*

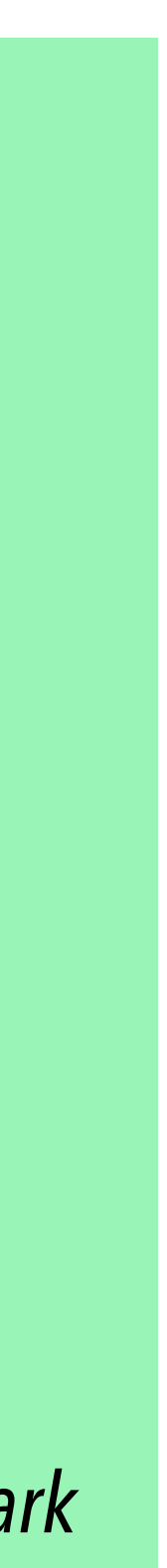

# [hyejin.park@inha.ac.kr](mailto:hyejin.park@inha.ac.kr)

## Perceptron

### Machine learning

From Wikipedia, the free encyclopedia

For the journal, see Machine Learning (journal). "Statistical learning" redirects here. For statistical learning in linguistics, see statistical learning in language acquisition.

Machine learning (ML) is a field of inquiry devoted to understanding and building methods that 'learn', that is, methods that leverage data to improve performance on some set of tasks.<sup>[1]</sup> It is seen as a part of artificial intelligence. Machine learning algorithms build a model based on sample data, known as training data, in order to make predictions or decisions without being explicitly programmed to do so.<sup>[2]</sup> Machine learning algorithms are used in a wide variety of applications, such as in medicine, email filtering, speech recognition, agriculture, and computer vision, where it is difficult or unfeasible to develop conventional algorithms to perform the needed tasks.<sup>[3][4]</sup> A subset of machine learning is closely related to computational statistics, which focuses on making predictions using computers, but not all machine learning is statistical learning. The study of mathematical optimization delivers methods, theory and application domains to the field of machine learning. Data mining is a related field of study, focusing on exploratory data analysis through unsupervised learning.<sup>[6][7]</sup> Some implementations of machine learning use data and neural networks in a way that mimics the working of a biological brain.<sup>[8][9]</sup> In its application across business problems, machine learning is also referred to as predictive analytics.

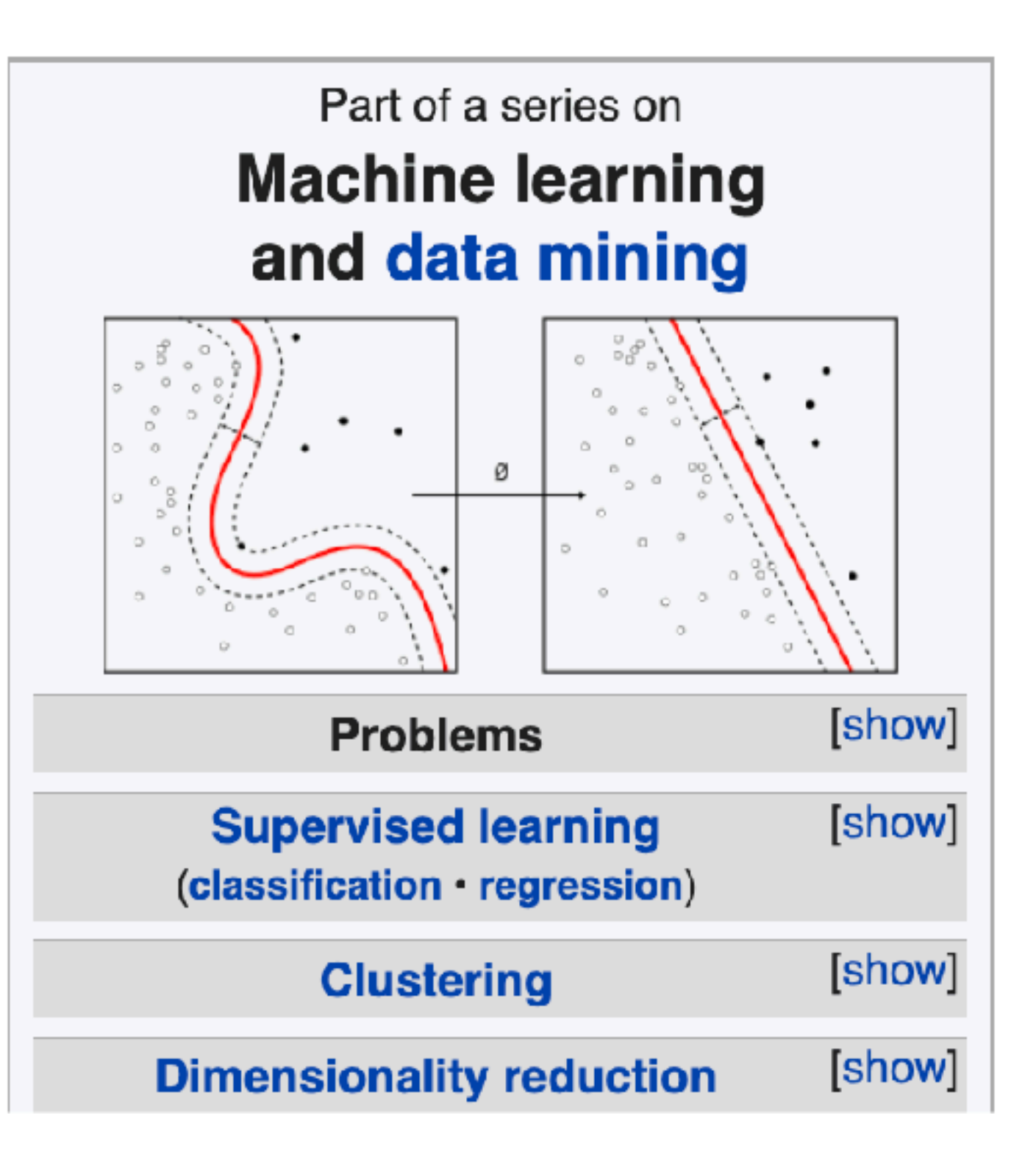

### Machine learning

From Wikipedia, the free encyclopedia

For the journal, see Machine Learning (journal).

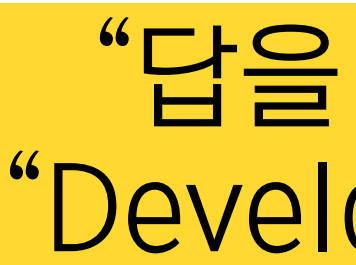

Machine learning (ML) is a field of inquiry devoted to understanding and building methods that 'learn', that is, methods that leverage data to improve performance on some set of tasks.<sup>[1]</sup> It is seen as a part of artificial intelligence. Machine learning algorithms build a model based on sample data, known as training data, in order to make predictions or decisions without being explicitly programmed to do so.<sup>[2]</sup> Machine learning algorithms are used in a wide variety of applications, such as in medicine, email filtering, speech recognition, agriculture, and computer vision, where it is difficult or unfeasible to develop conventional algorithms to perform the needed tasks.<sup>[3][4]</sup> A subset of machine learning is closely related to computational statistics, which focuses on making predictions using computers, but not all machine learning is statistical learning. The study of mathematical optimization delivers methods, theory and application domains to the field of machine learning. Data mining is a related field of study, focusing on exploratory data analysis through unsupervised learning.<sup>[6][7]</sup> Some implementations of machine learning use data and neural networks in a way that mimics the working of a biological brain.<sup>[8][9]</sup> In its application across business problems, machine learning is also referred to as predictive analytics.

### "답을 찾아가는 방법" "Statistical learning" redirects here. For statistical learni "Developing methods" in language acquisition.

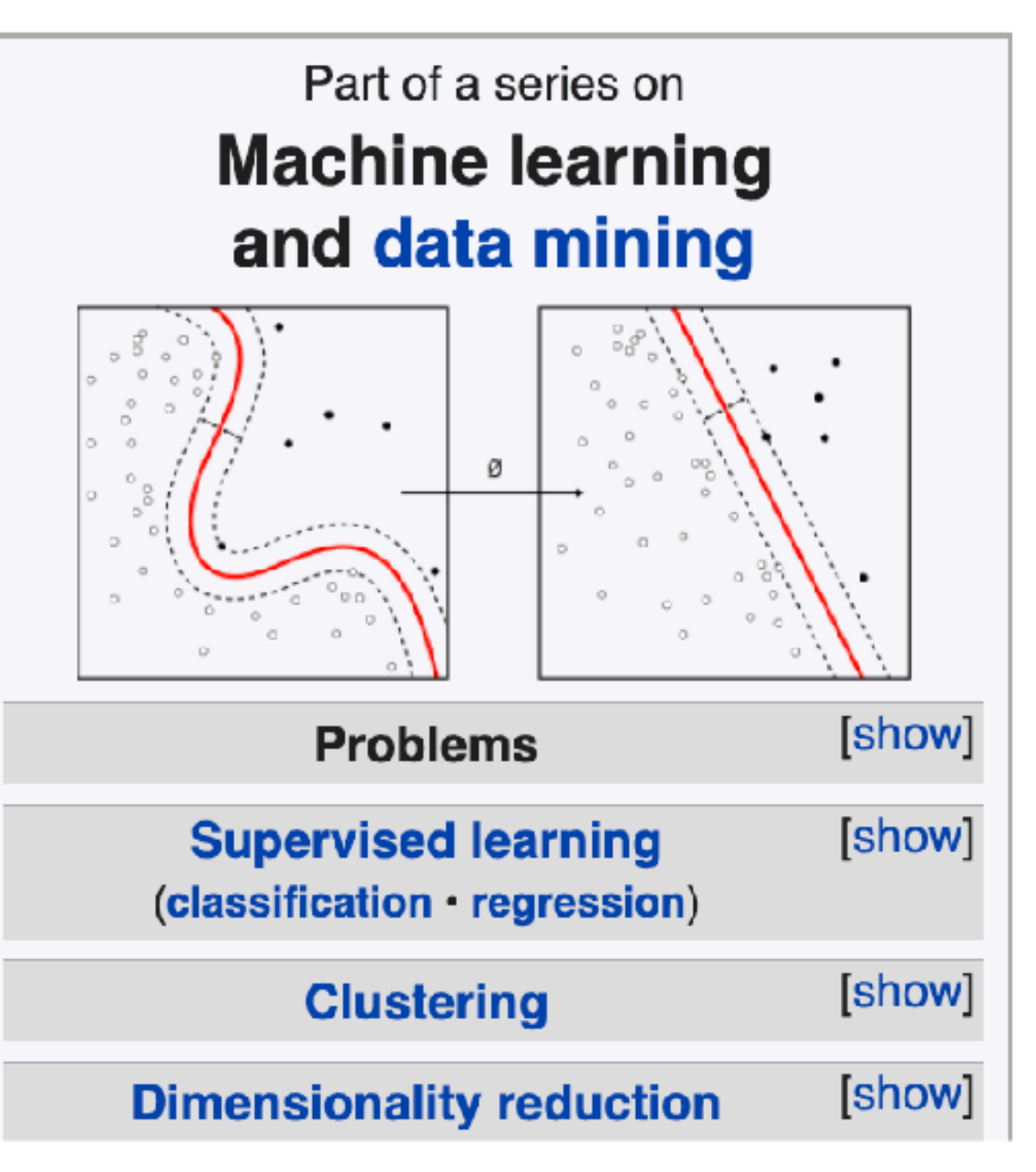

### Supervised learning

Data with tag

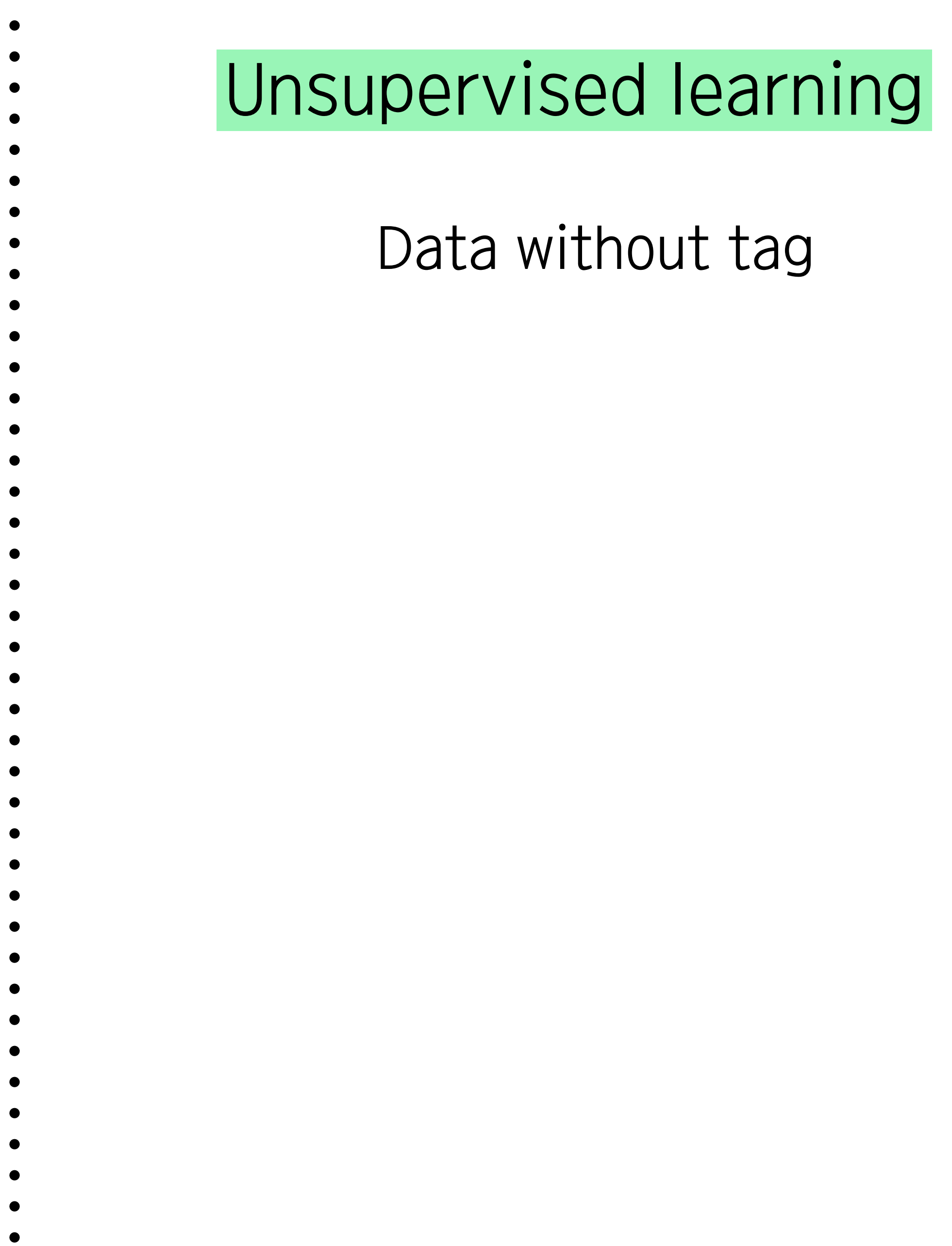

### Supervised learning

### Data with tag

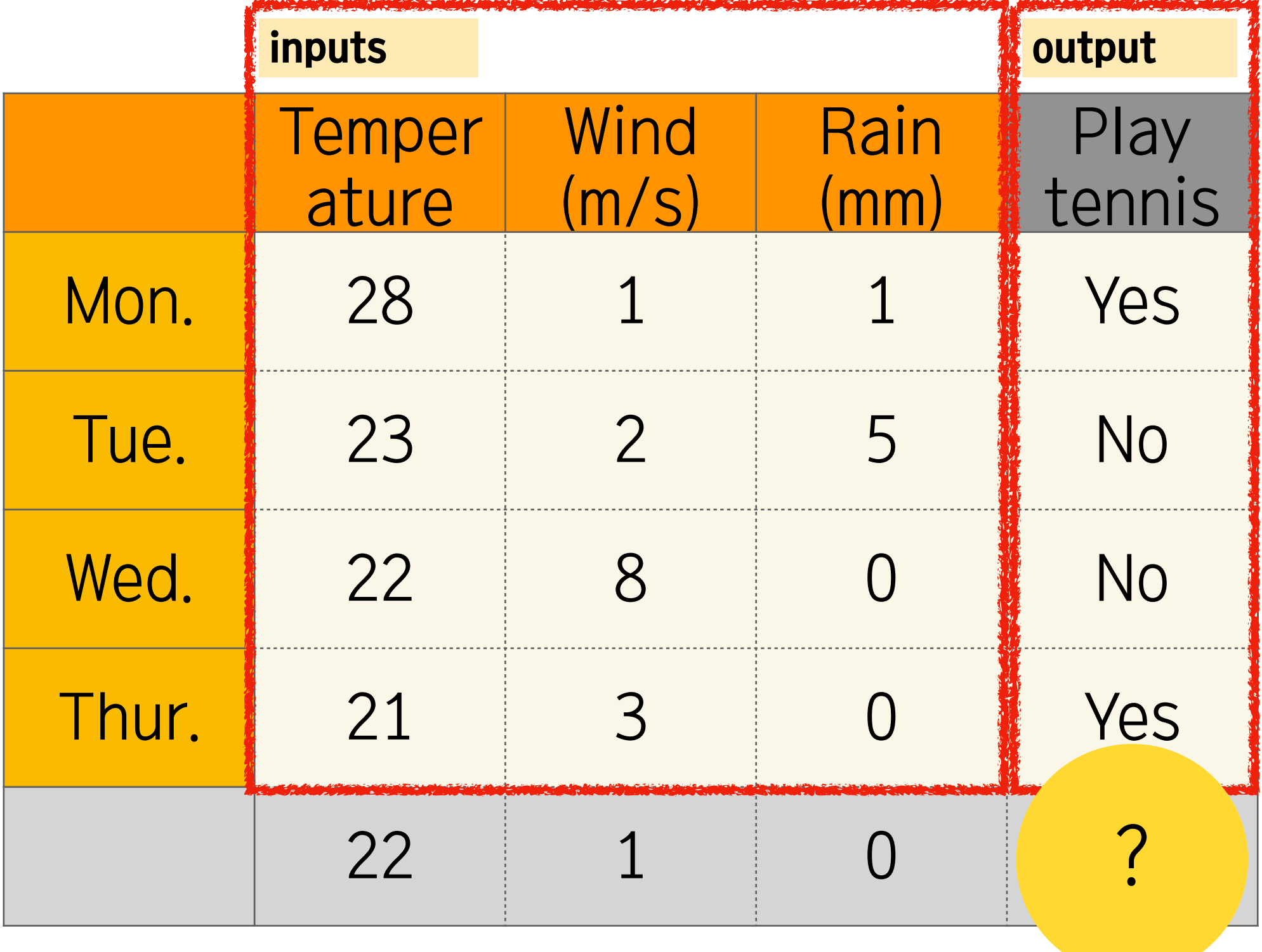

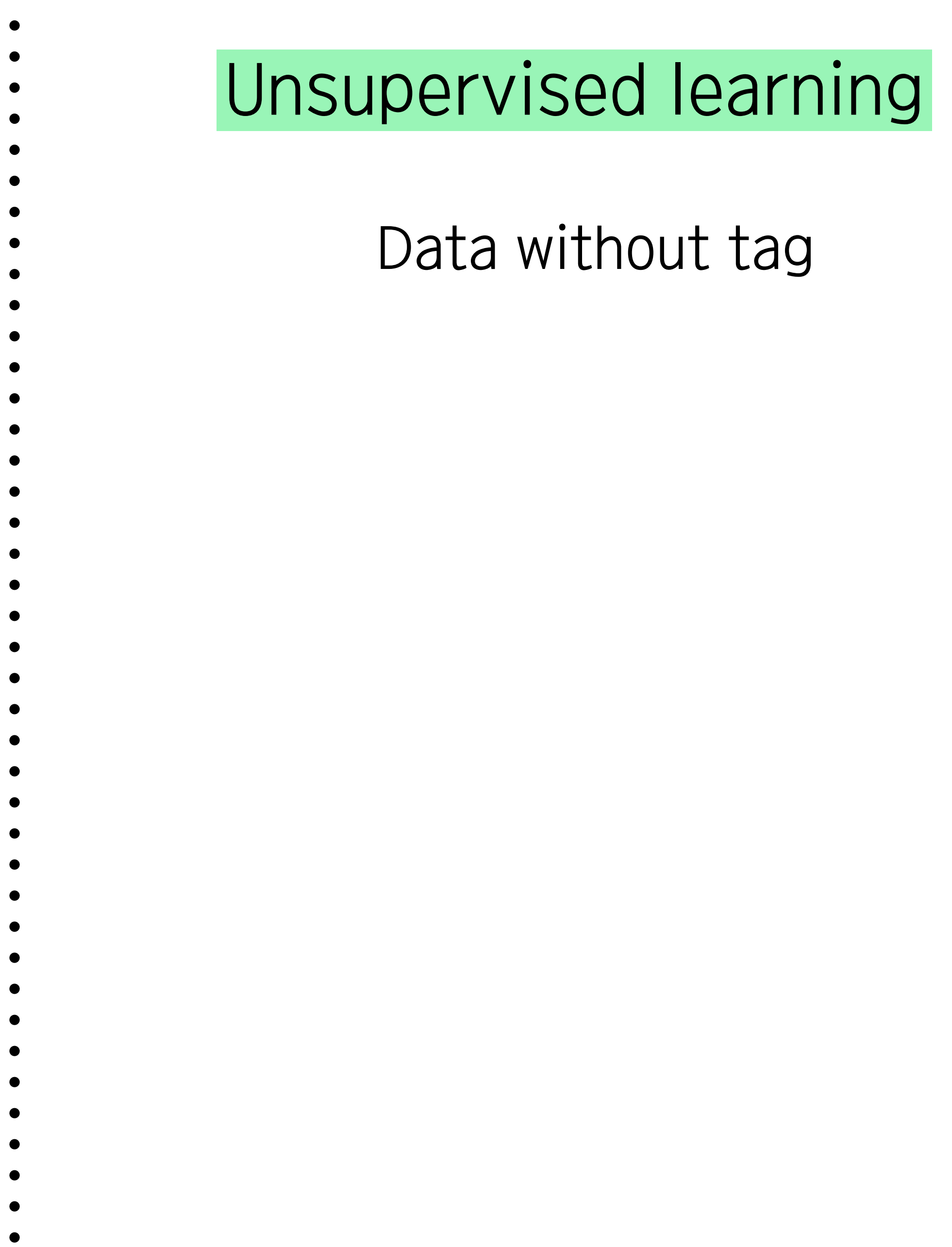

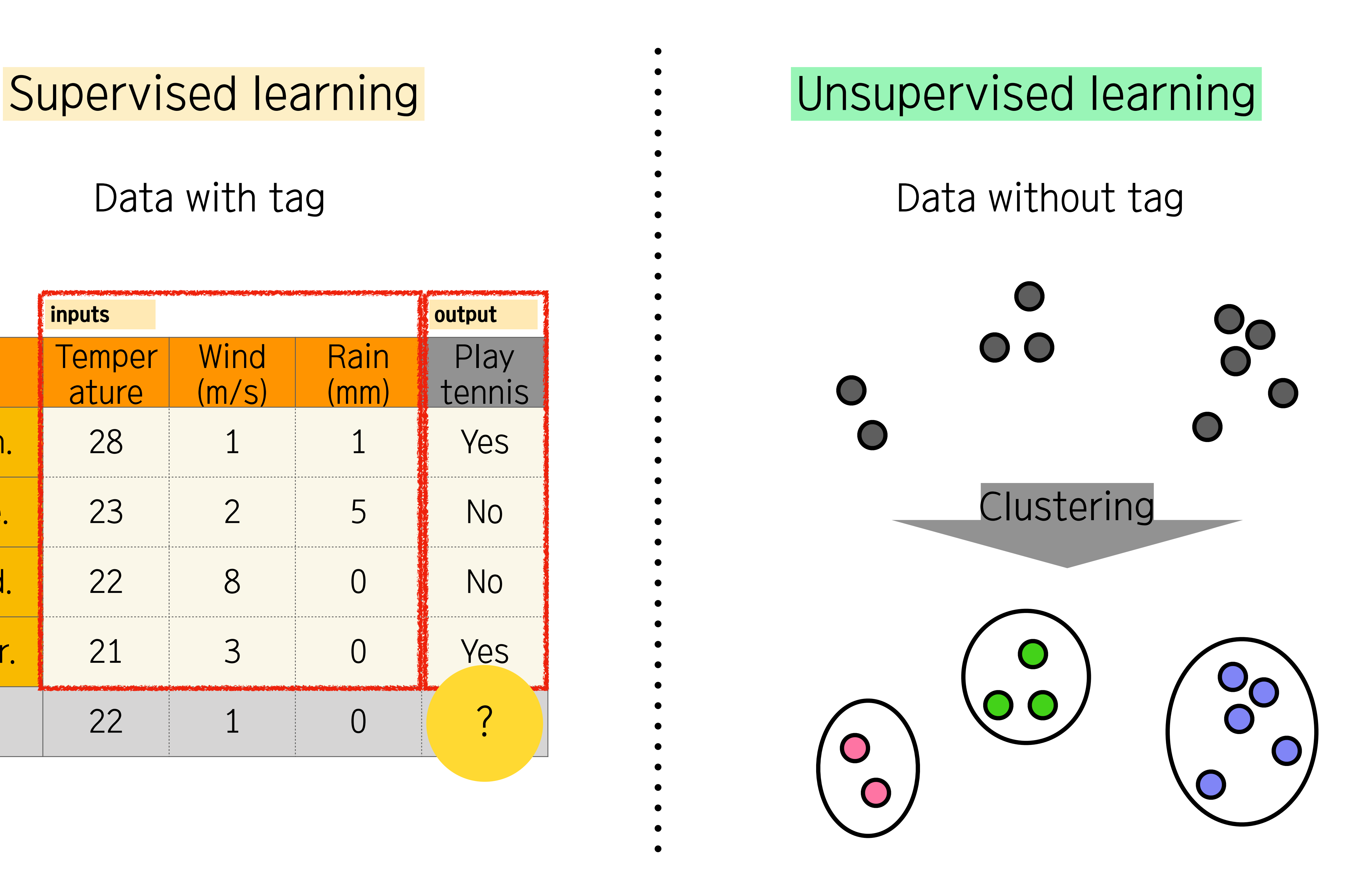

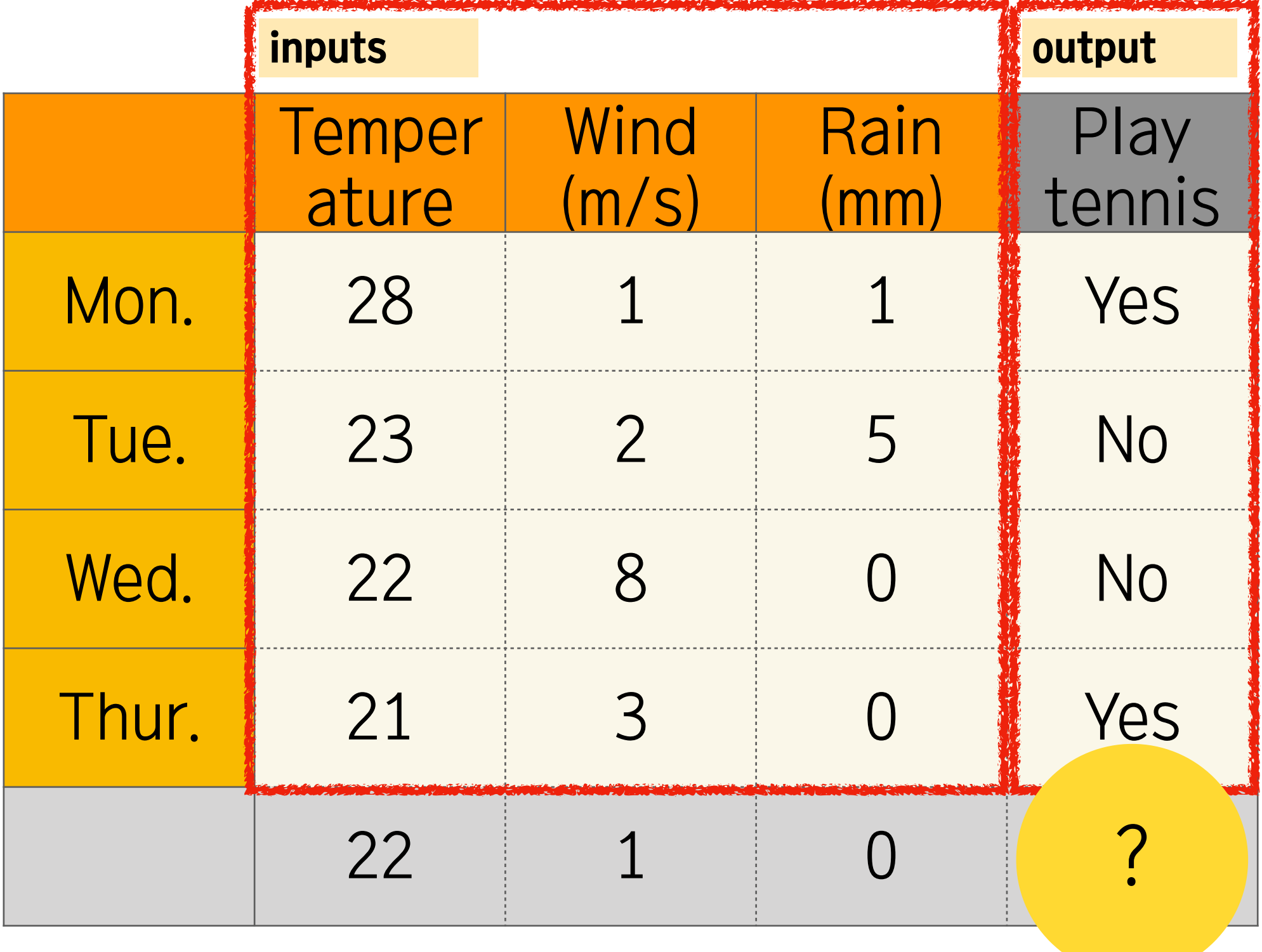

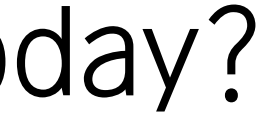

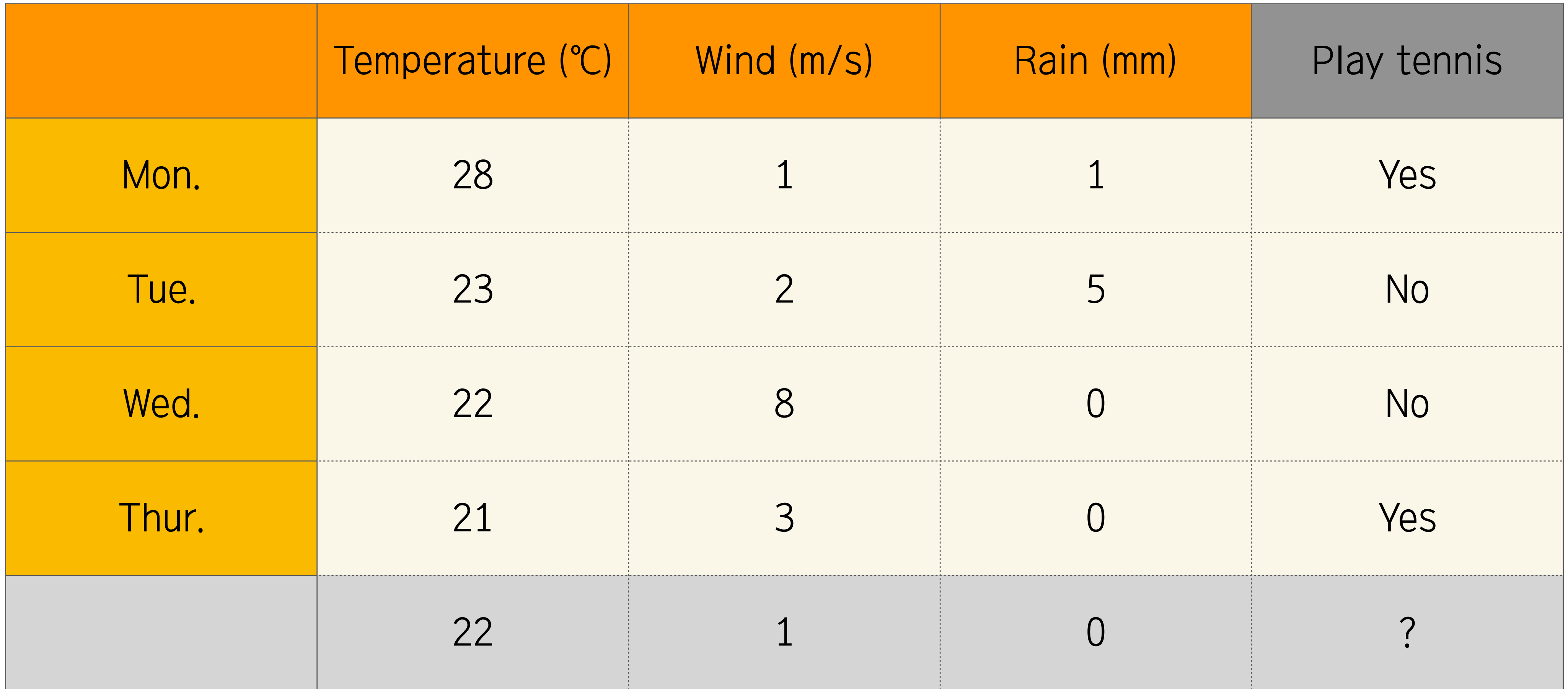

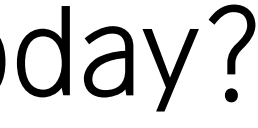

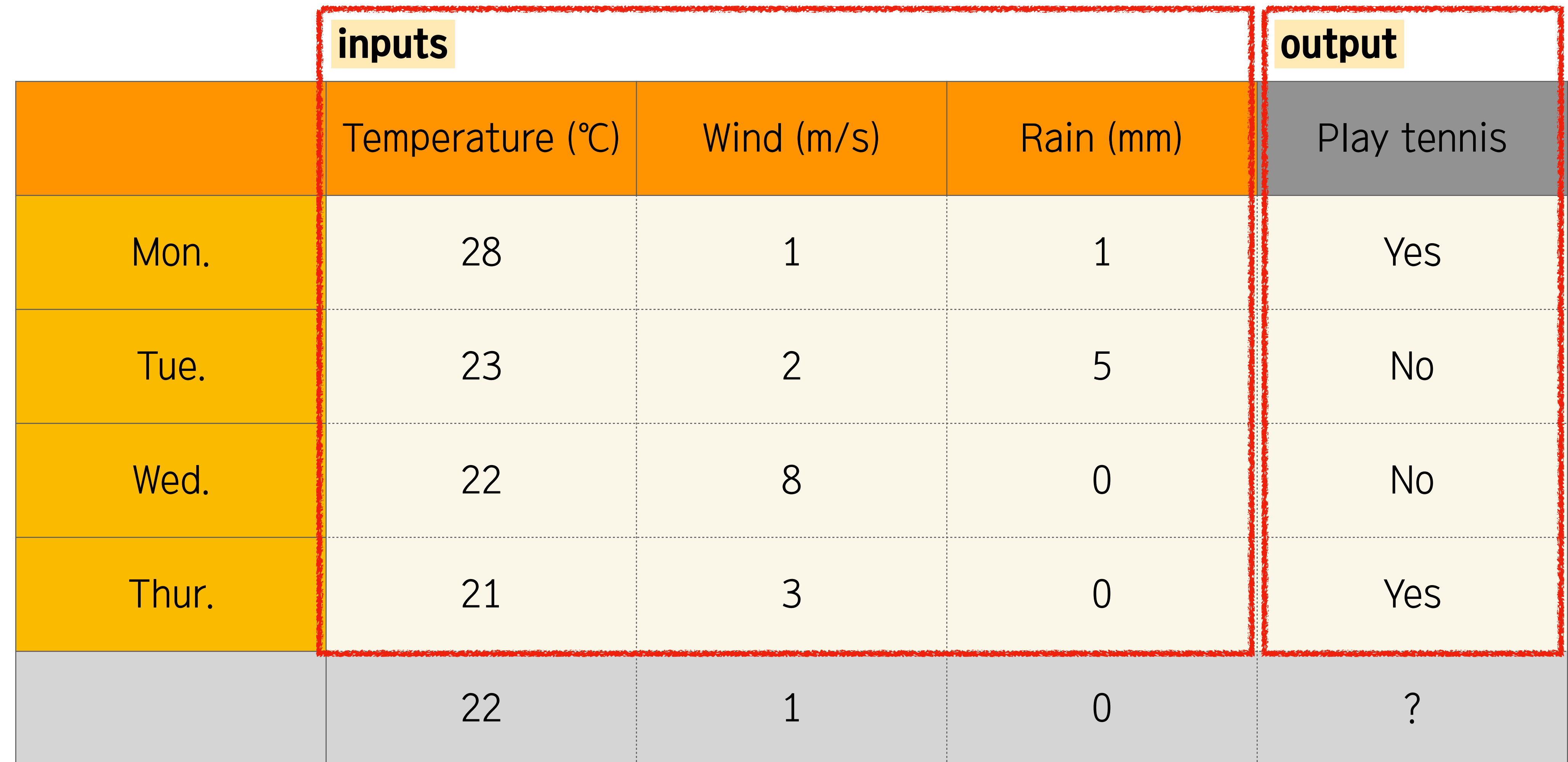

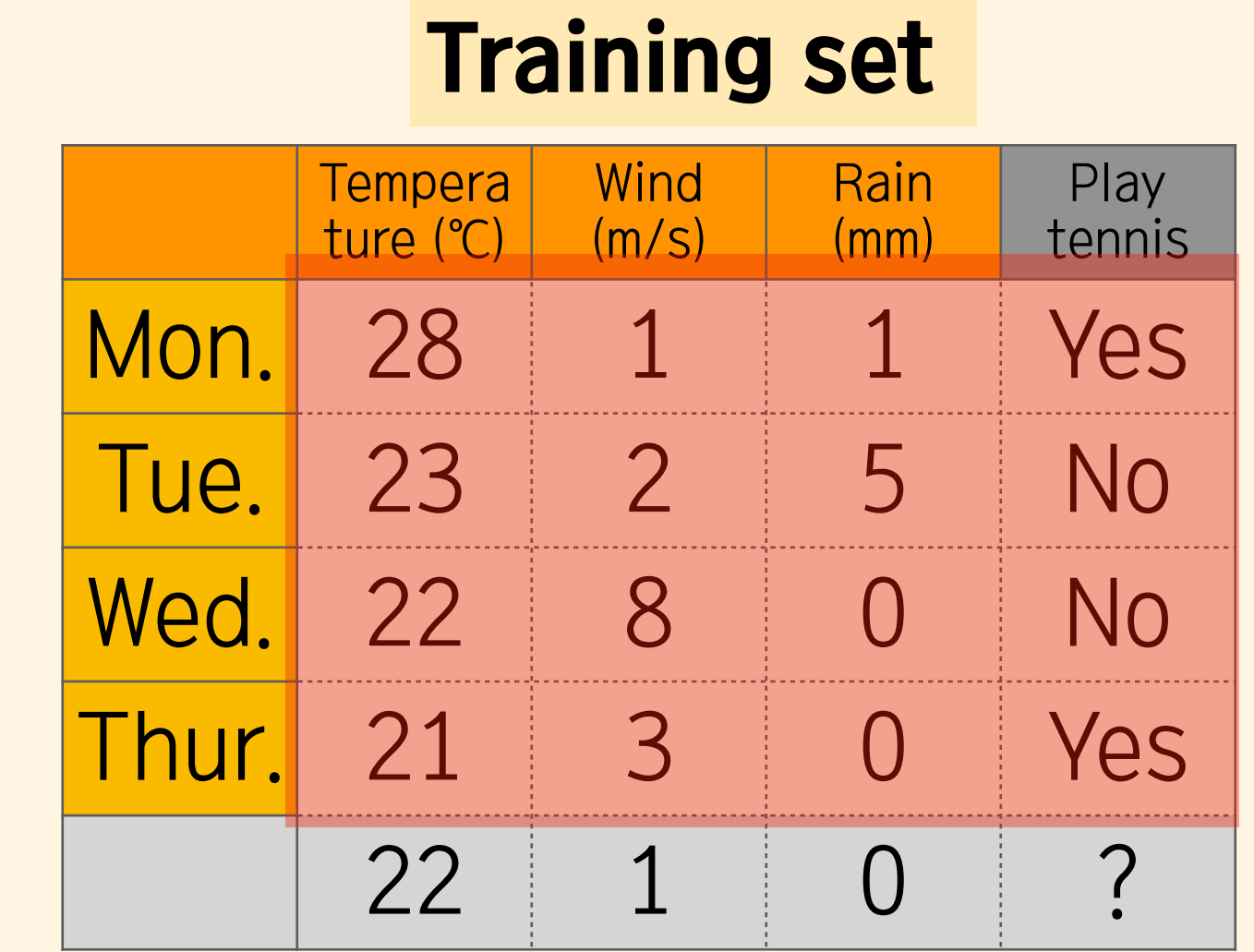

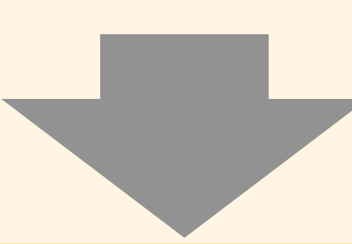

Data set: 
$$
D_i = (x_i, y_i)
$$
  
\n $x_1 = (28, 1, 1), y_1 = 1$   
\n $x_2 = (23, 2, 5), y_2 = 0$   
\n $x_3 = (22, 8, 0), y_3 = 0$   
\n $x_4 = (21, 3, 0), y_4 = 1$ 

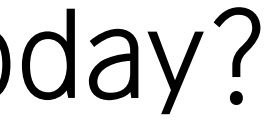

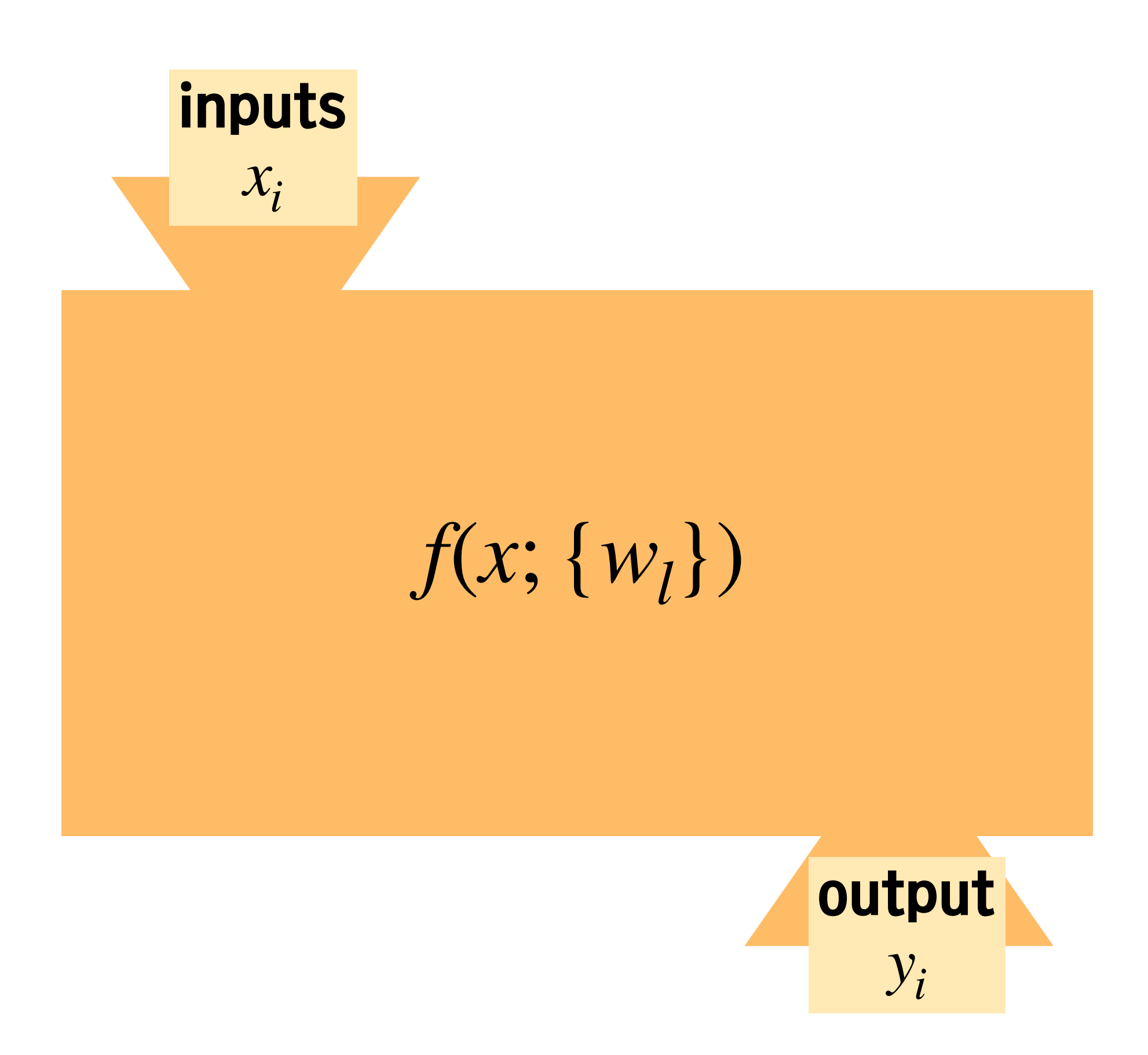

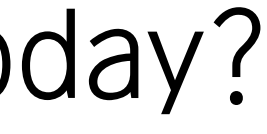

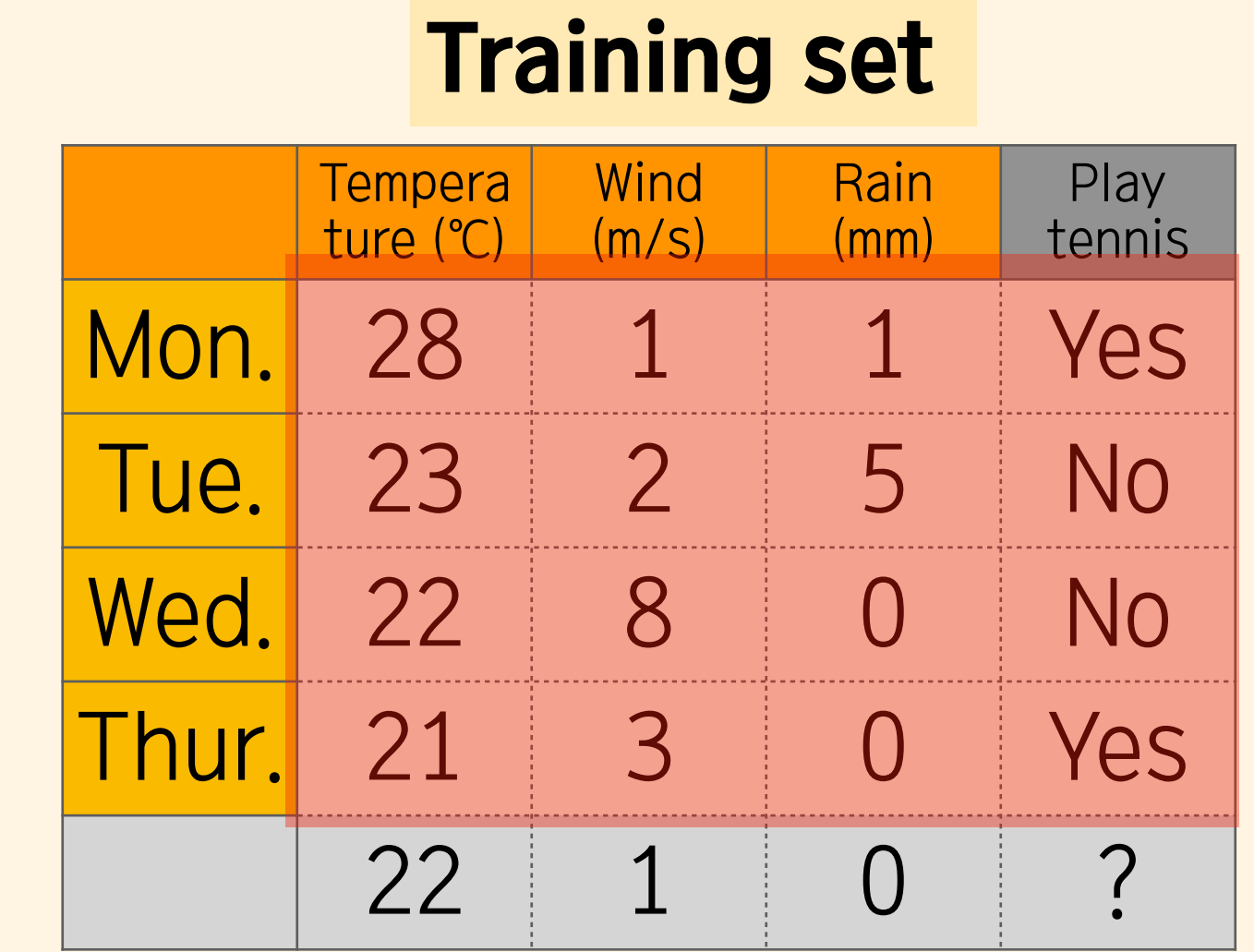

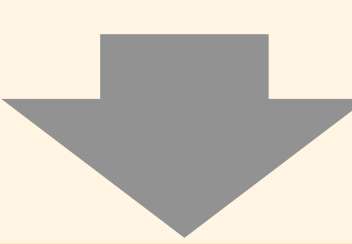

Data set: 
$$
D_i = (x_i, y_i)
$$
  
\n $x_1 = (28, 1, 1), y_1 = 1$   
\n $x_2 = (23, 2, 5), y_2 = 0$   
\n $x_3 = (22, 8, 0), y_3 = 0$   
\n $x_4 = (21, 3, 0), y_4 = 1$ 

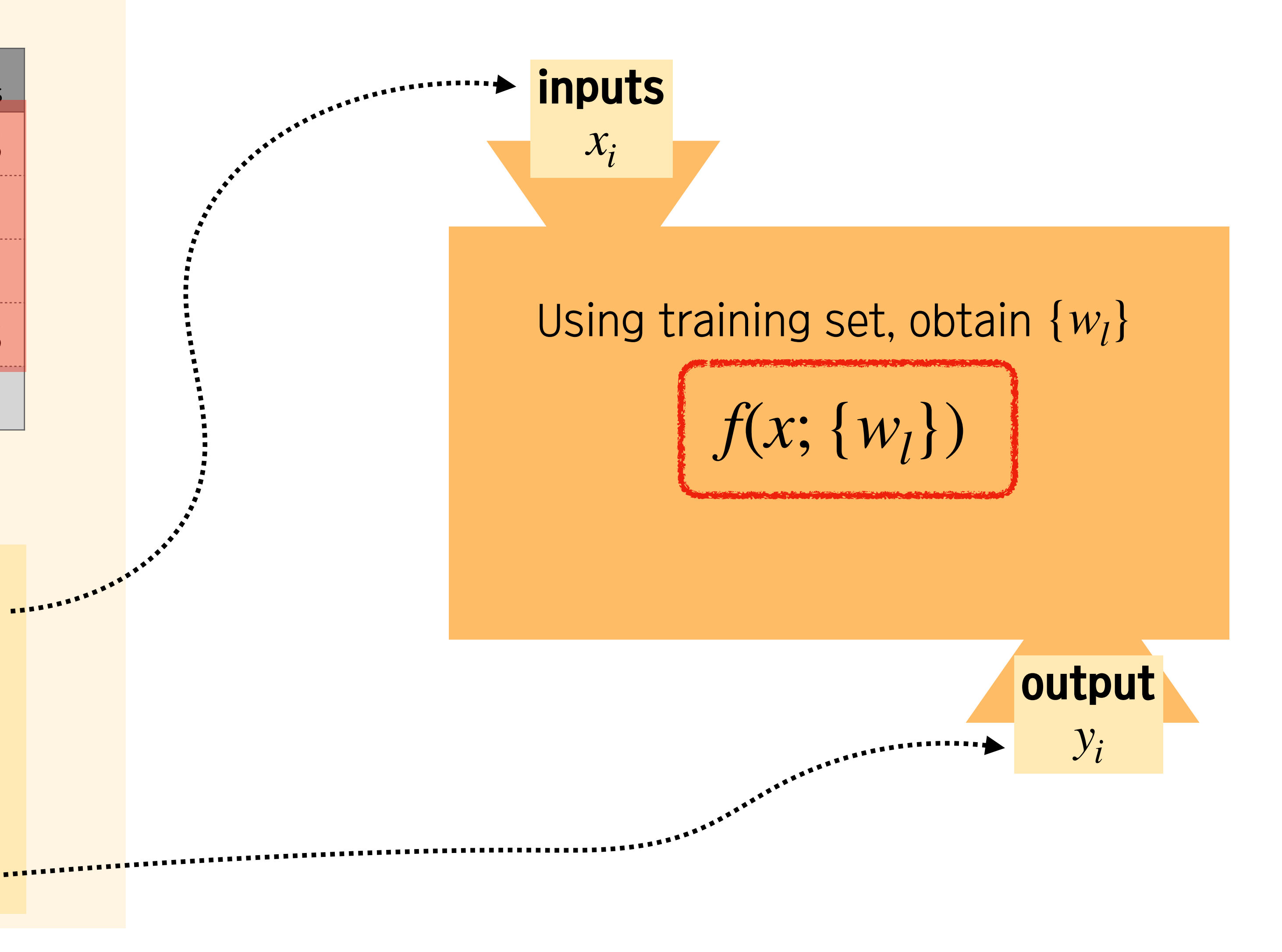

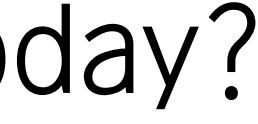

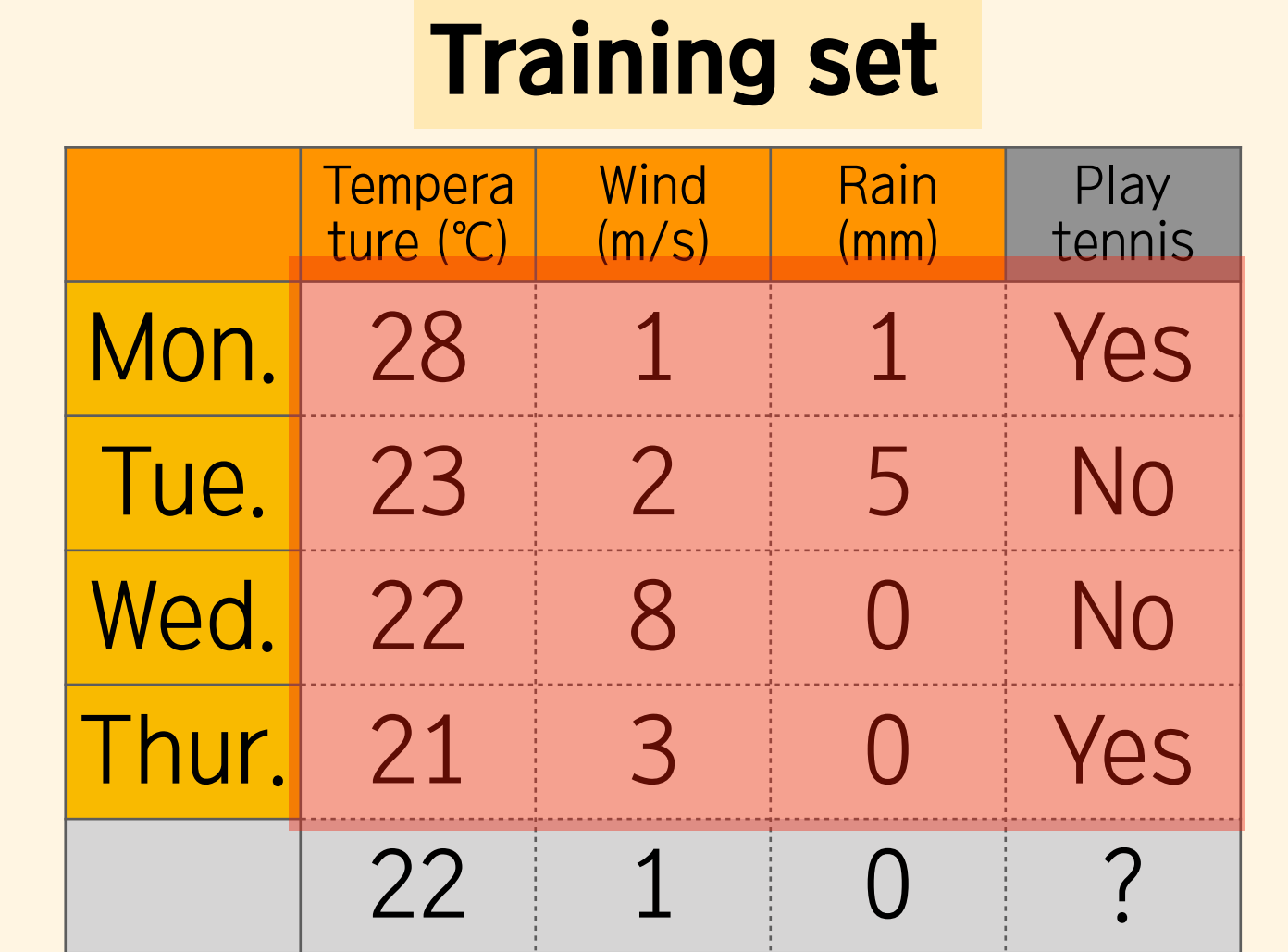

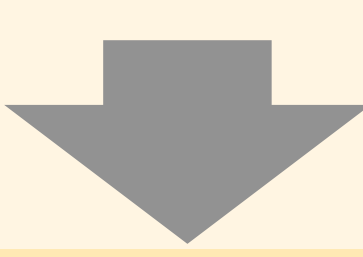

Data set:  $D_i = (x_i, y_i)$  $x_1 = (28,1,1), y_1 = 1$  $x_2 = (23,2,5), y_2 = 0$  $x_3 = (22, 8, 0), y_3 = 0$  $x_4 = (21,3,0), y_4 = 1$ 

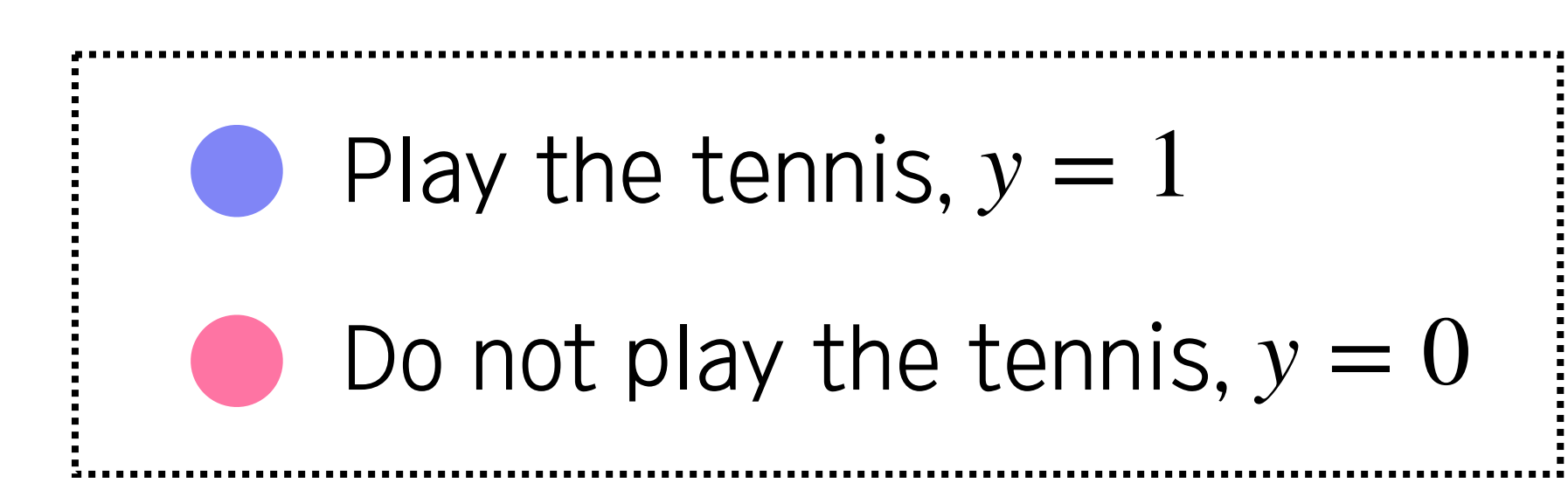

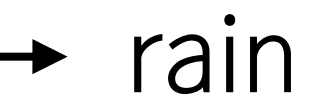

wind

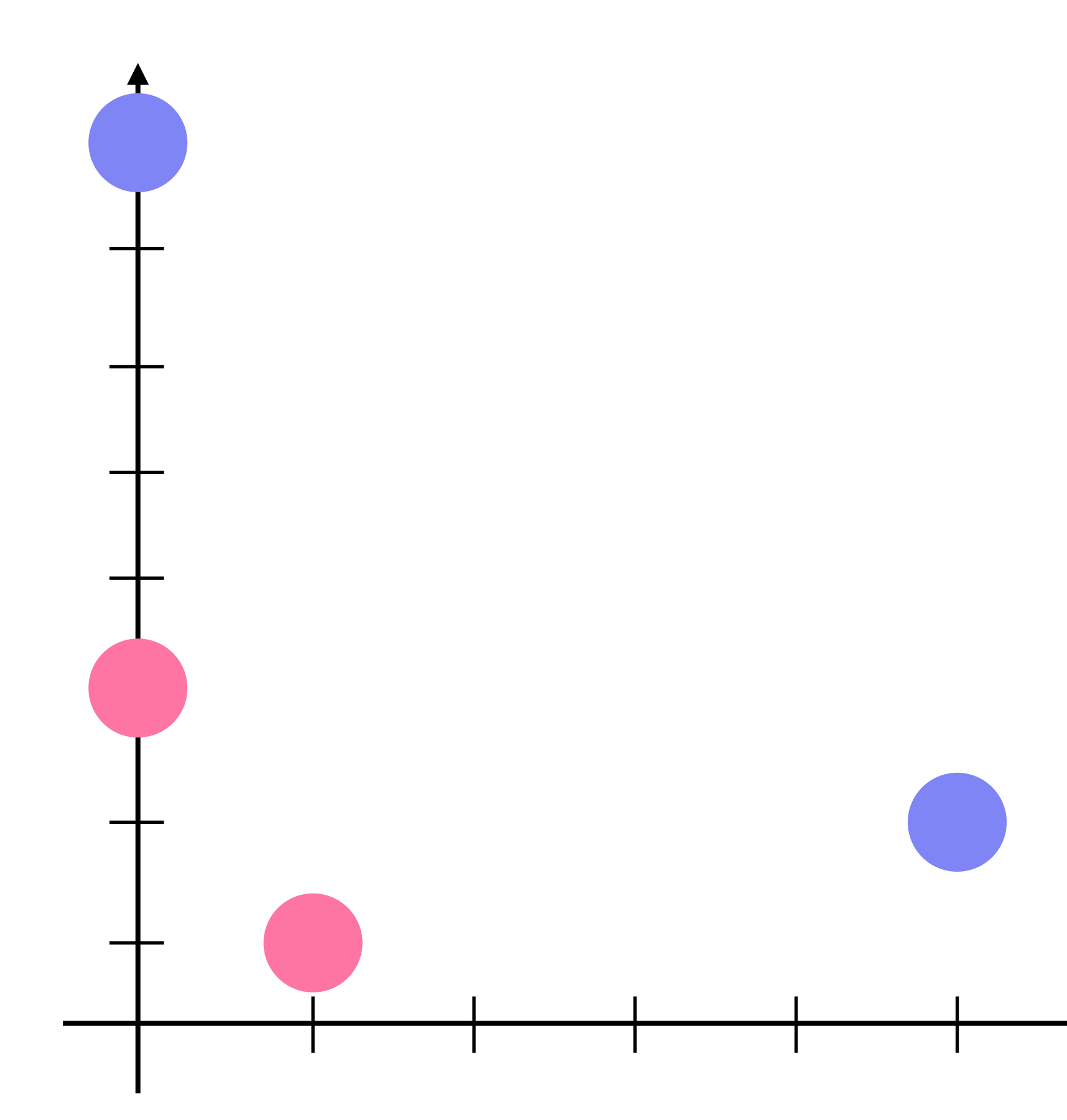

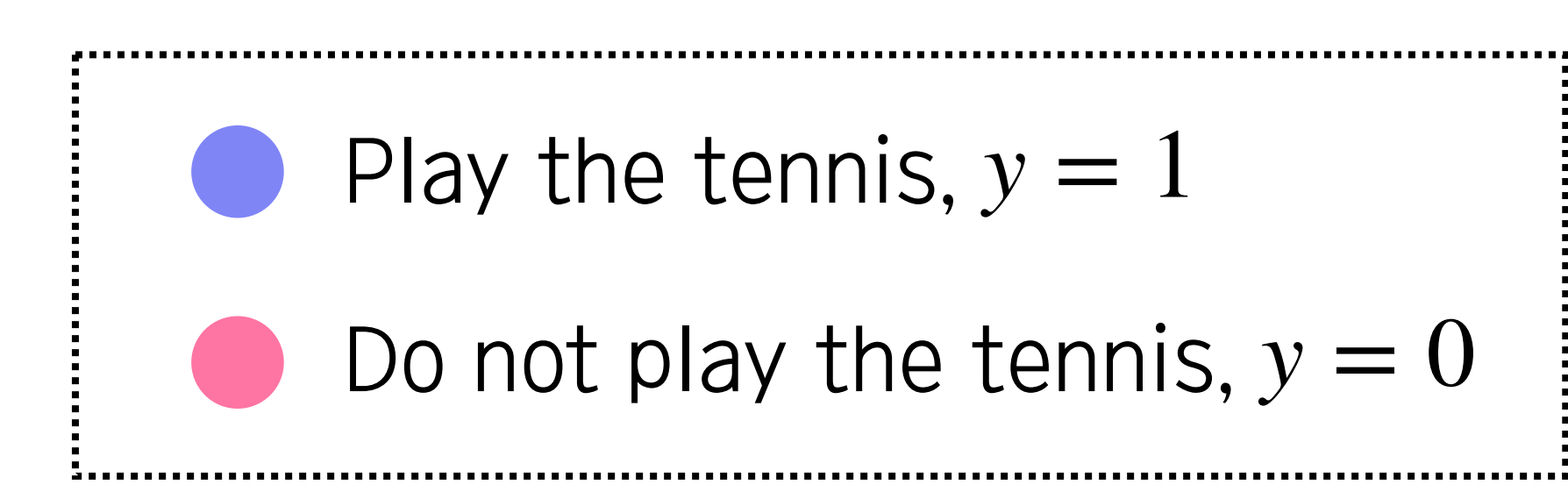

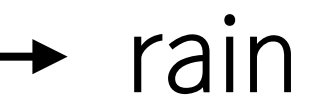

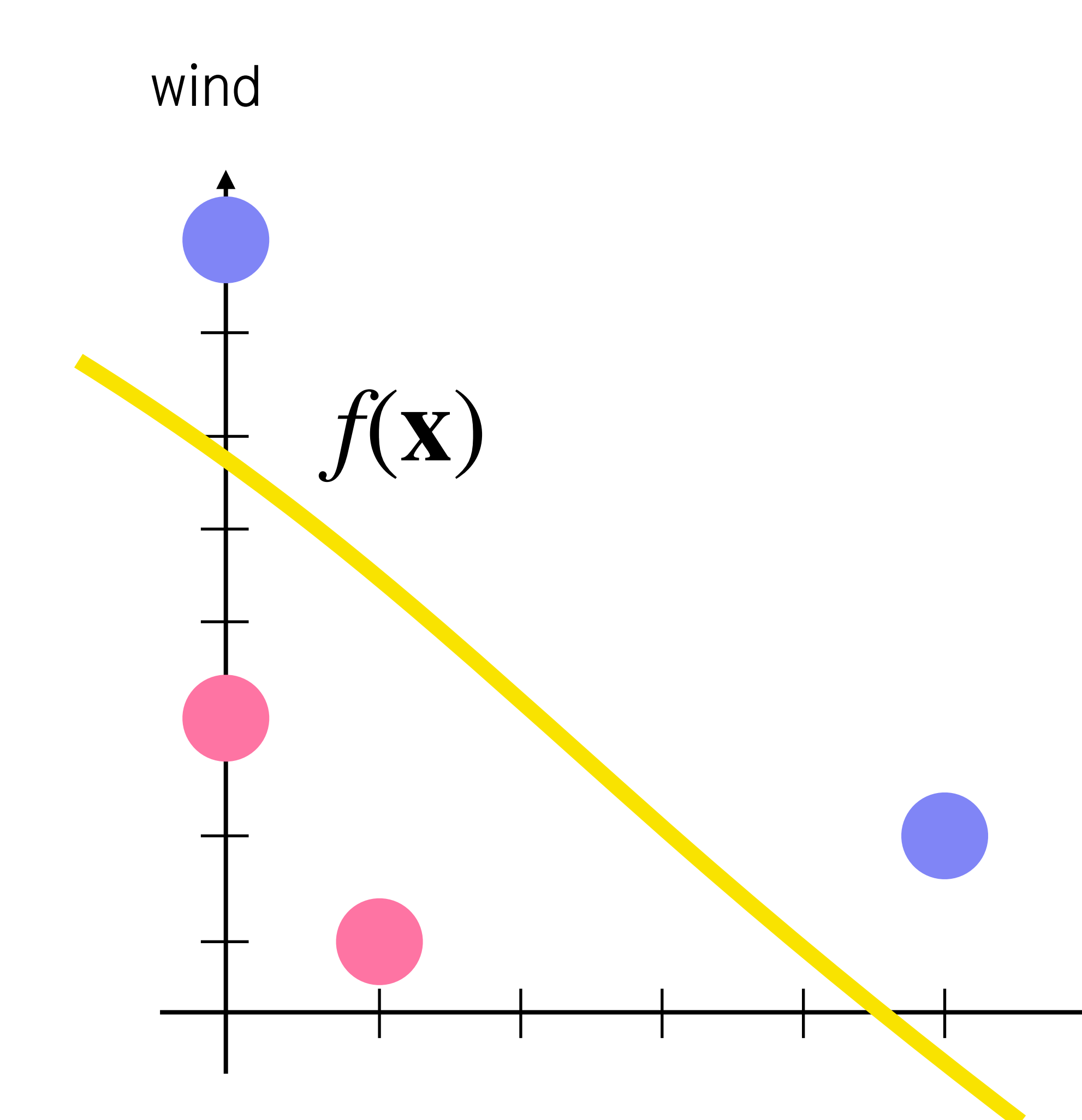

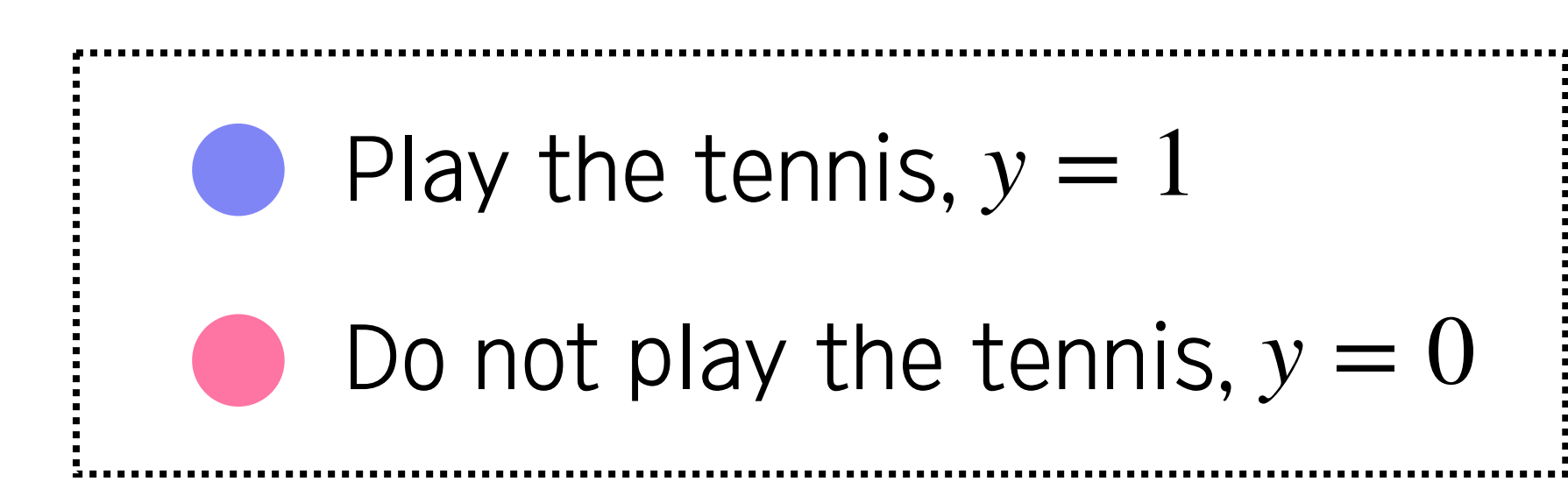

### rain

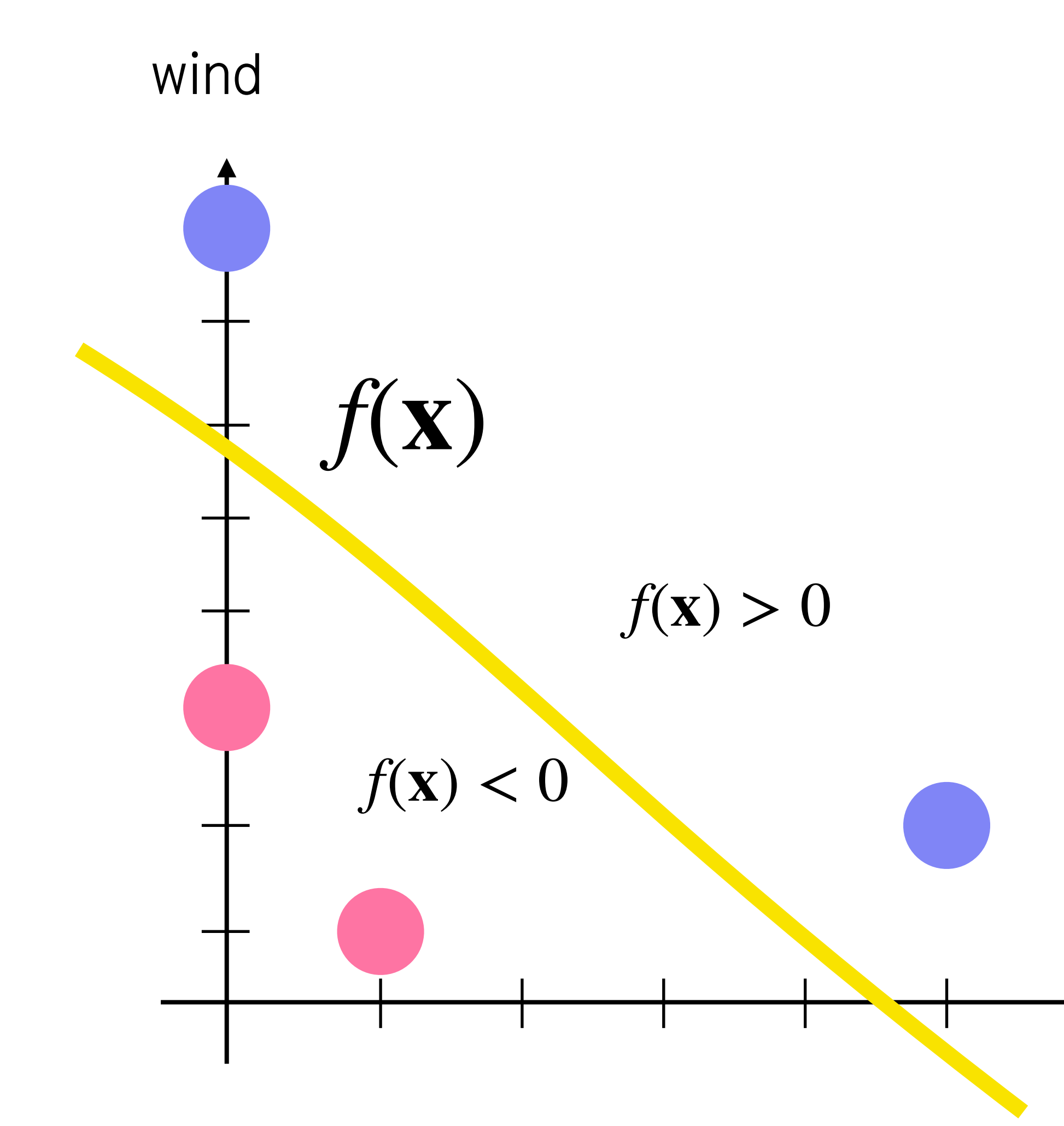

 $f(\mathbf{x}) = 0$ 

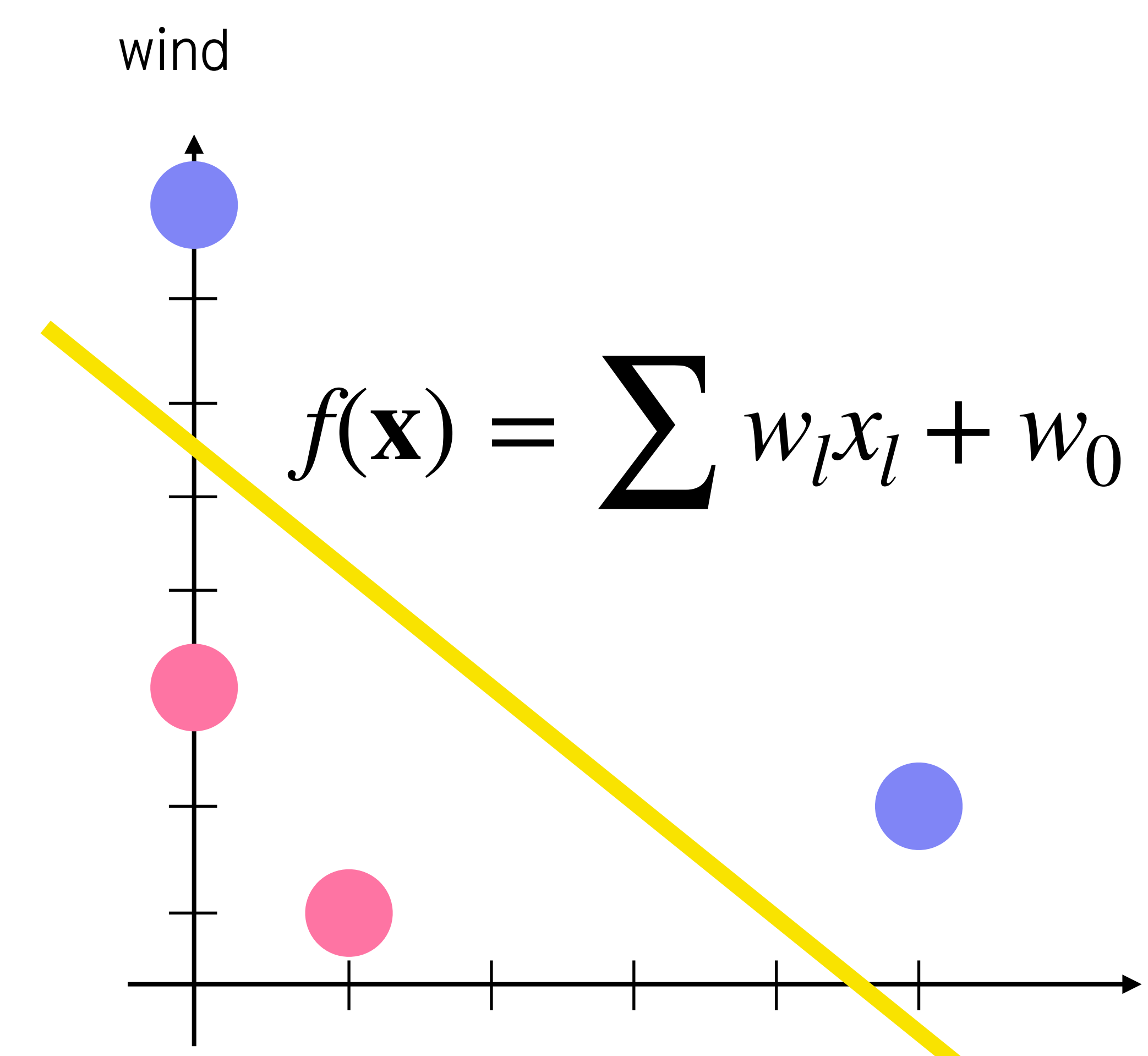

rain

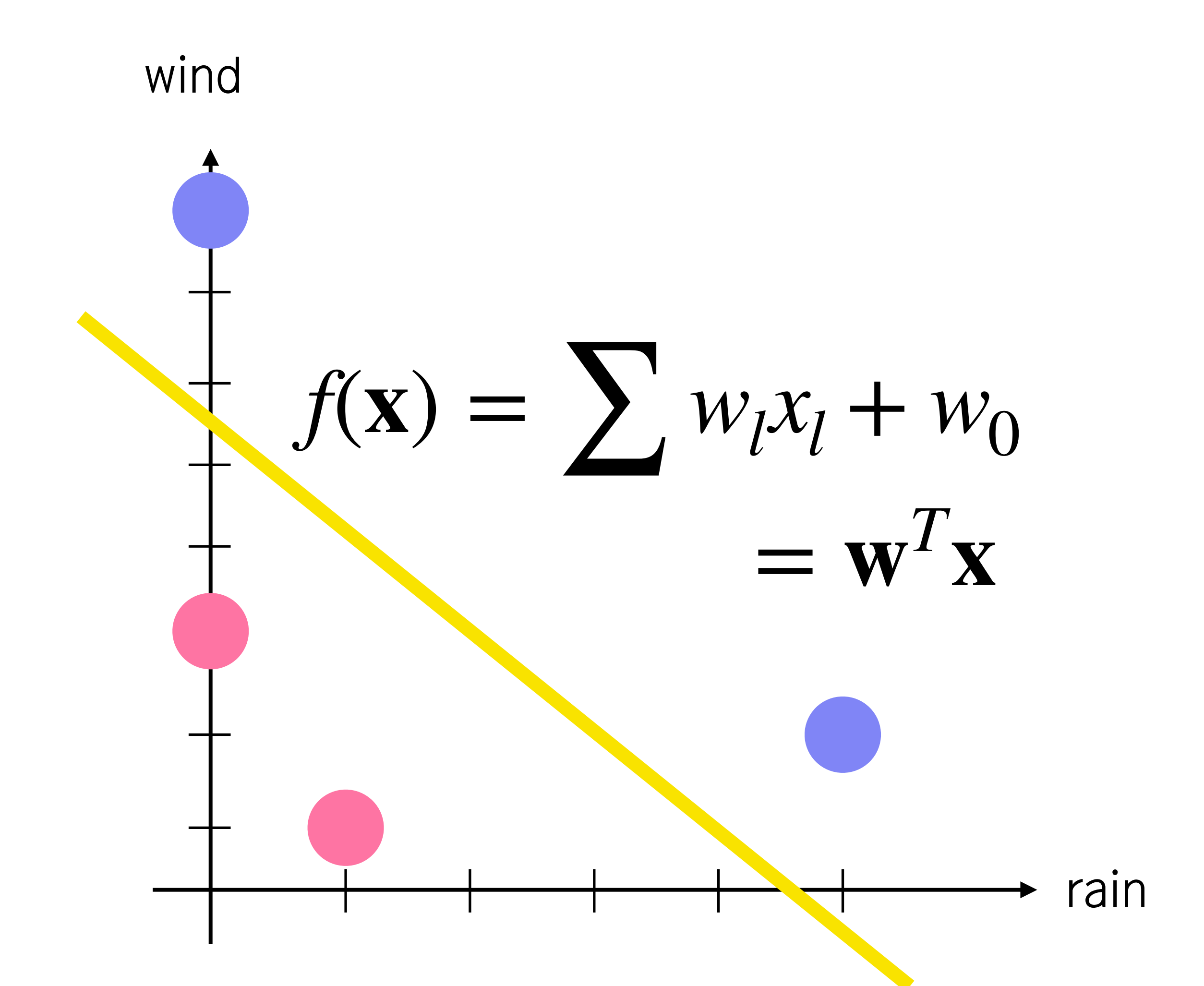

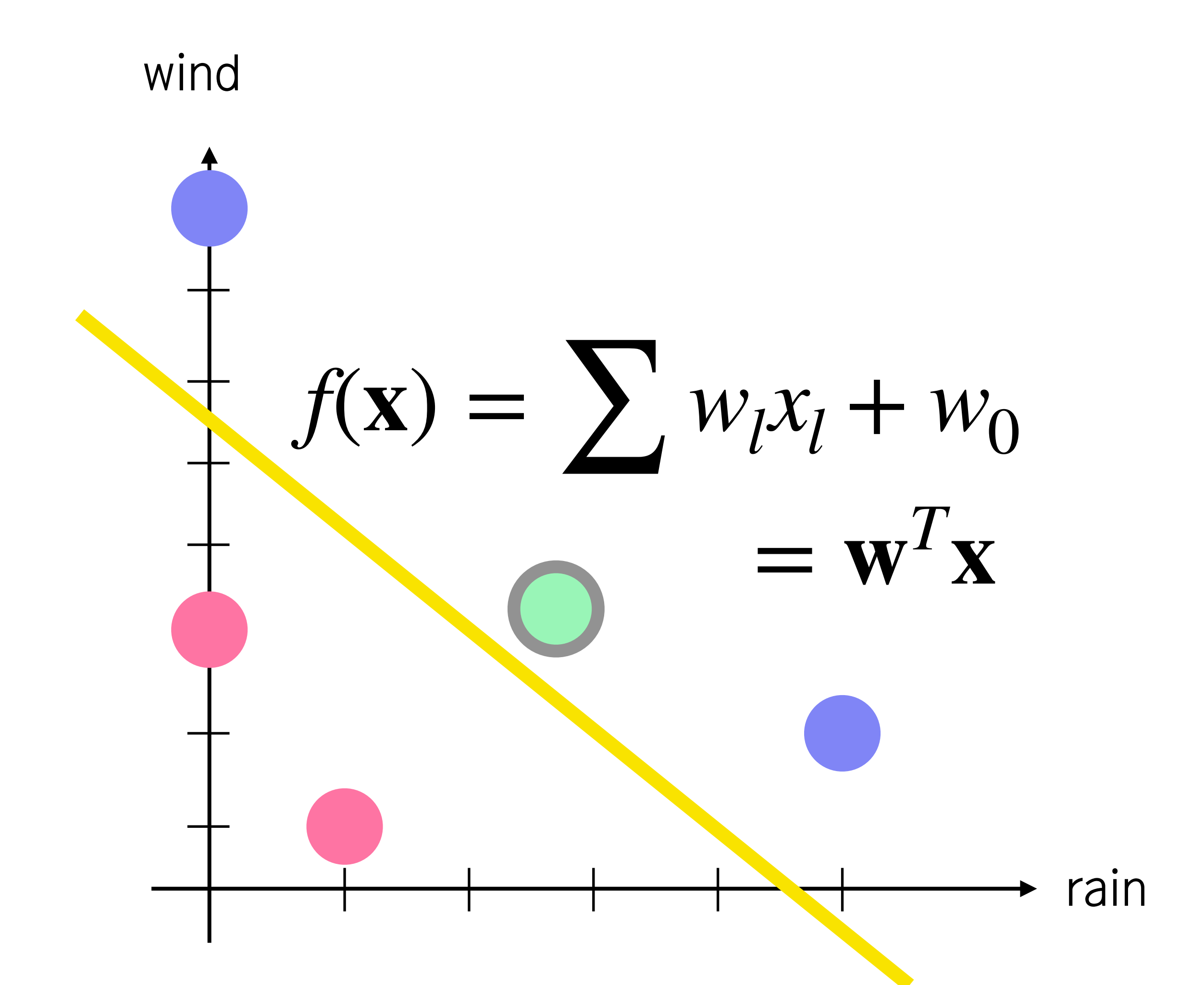

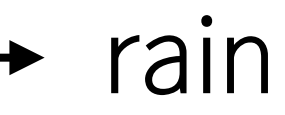

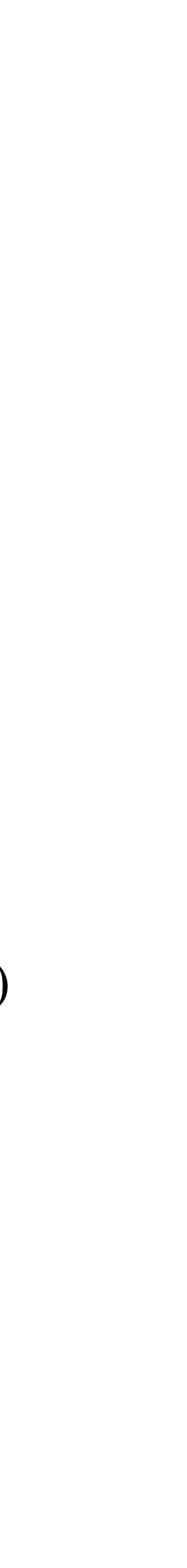

Activation function decides the outcome based on  $\mathbf{w}^T\mathbf{x}$ .

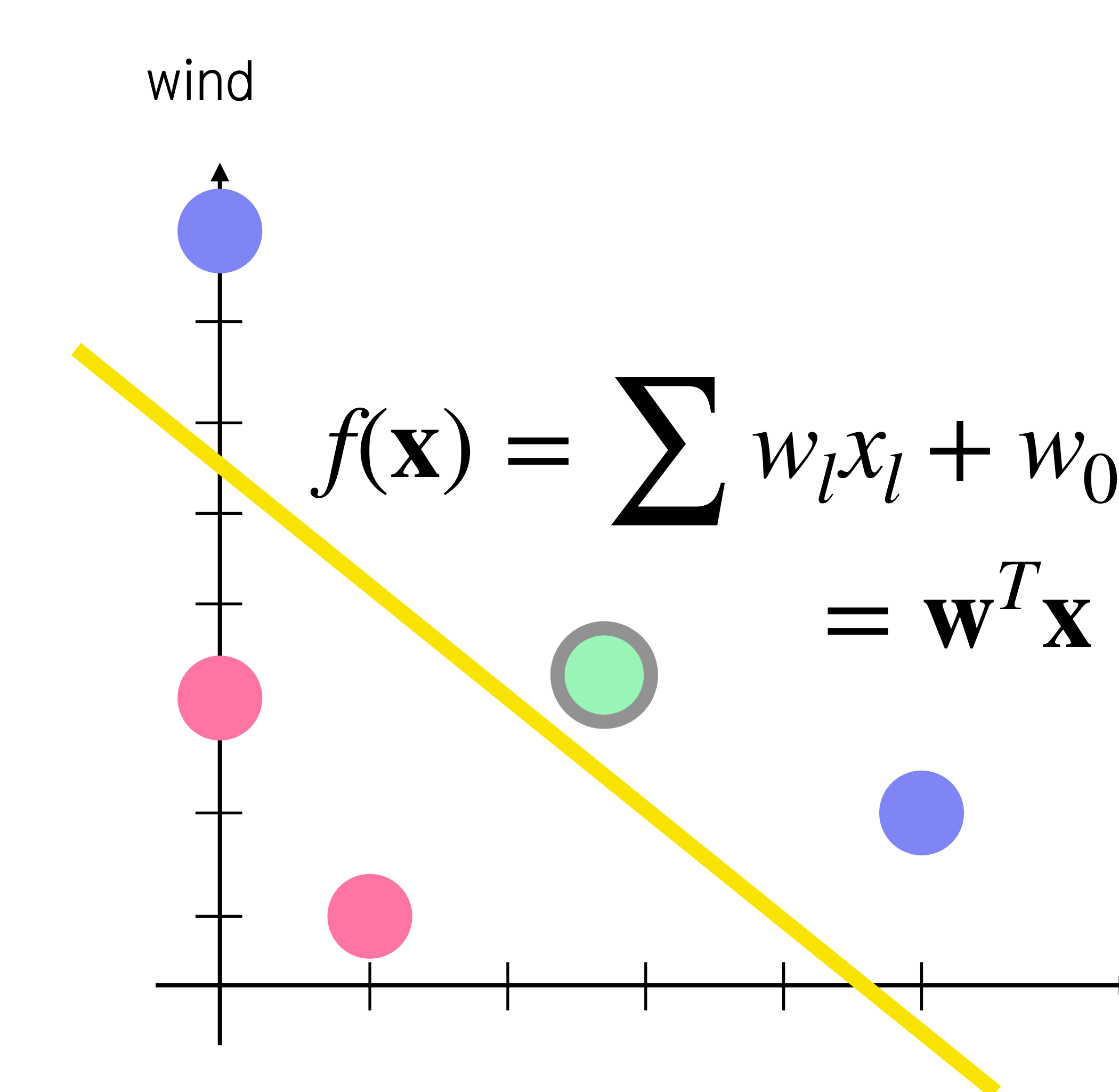

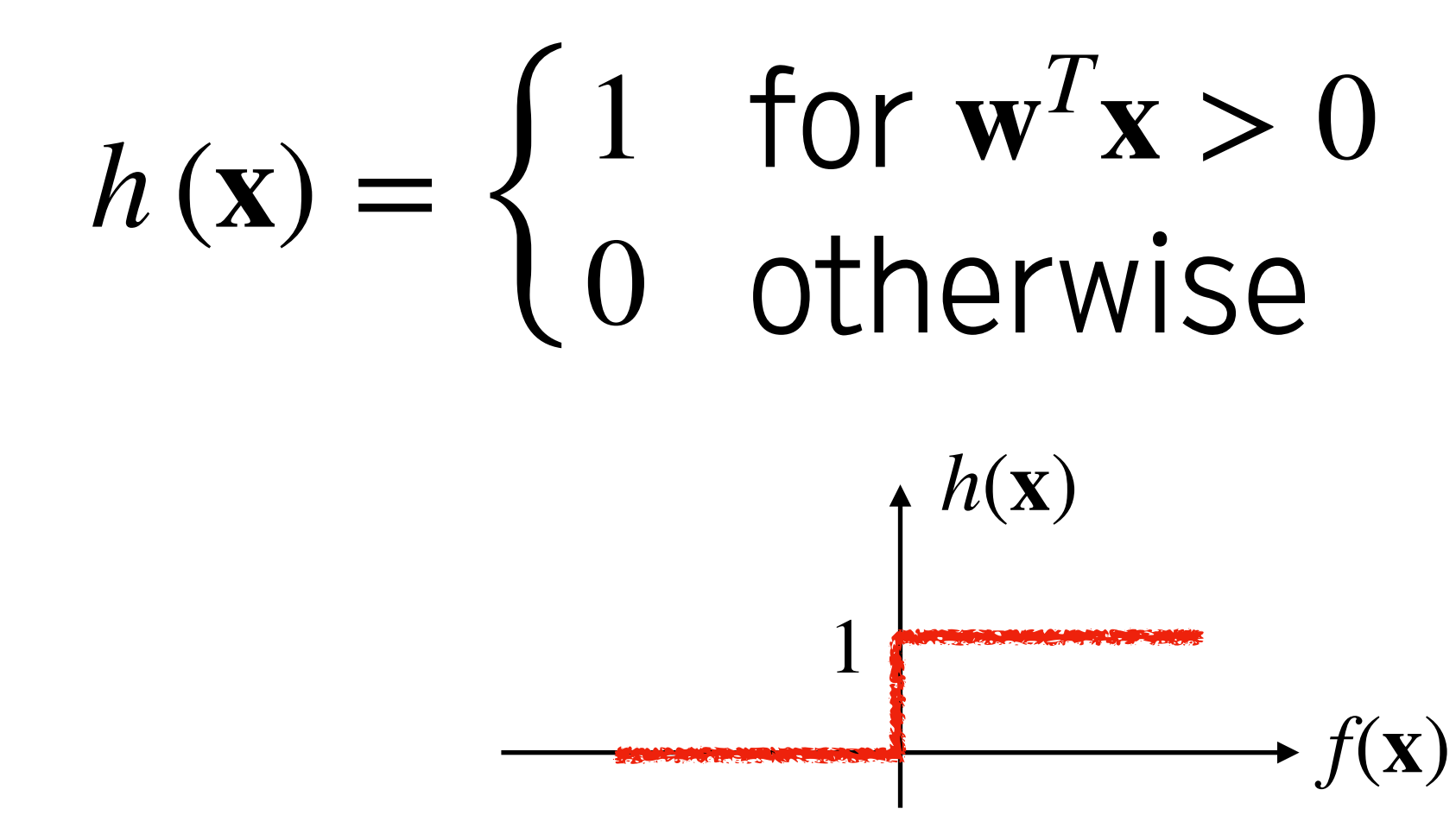

### Activation function

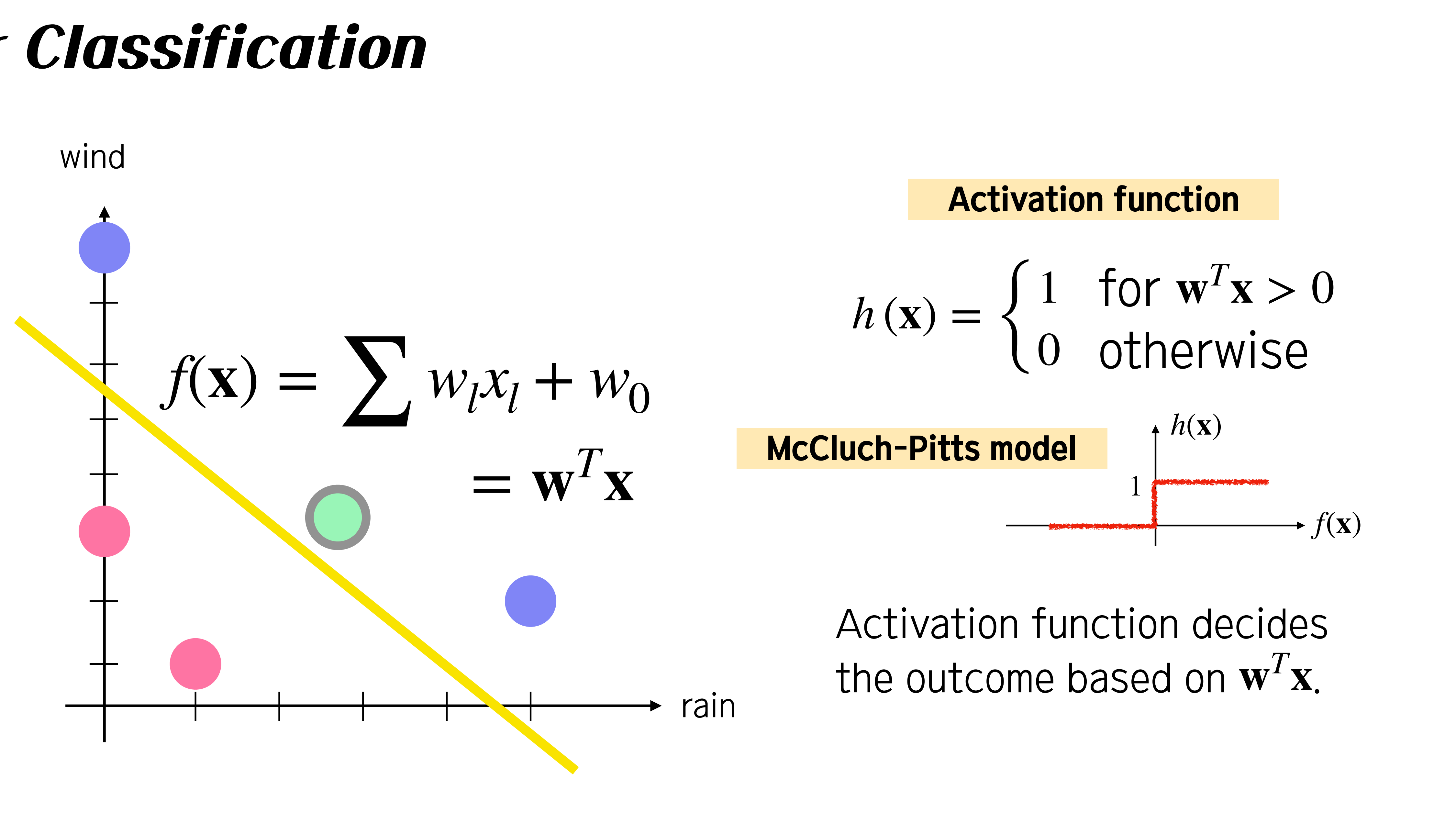

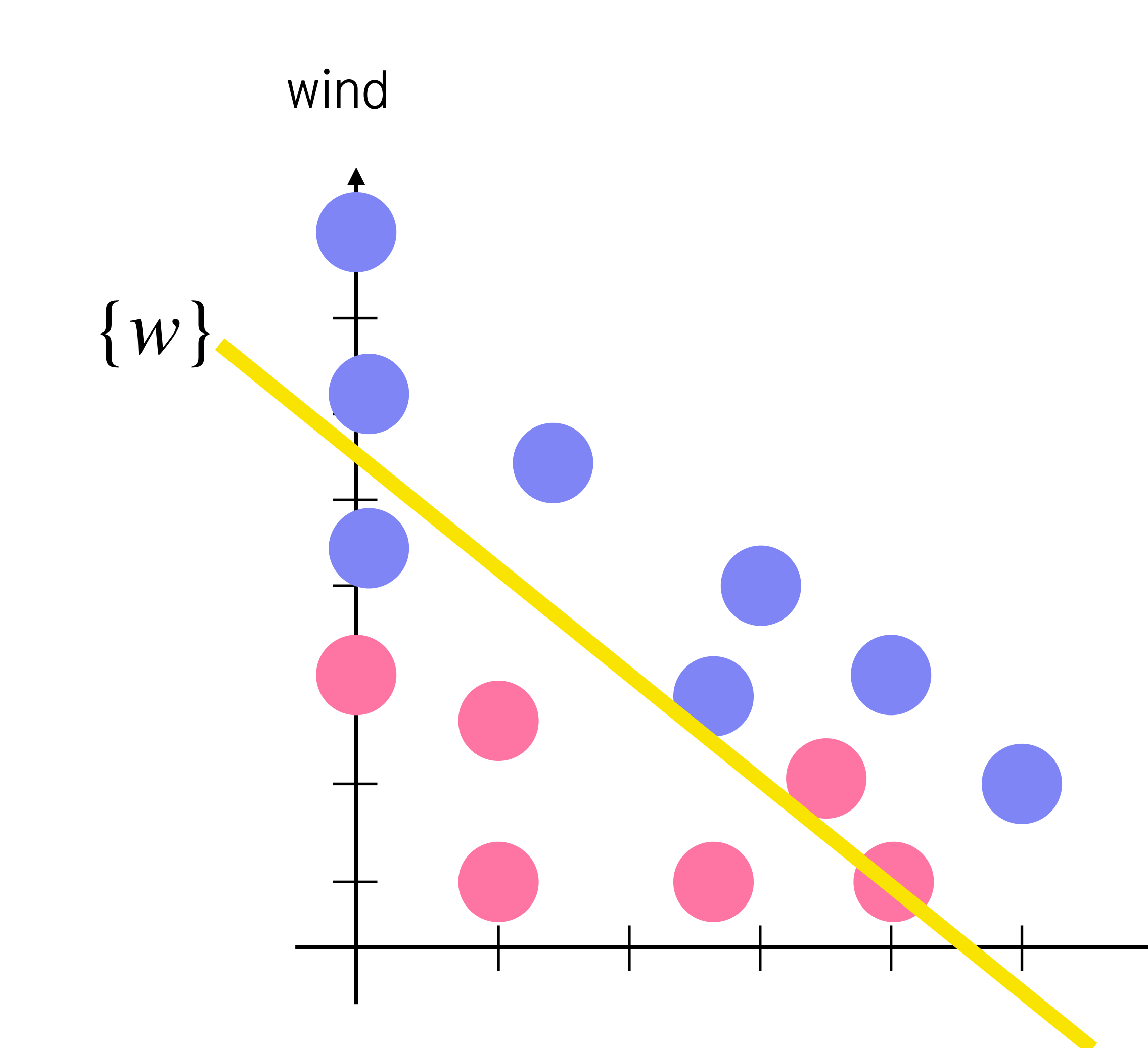

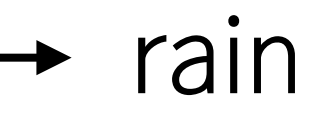

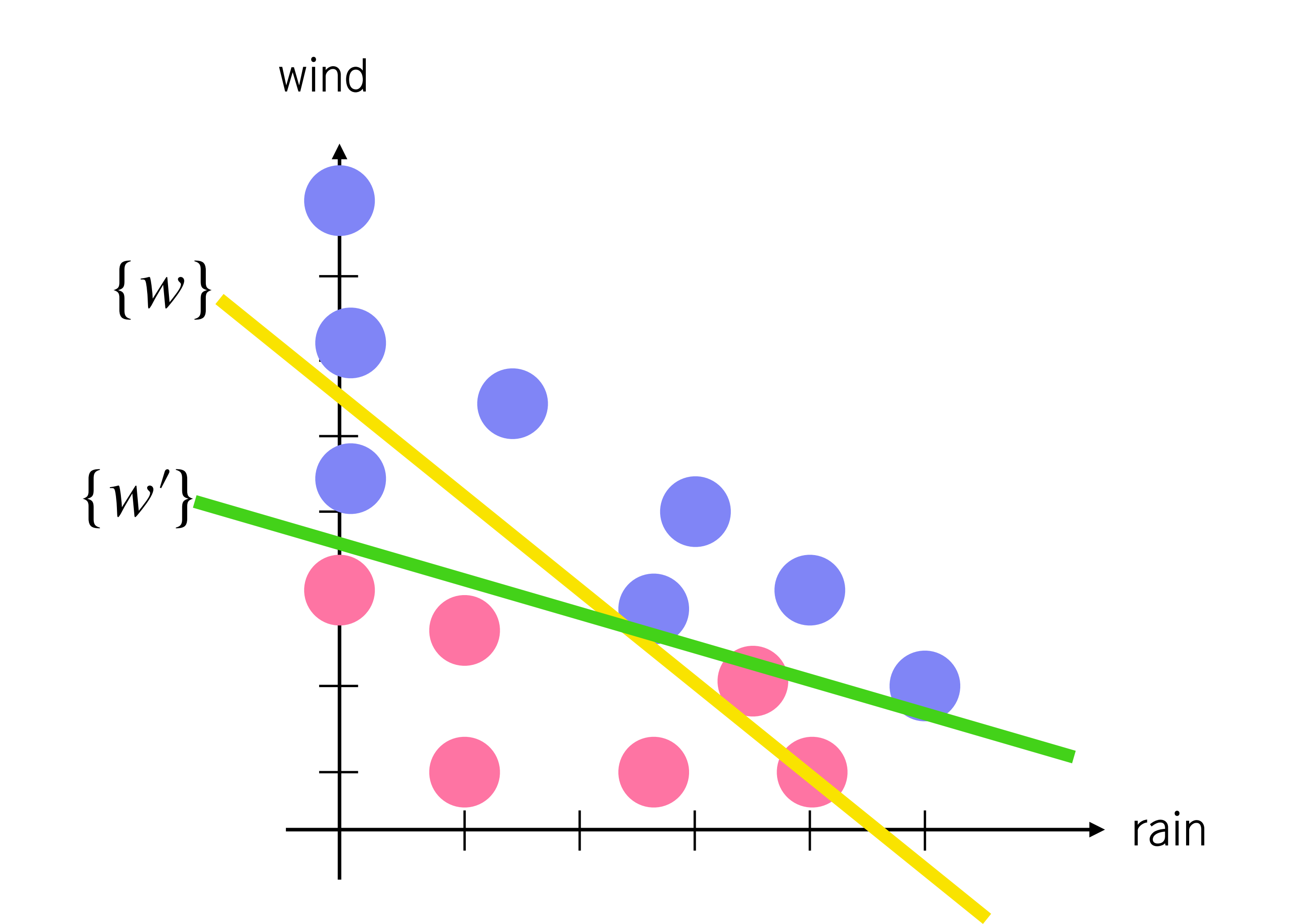

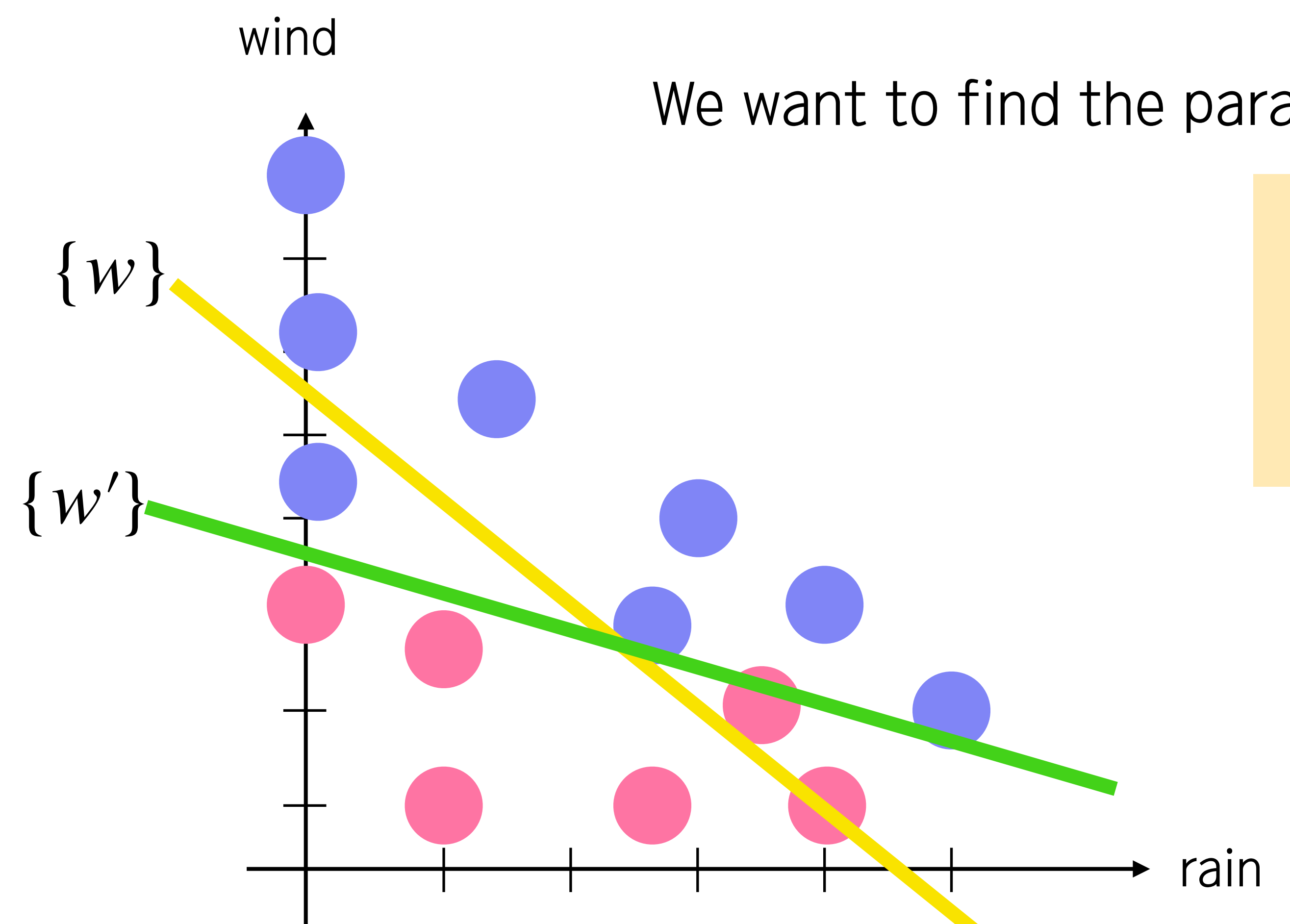

### We want to find the parameter set  $\{w^*\}$  to minimize the error.

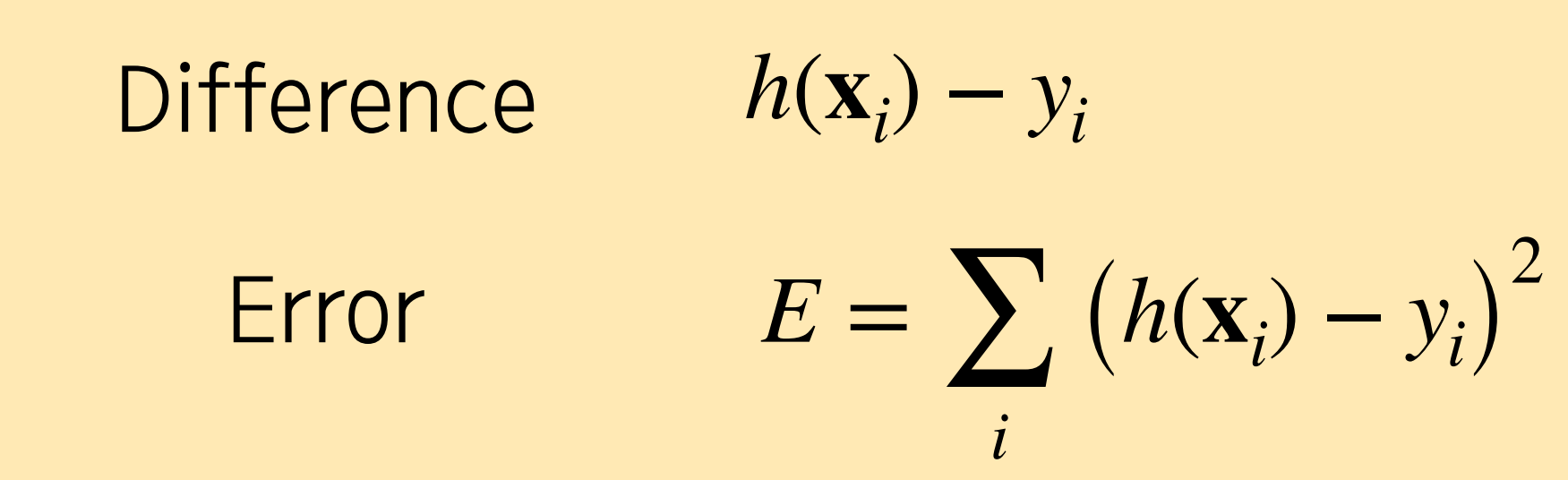

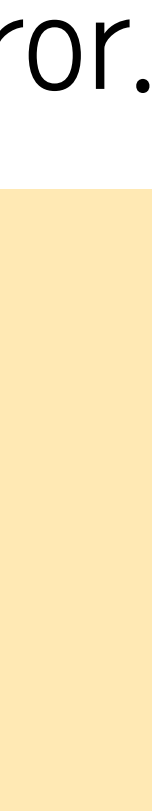

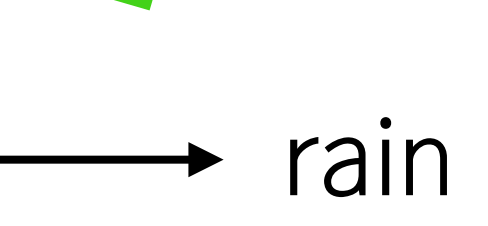

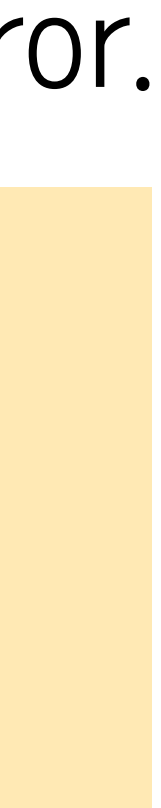

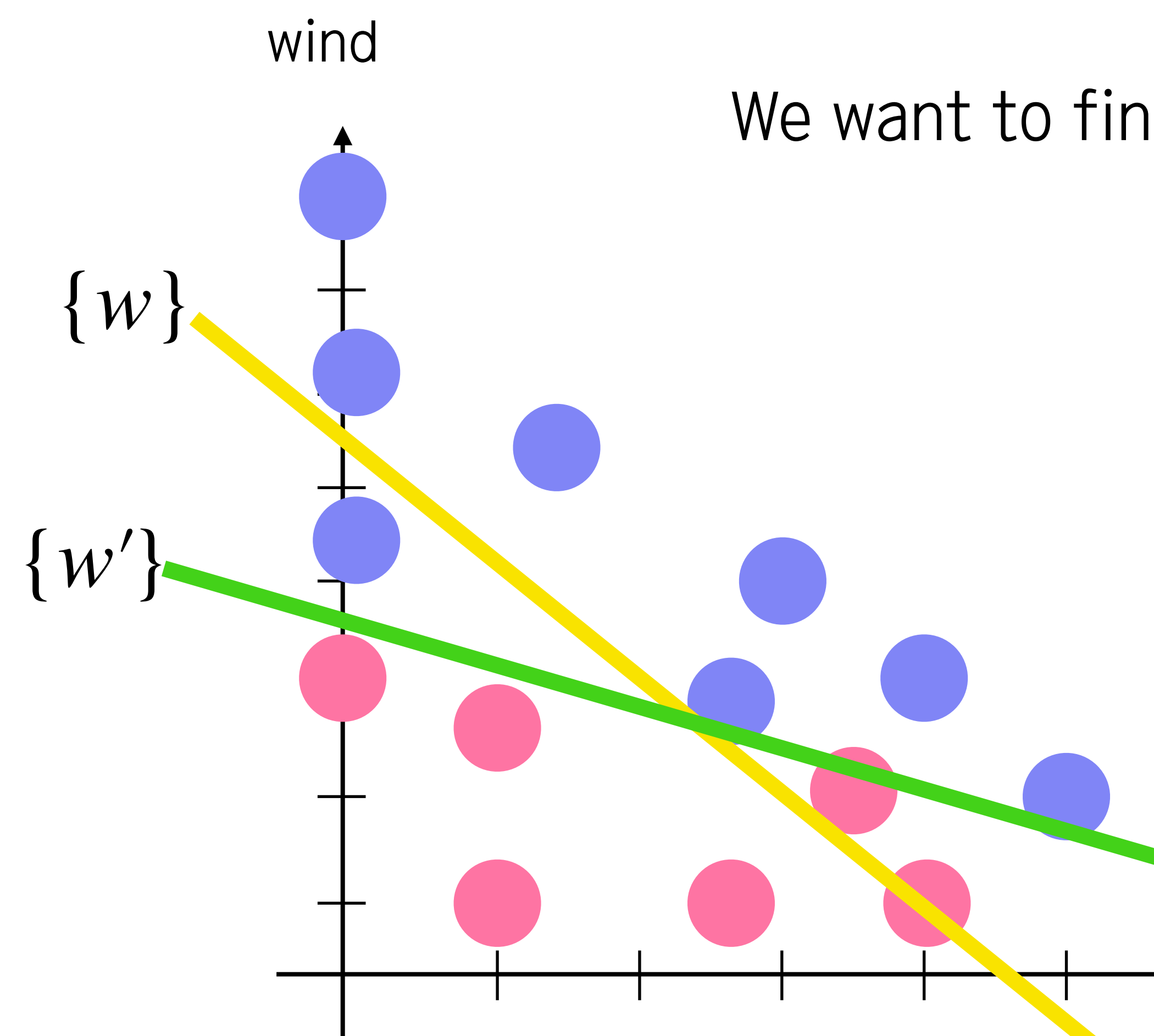

### We want to find the parameter set  $\{w^*\}$  to minimize the error.

 $h(\mathbf{x}_i) - y_i$ Difference Error  $E = \sum_{i} (h(\mathbf{x}_i) - y_i)$ *i* 2

⇨ Gradient descent method!

Starting from an initial parameter set  $\{a_i\}$ , we can update  $a'_i = a_i + \Delta a_i$  to reduce the error E.

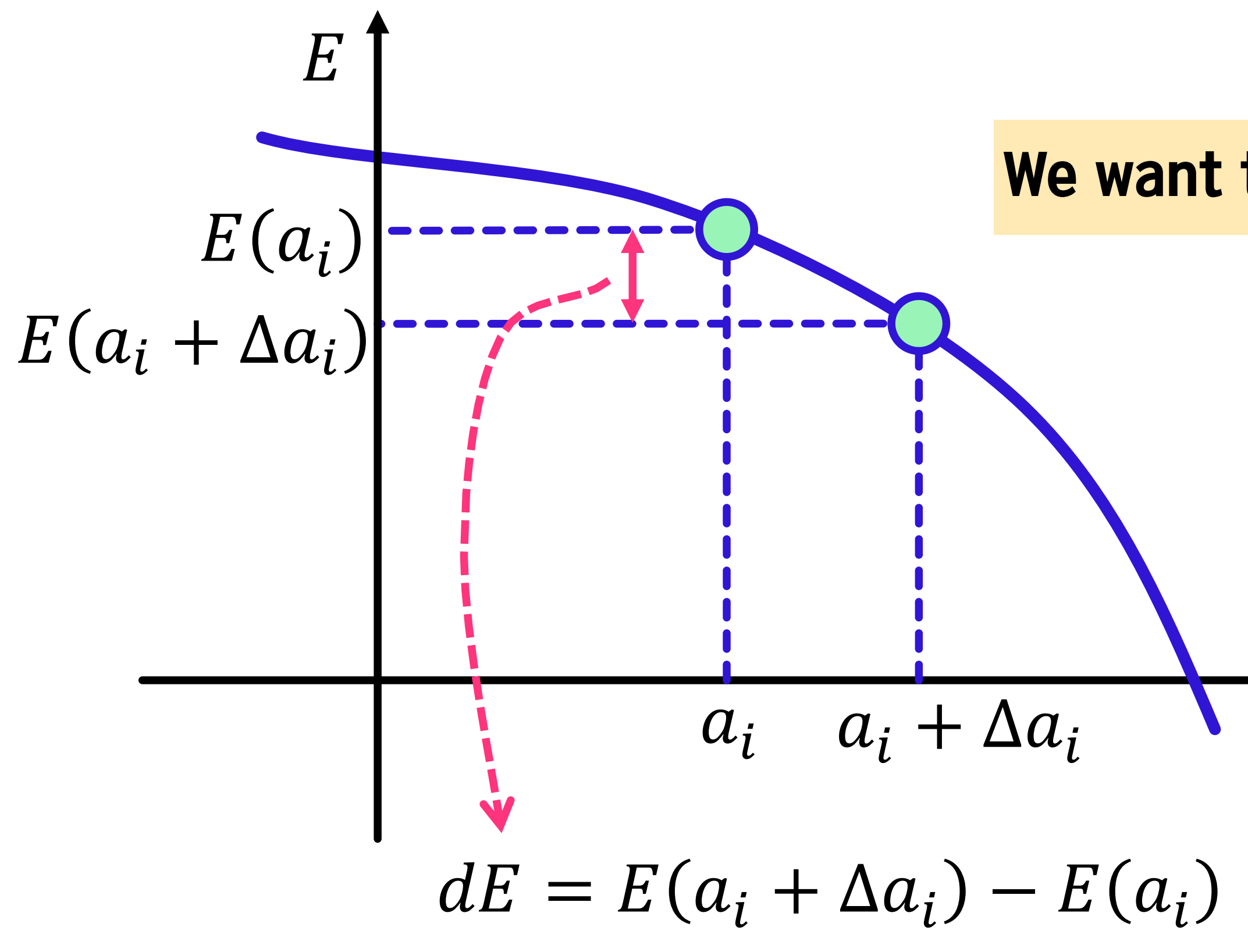

We want to update  $a_i$  such that  $dE < 0$ .

 $a_i$ 

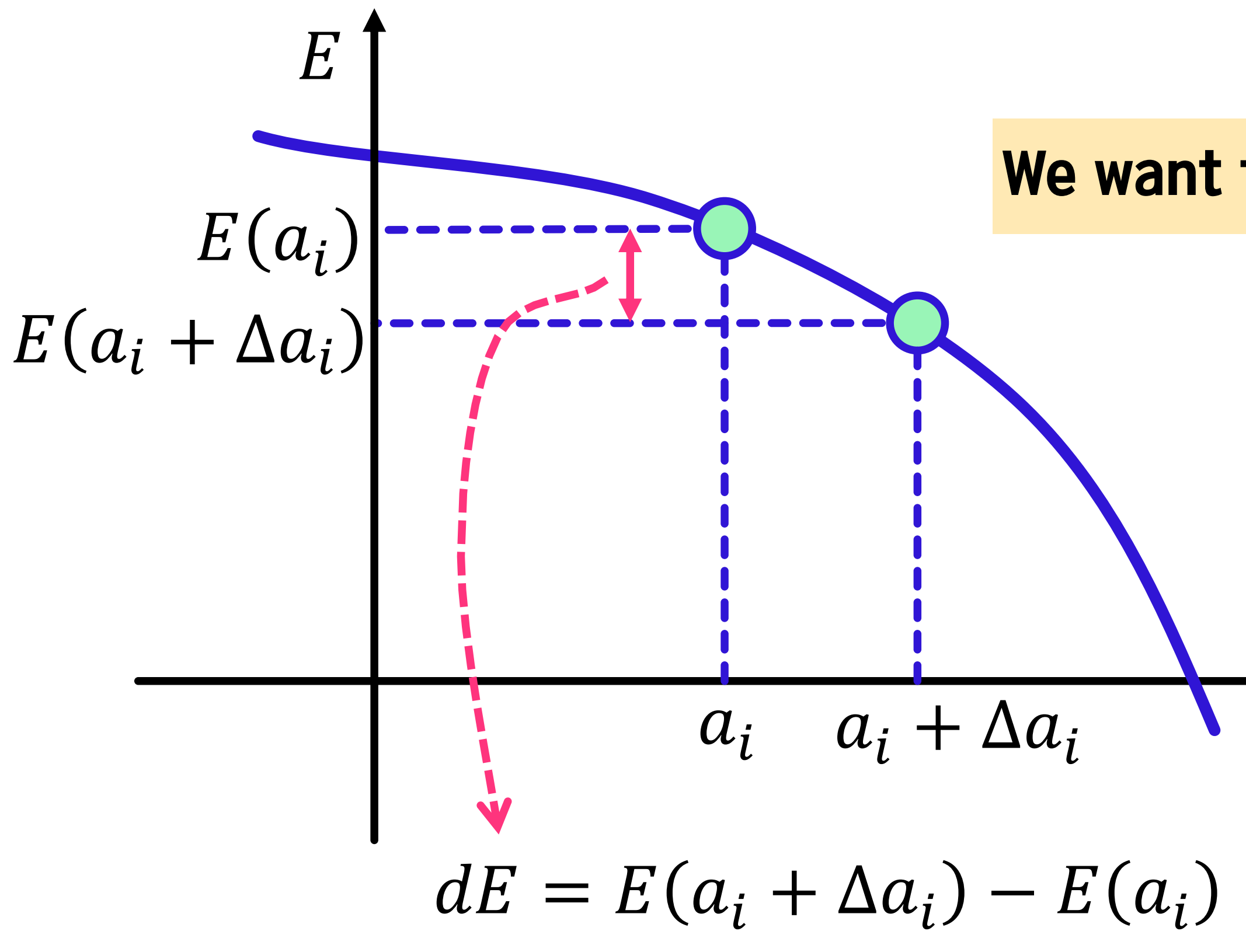

Starting from an initial parameter set  $\{a_i\}$ , we can update  $a'_i = a_i + \Delta a_i$  to reduce the error *E*.

We want to update  $a_i$  such that  $dE < 0$ .

 $a_i$ 

 $dE = E(\vec{a} + \Delta \vec{a}) - E(\vec{a}) = \nabla E \cdot \Delta \vec{a}$ So if we update  $\overrightarrow{a}$  to a direction of  $(-\nabla E)$ , the error will be reduced.

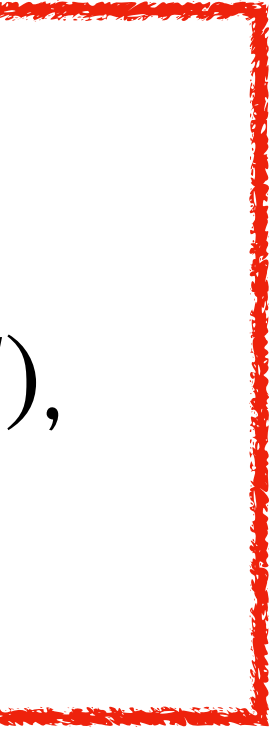

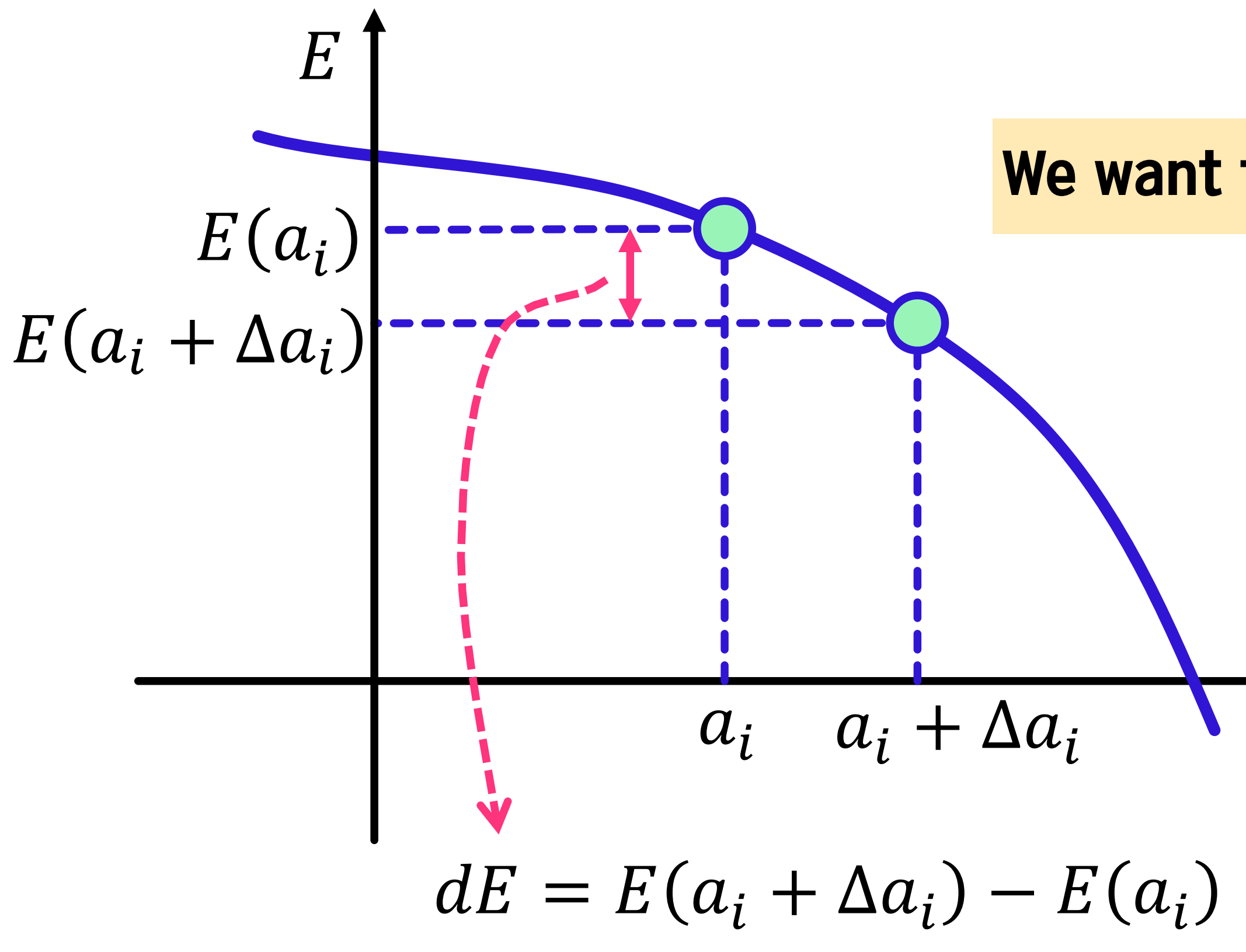

Starting from an initial parameter set  $\{a_i\}$ , we can update  $a'_i = a_i + \Delta a_i$  to reduce the error *E*.

We want to update  $a_i$  such that  $dE < 0$ .

 $a_i$ 

$$
dE = E(\vec{a} + \Delta \vec{a}) - E(\vec{a}) = \nabla E \cdot \Delta \vec{a}
$$
  
So if we update  $\vec{a}$  to a direction of  $(-\nabla E)$ ,  
the error will be reduced.  

$$
a_i \rightarrow a_i - c \frac{\partial E}{\partial a_i}
$$

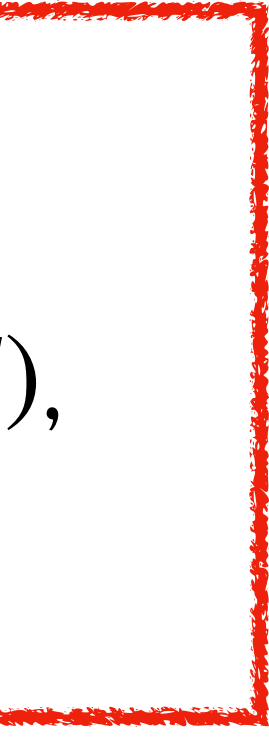

 $a_i$  $dE = E(\vec{a} + \Delta \vec{a}) - E(\vec{a}) = \nabla E \cdot \Delta \vec{a}$ So if we update  $\overrightarrow{a}$  to a direction of  $(-\nabla E)$ , the error will be reduced.  $a_i \rightarrow a_i$ ∂*E* ∂*ai*

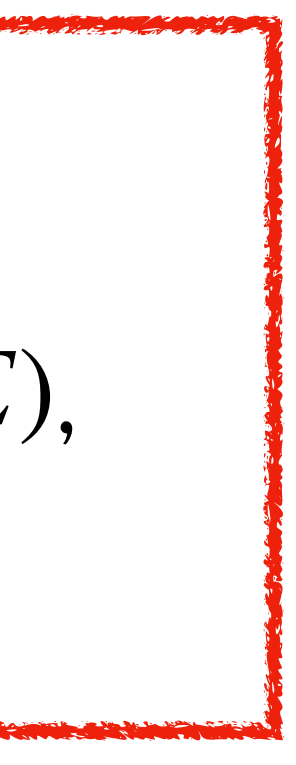

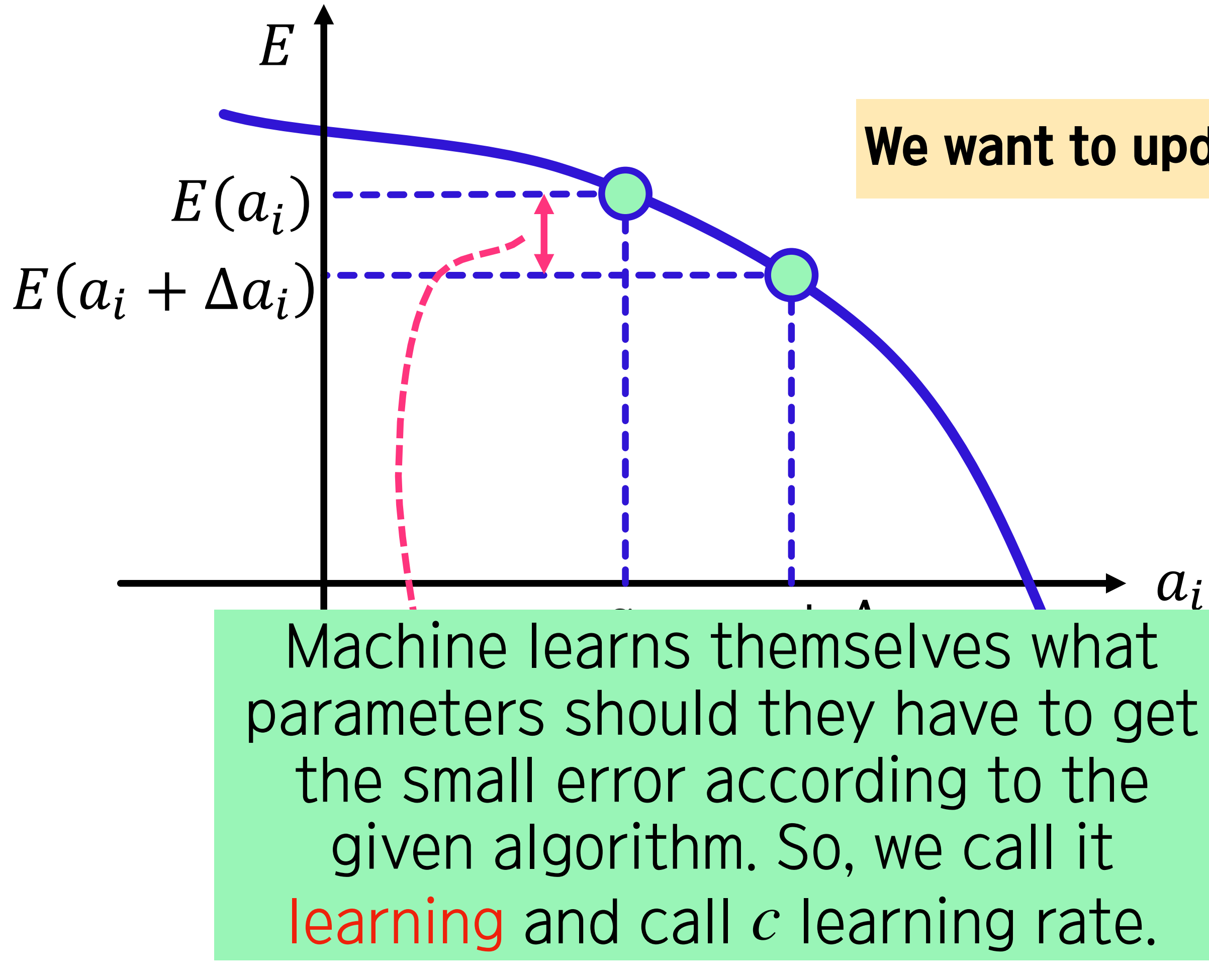

Starting from an initial parameter set  $\{a_i\}$ , we can update  $a'_i = a_i + \Delta a_i$  to reduce the error *E*.

We want to update  $a_i$  such that  $dE < 0$ .

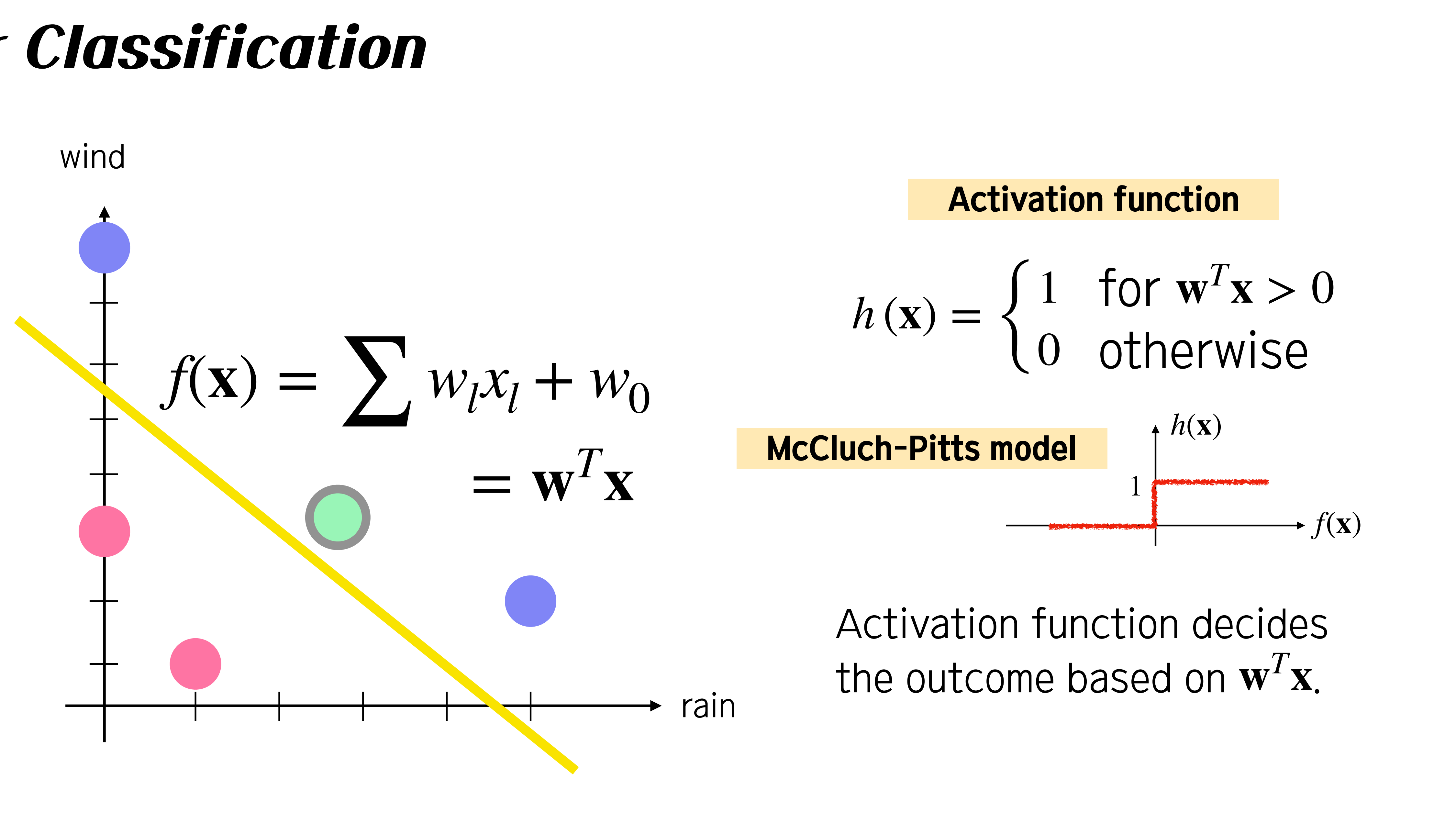

## **Schematic figure for McCluch-Pitts model**

A model that mimics a nerve cell that collects input information from multiple nerve cells and determines whether or not to fire.

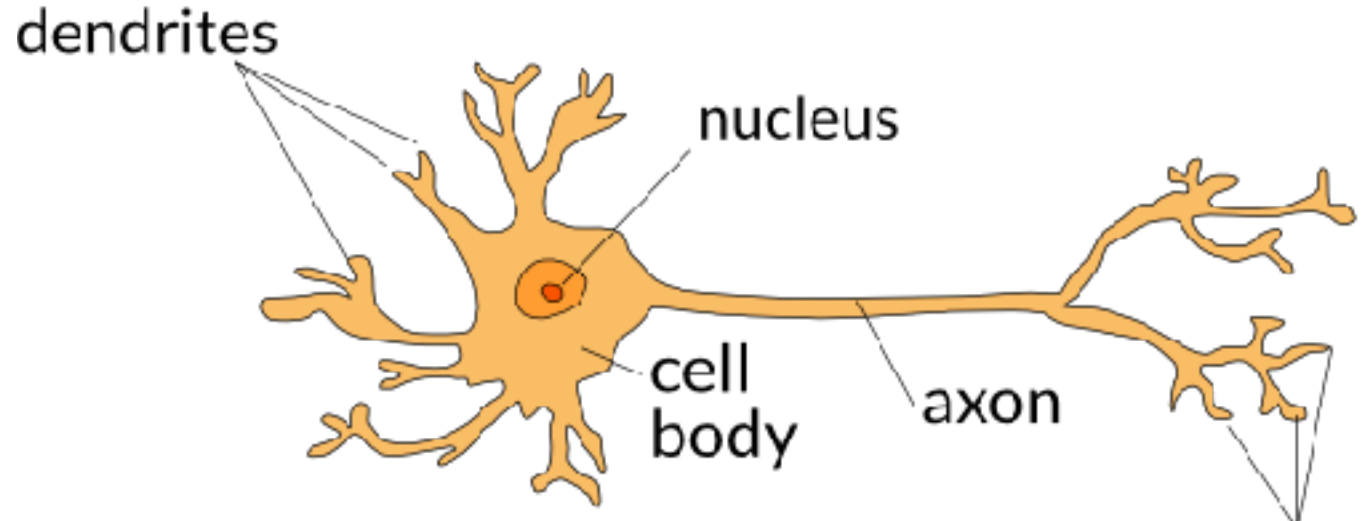

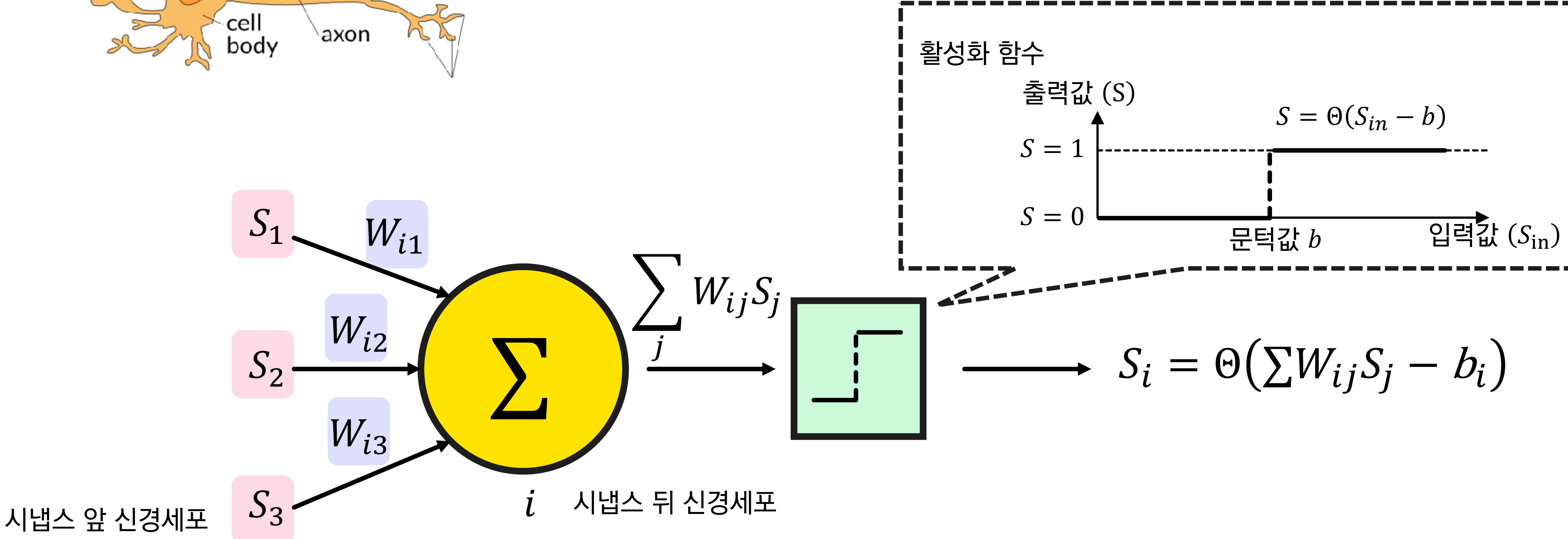

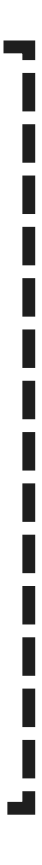

We can imagine two parts of the perceptron: input nodes and output nodes

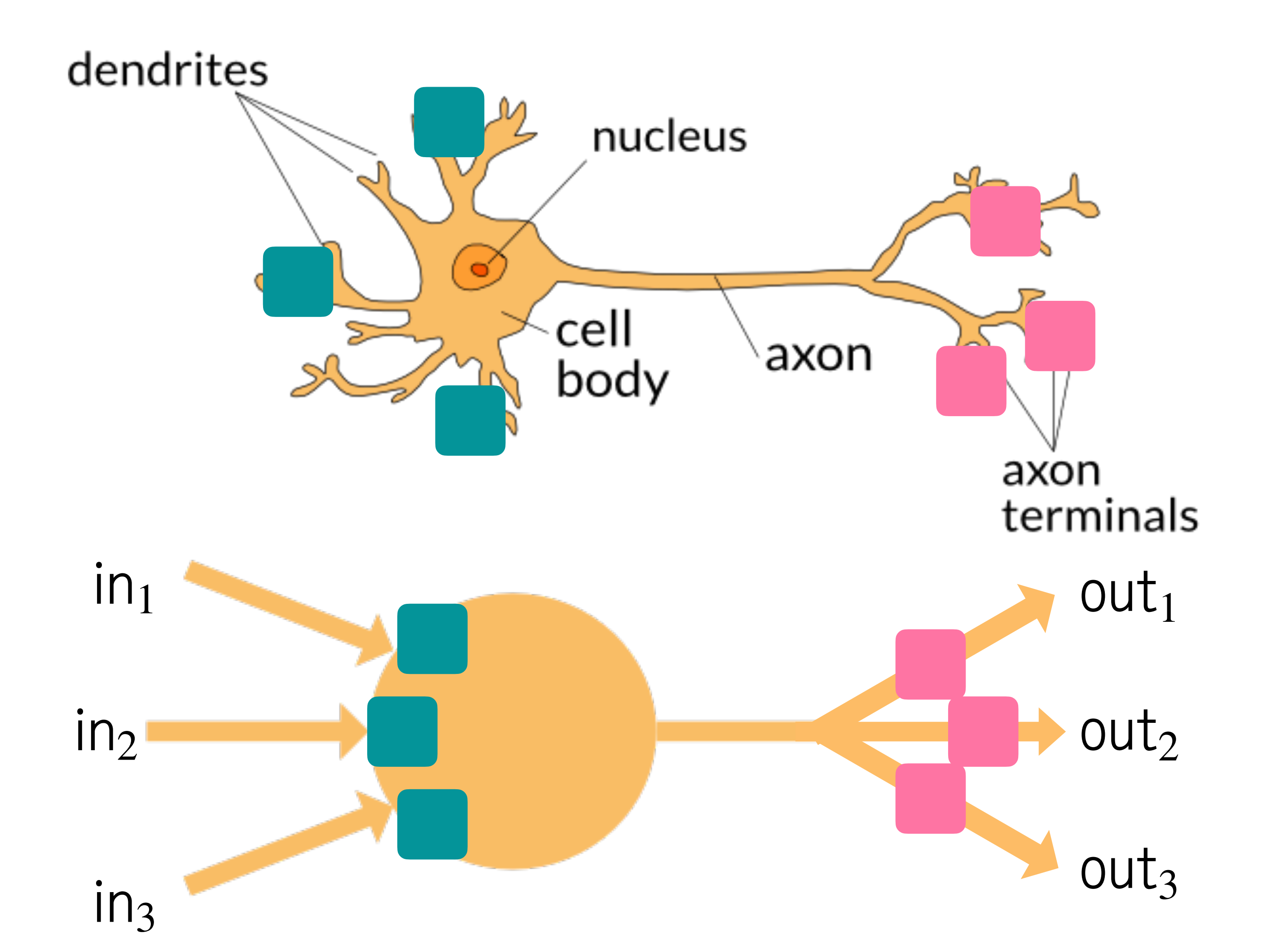

### Perceptron

We can imagine two parts of the perceptron: input nodes and output nodes Perceptron algorithm is just a mapping from input signals to output signals

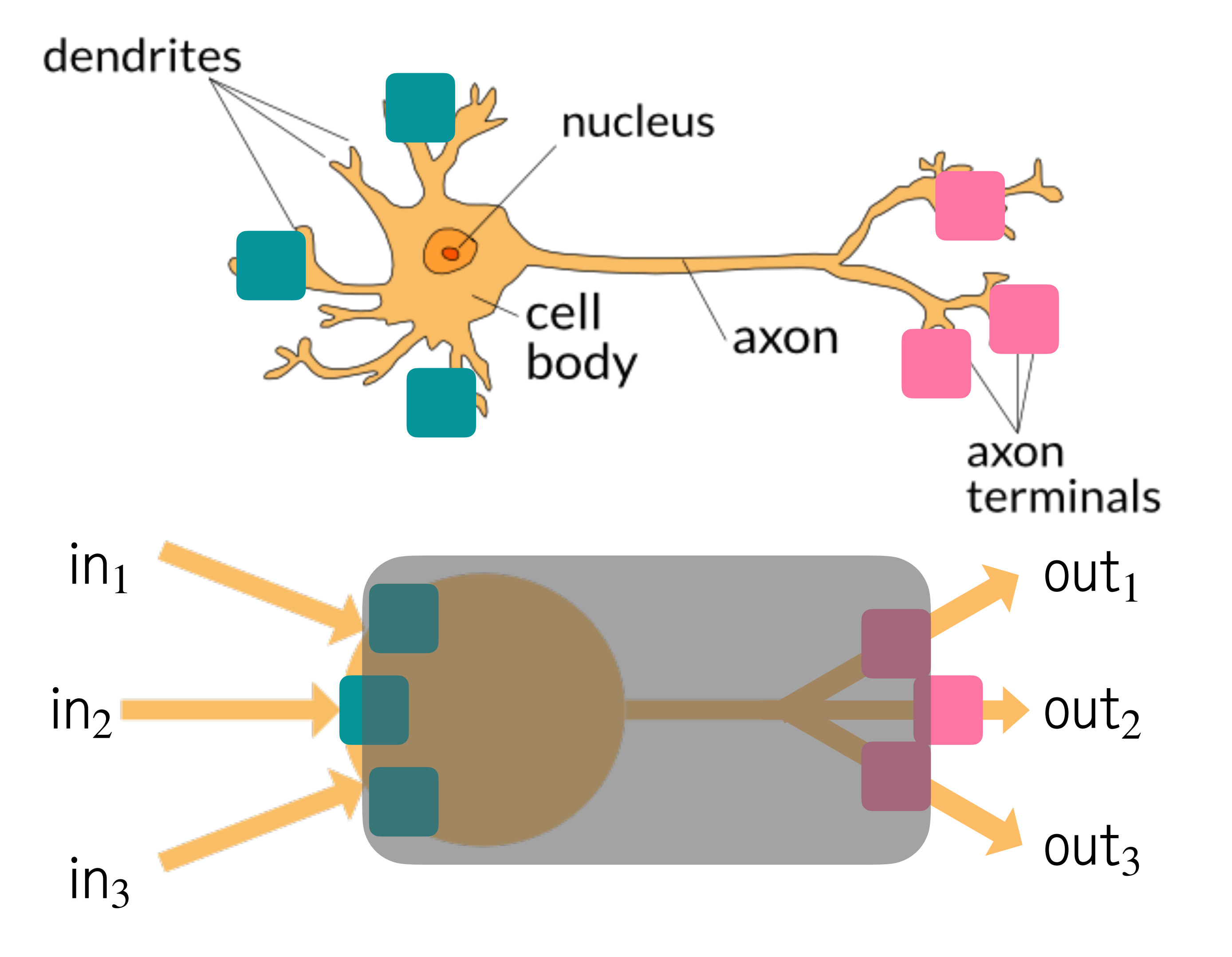

### Perceptron

Two-layer system: input and output layers We can choose the number of nodes in each layer (free parameters)

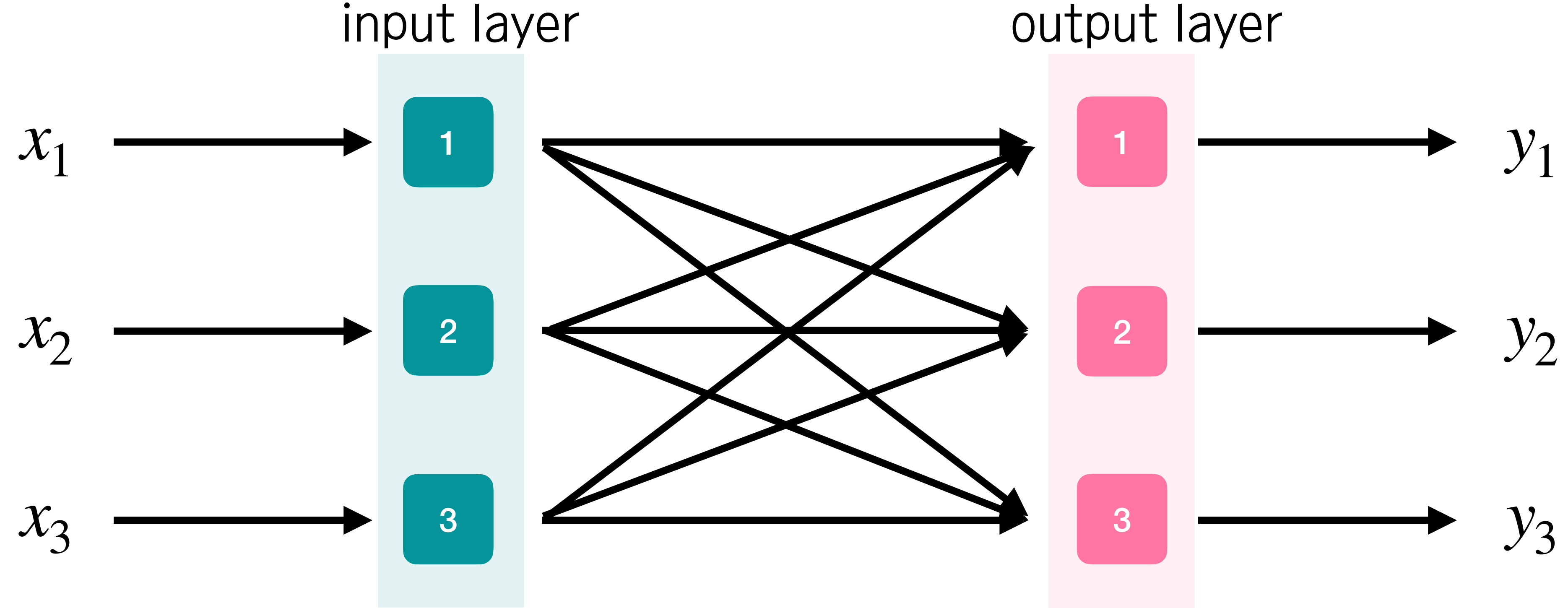

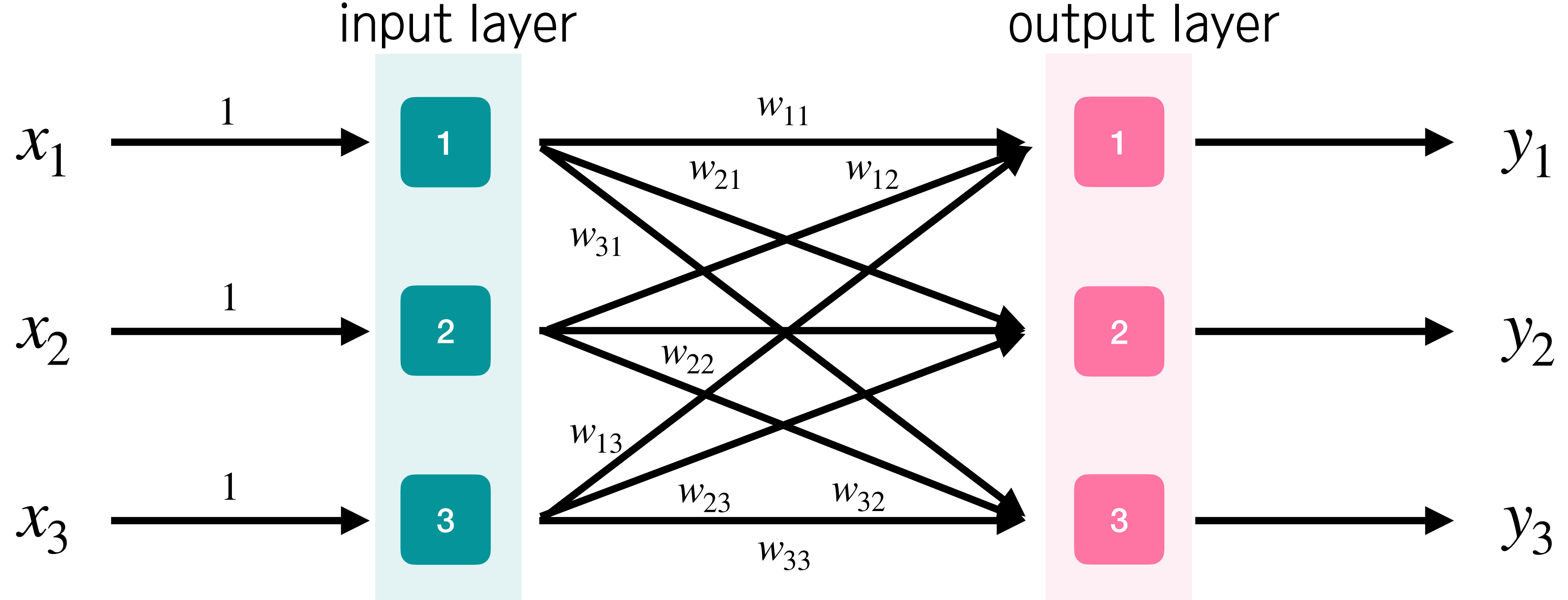

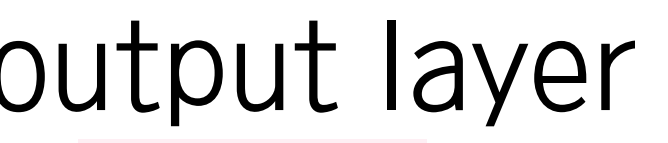

Two-layer system: input and output layers We can choose the number of nodes in each layer (free parameters)

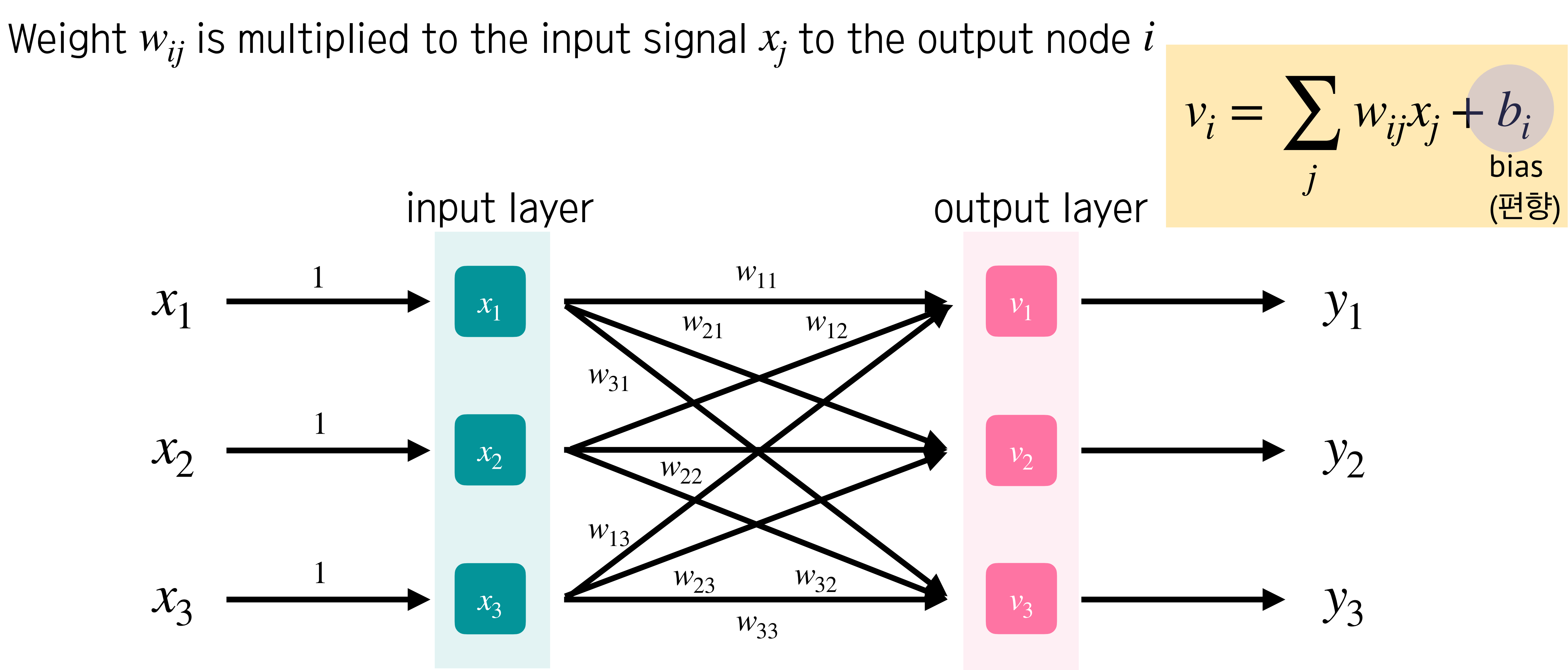

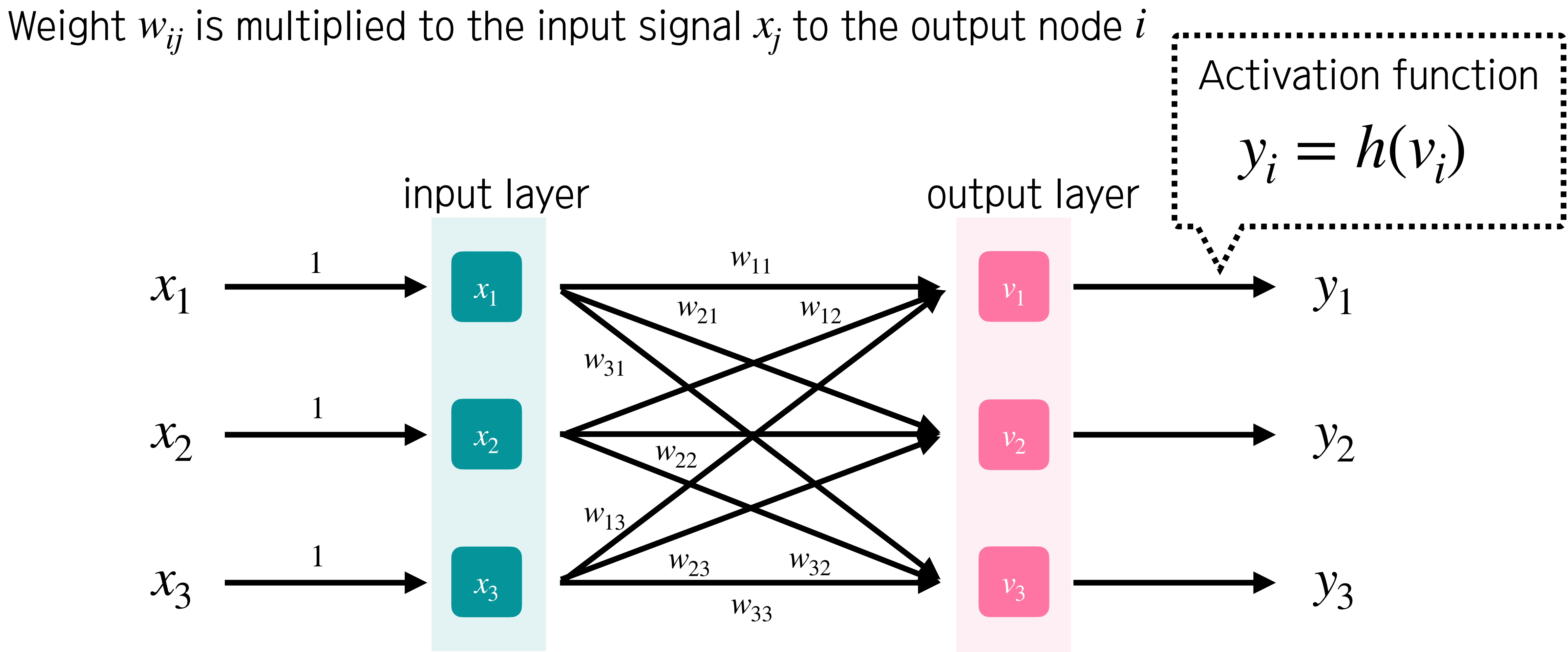

### Perceptron learning

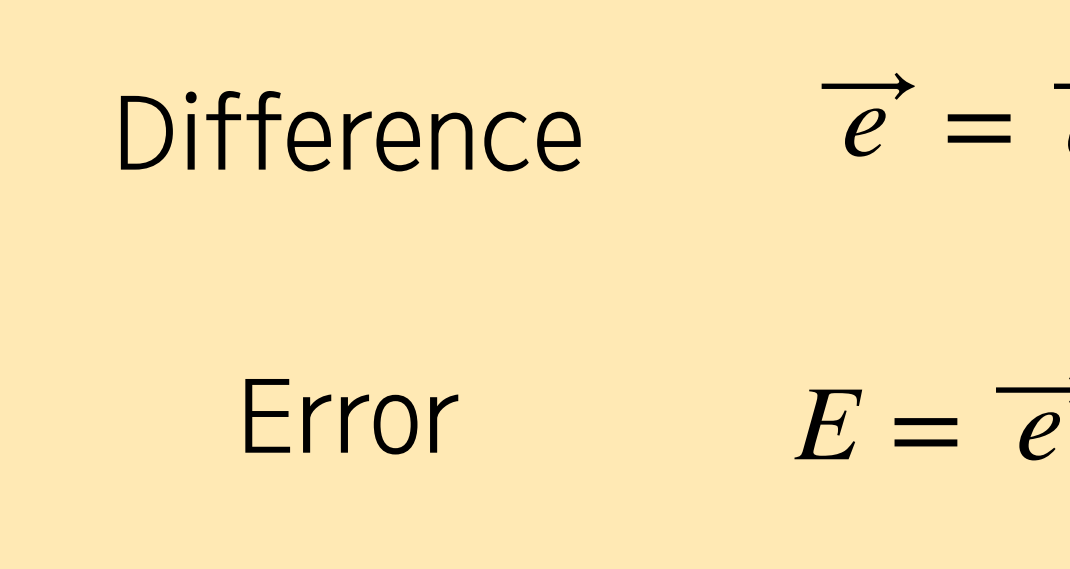

Since  $\overrightarrow{y}$  depends on  $w_{ij}$  set and bias  $b_i$ , those parameters are updated by reducing the total error.

### We have right answers  $\overrightarrow{a}$ . So, we will update the parameter set to have less error.

$$
\overrightarrow{a} - \overrightarrow{y}
$$
  
\n
$$
\overrightarrow{e} = \sum_{i} (\overrightarrow{a}_{i} - \overrightarrow{y}_{i})^{2}
$$
# Perceptron learning

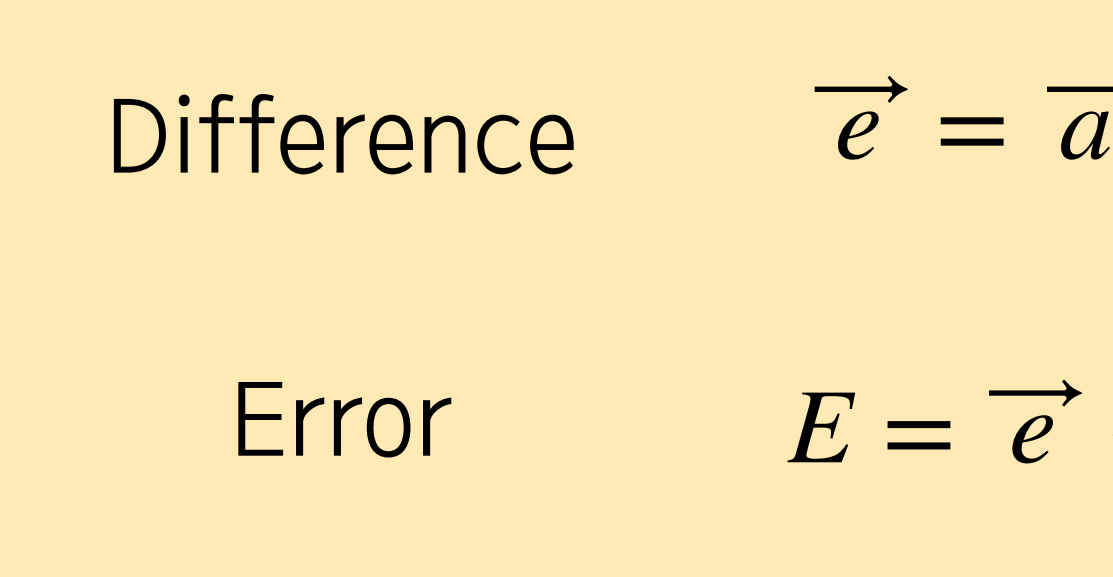

Since  $\overrightarrow{y}$  depends on  $w_{ij}$  set and bias  $b_i$ , those parameters are updated by reducing the total error.

We will use grad  $W_{ij} \rightarrow W_{ij} - c \frac{\partial}{\partial W}$ 

## We have right answers  $\overrightarrow{a}$ . So, we will update the parameter set to have less error.

$$
\vec{a} - \vec{y}
$$

$$
\vec{e} = \sum_{i} (\vec{a}_{i} - \vec{y}_{i})^{2}
$$

adjoint descent method

\n
$$
\frac{\partial E}{\partial W_{ij}}, \ b_i \rightarrow b_i - c \frac{\partial E}{\partial b_i}
$$

# Perceptron learning

Heaviside step function has zero differential value, so it is better to use sigmoid function. It is because (1) the output value is bounded from 0 to 1 and (2) differentiation is well defined.

 $h(\nu)$ 

$$
= \frac{1}{1+e^{-\nu}}
$$

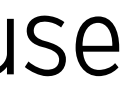

Using chain rule and 
$$
\frac{\partial h(v)}{\partial v} = h(v)[1 - h(v)]
$$
  

$$
W_{ij} \to W_{ij} + ce_i y_i (1 - y_i)x_j
$$
  

$$
b_i \to b_i + ce_i y_i (1 - y_i)
$$

## AND operator

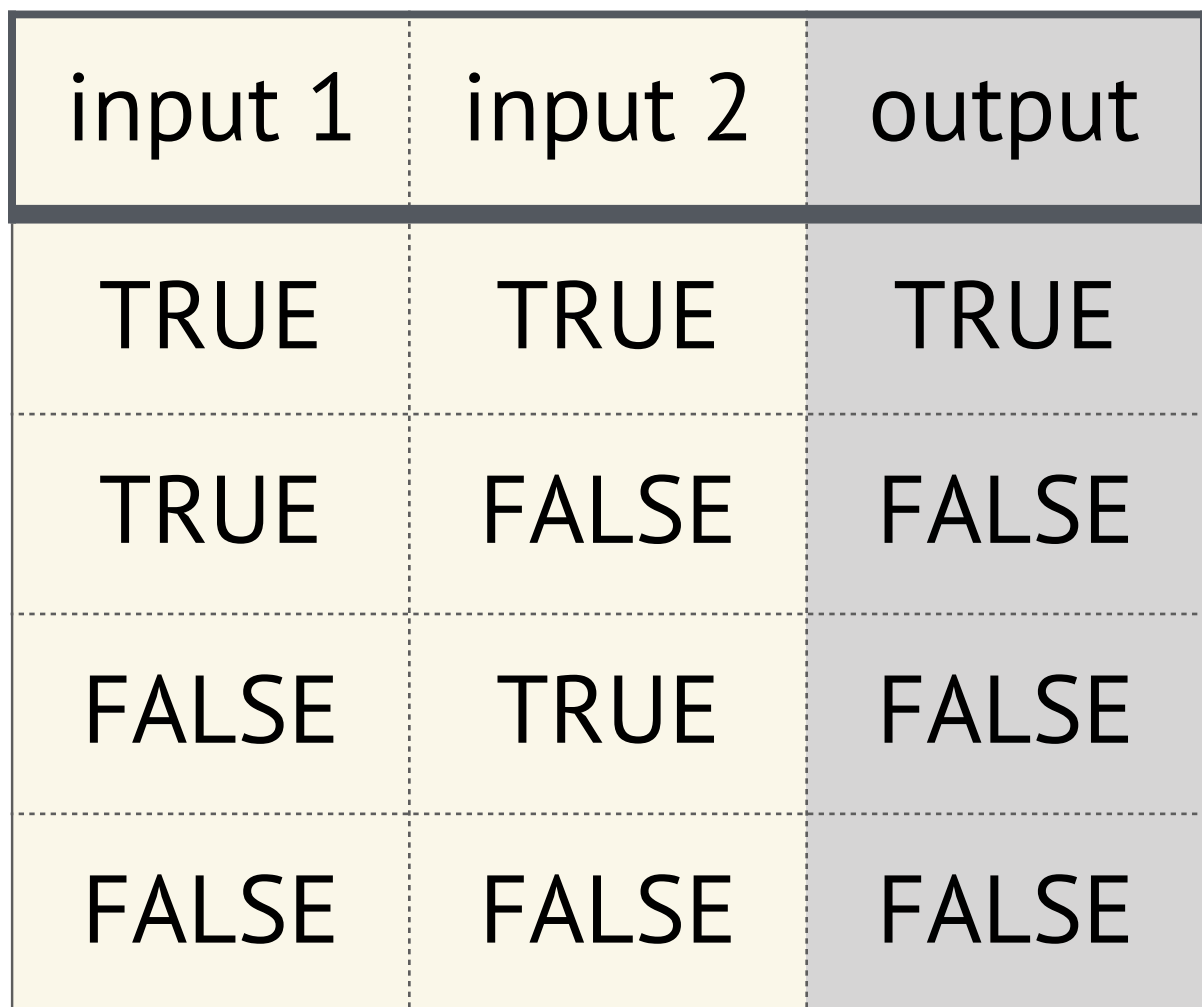

## AND operator

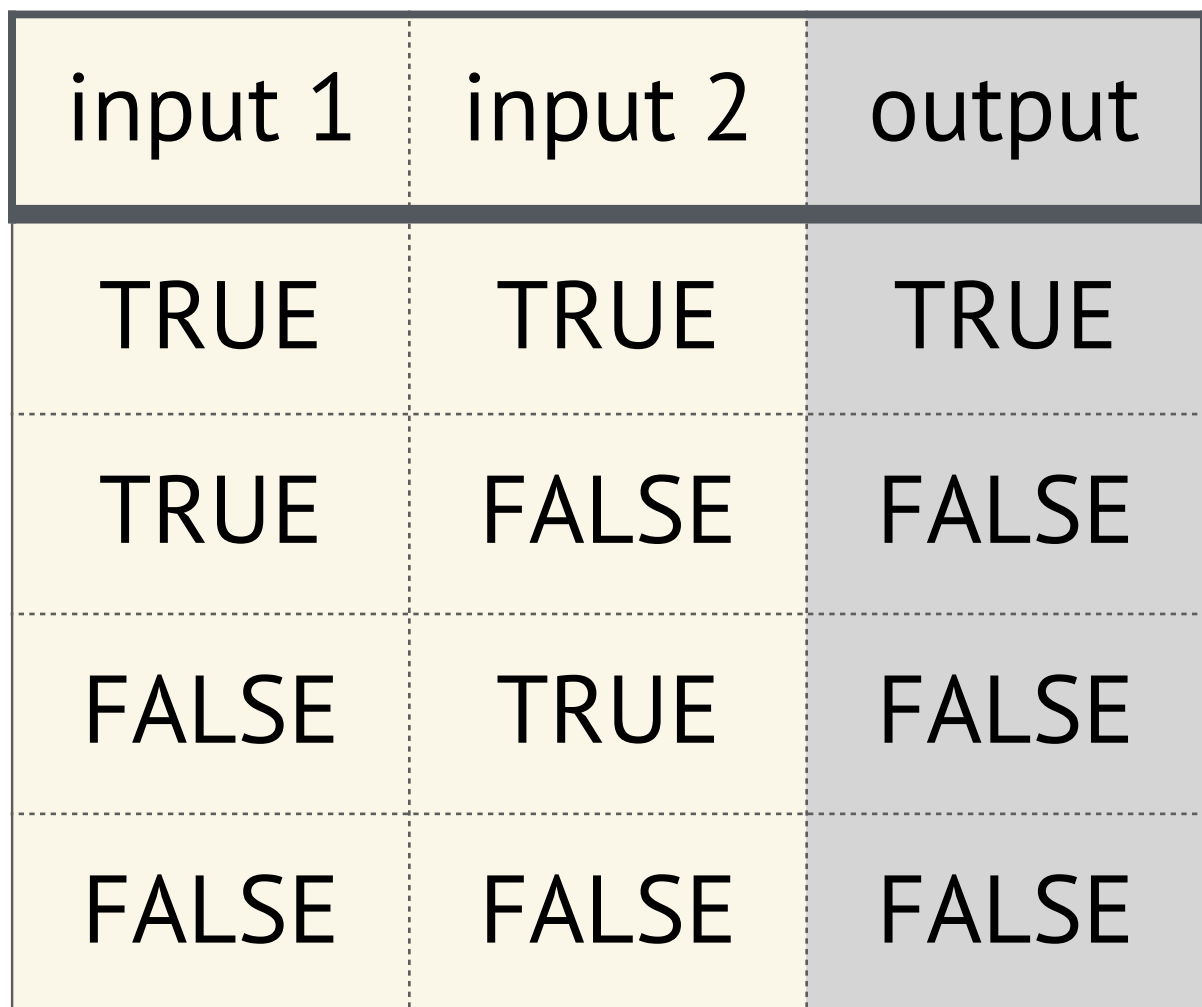

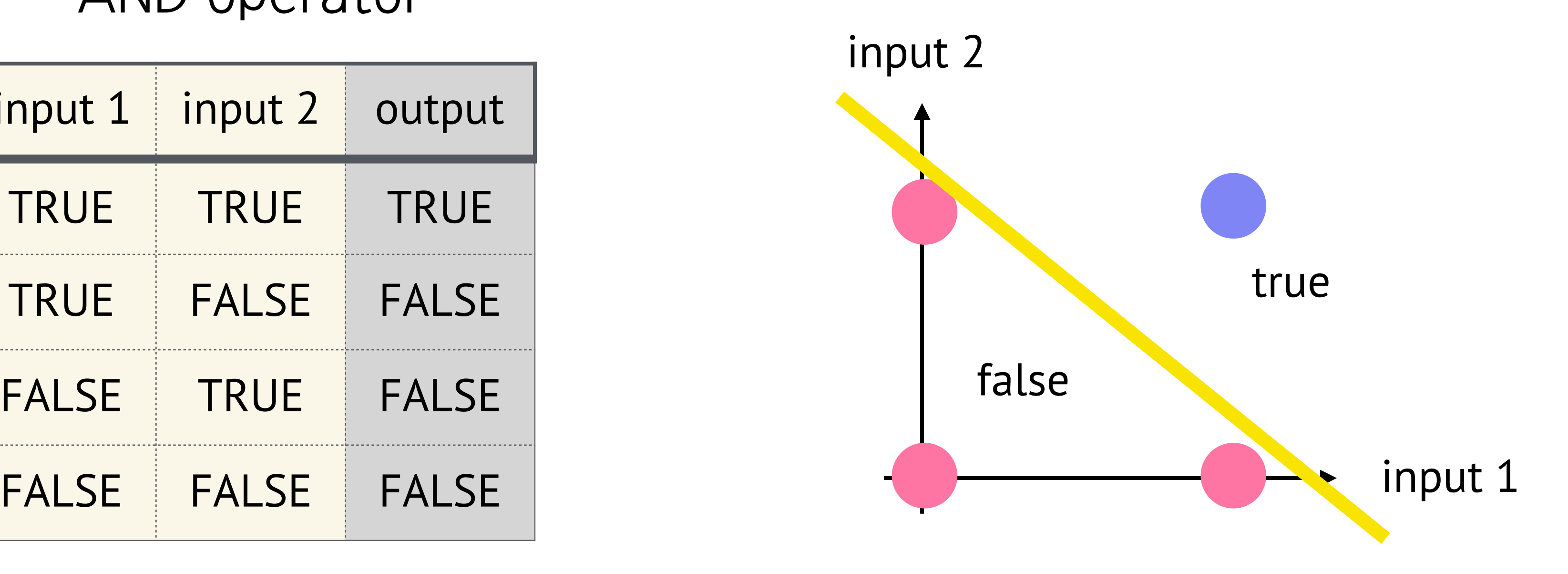

Let's find  $w_{11}$ ,  $w_{12}$ , *b* 

$$
v = w_{11}x_1 + w_{12}x_2 + b
$$
  

$$
y = h(w_{11}x_1 + w_{12}x_2 + b)
$$

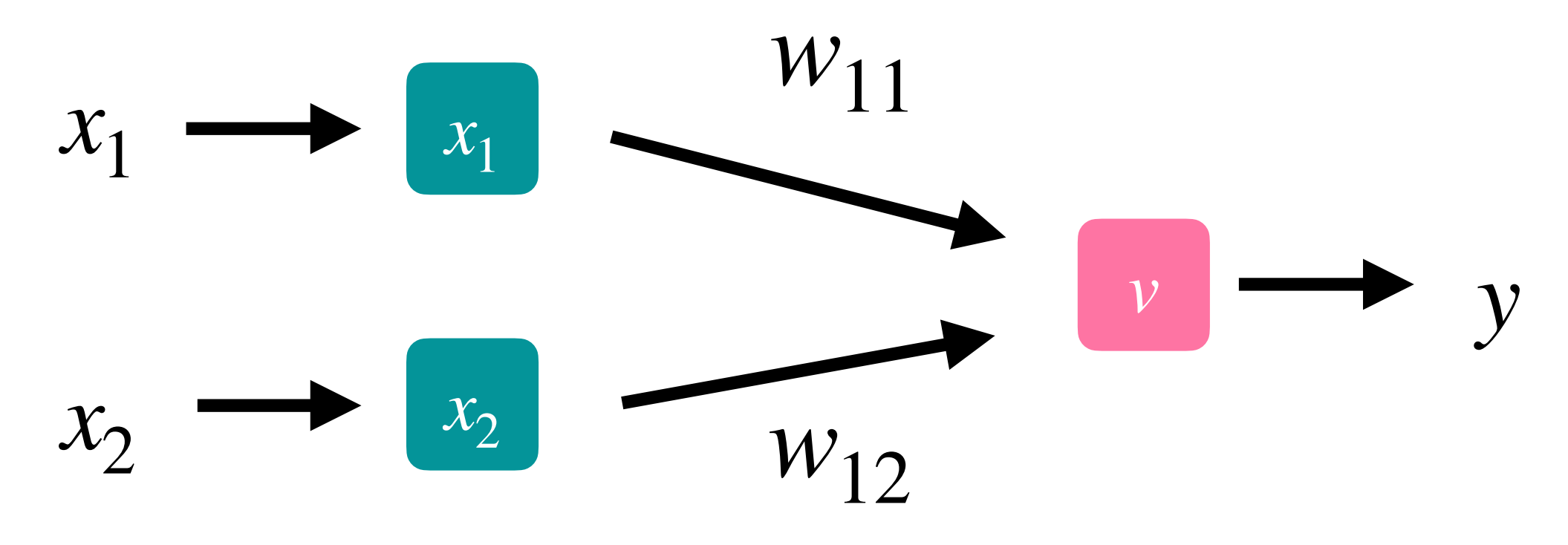

**Let's find**  $w_{11}$ ,  $w_{12}$ , *b* 

$$
v = w_{11}x_1 + w_{12}x_2 + b
$$
  

$$
y = h(w_{11}x_1 + w_{12}x_2 + b)
$$

 $W_{1j} \rightarrow W_{1j} + cey(1 - y)x_j$  $b \rightarrow b + c e y (1 - y)$ 

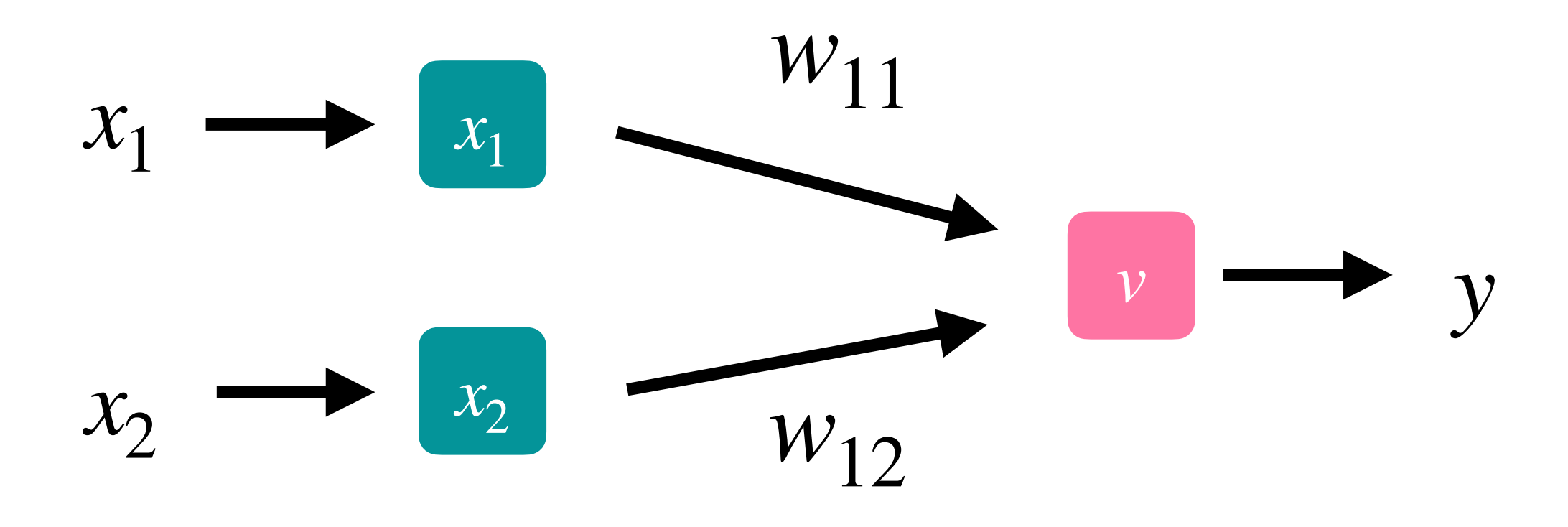

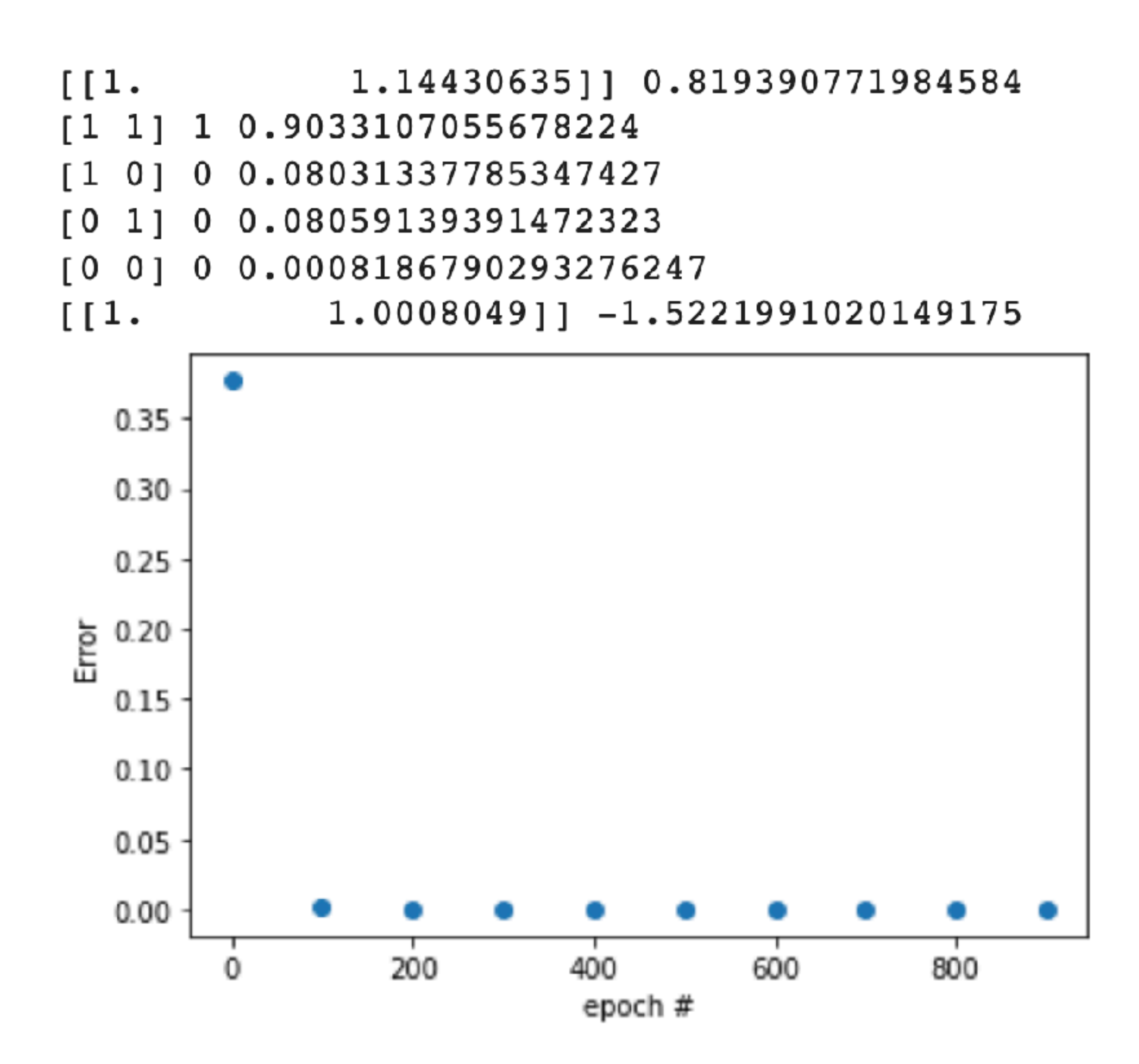

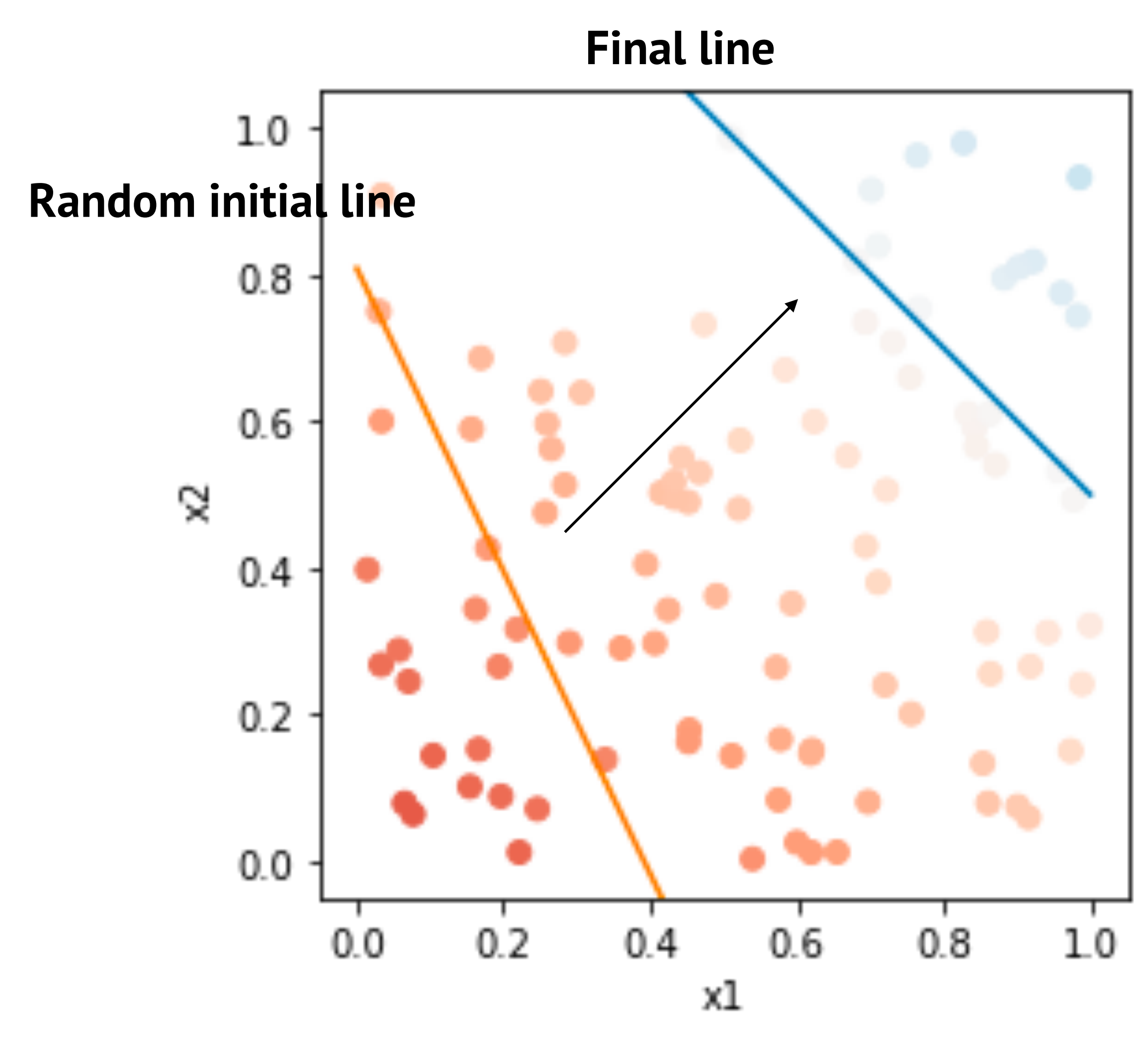

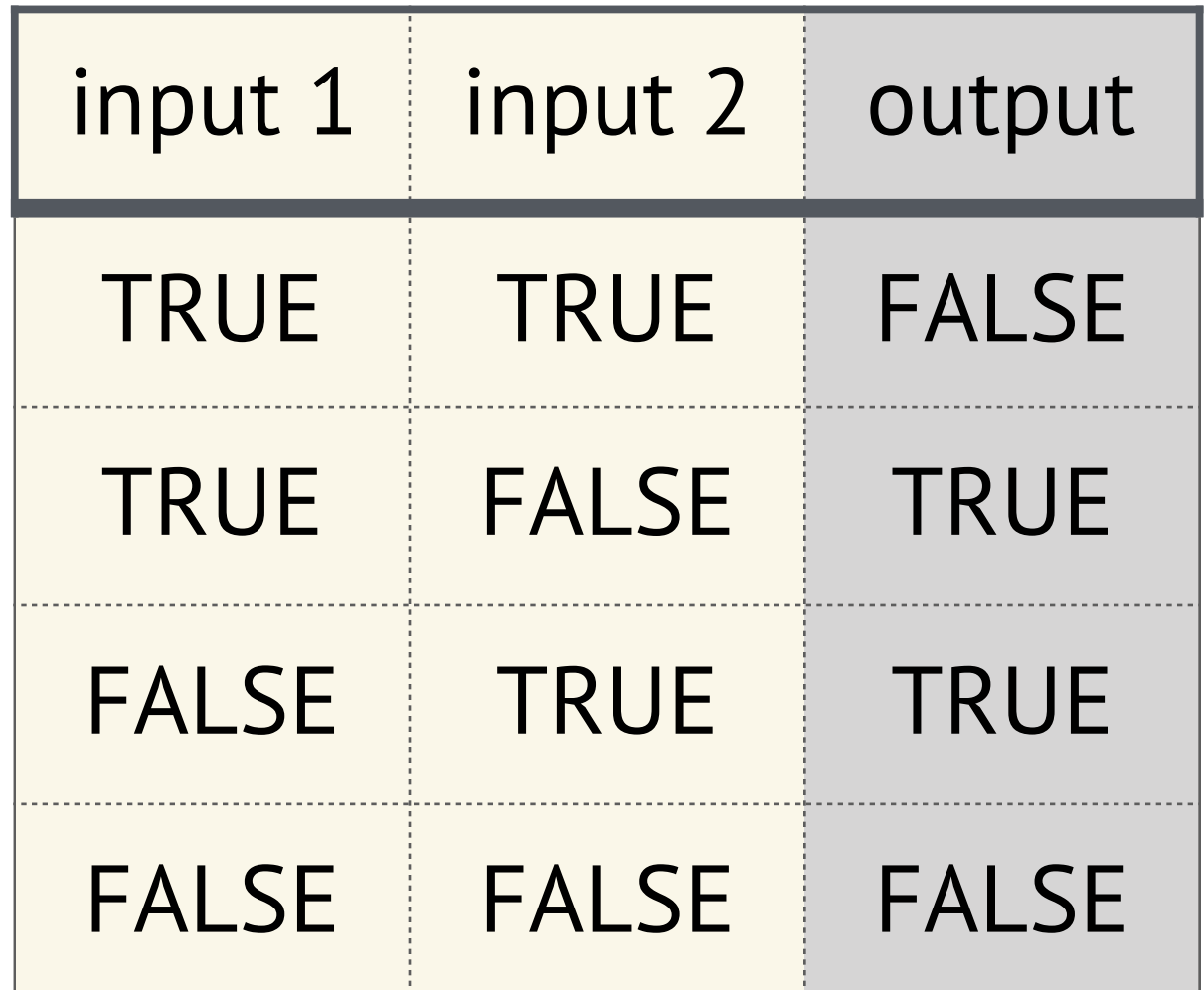

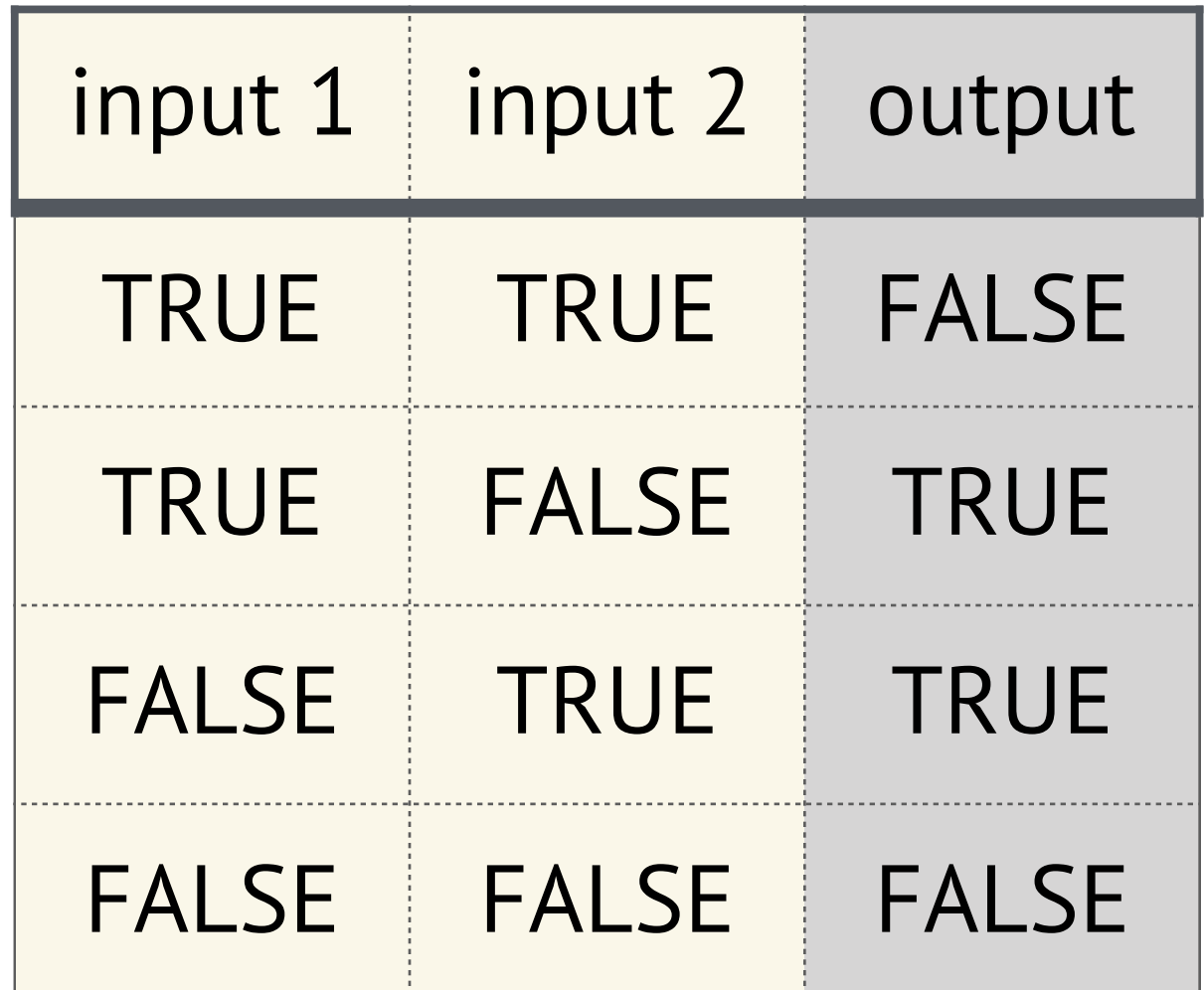

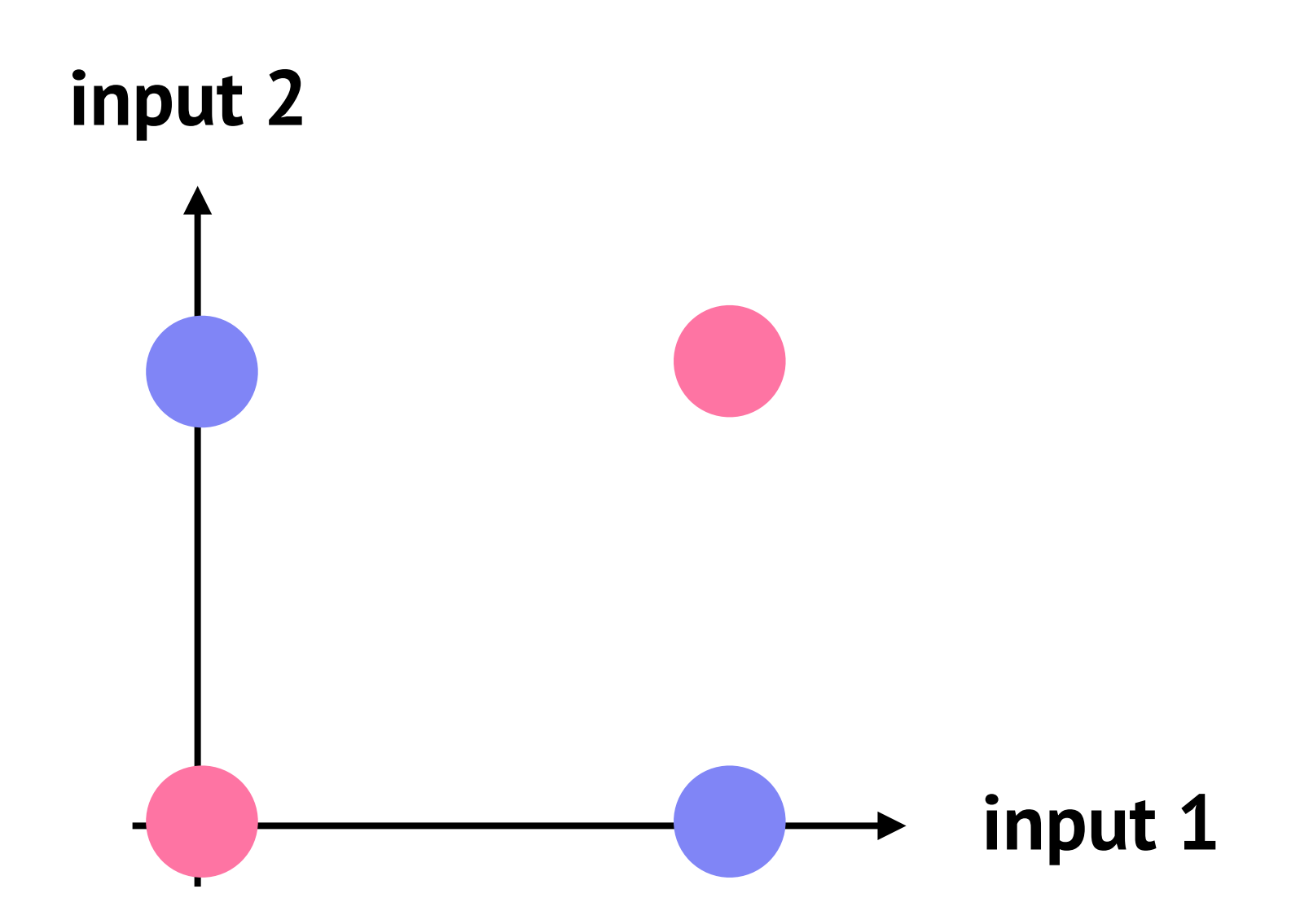

# **input 2** XOR operator

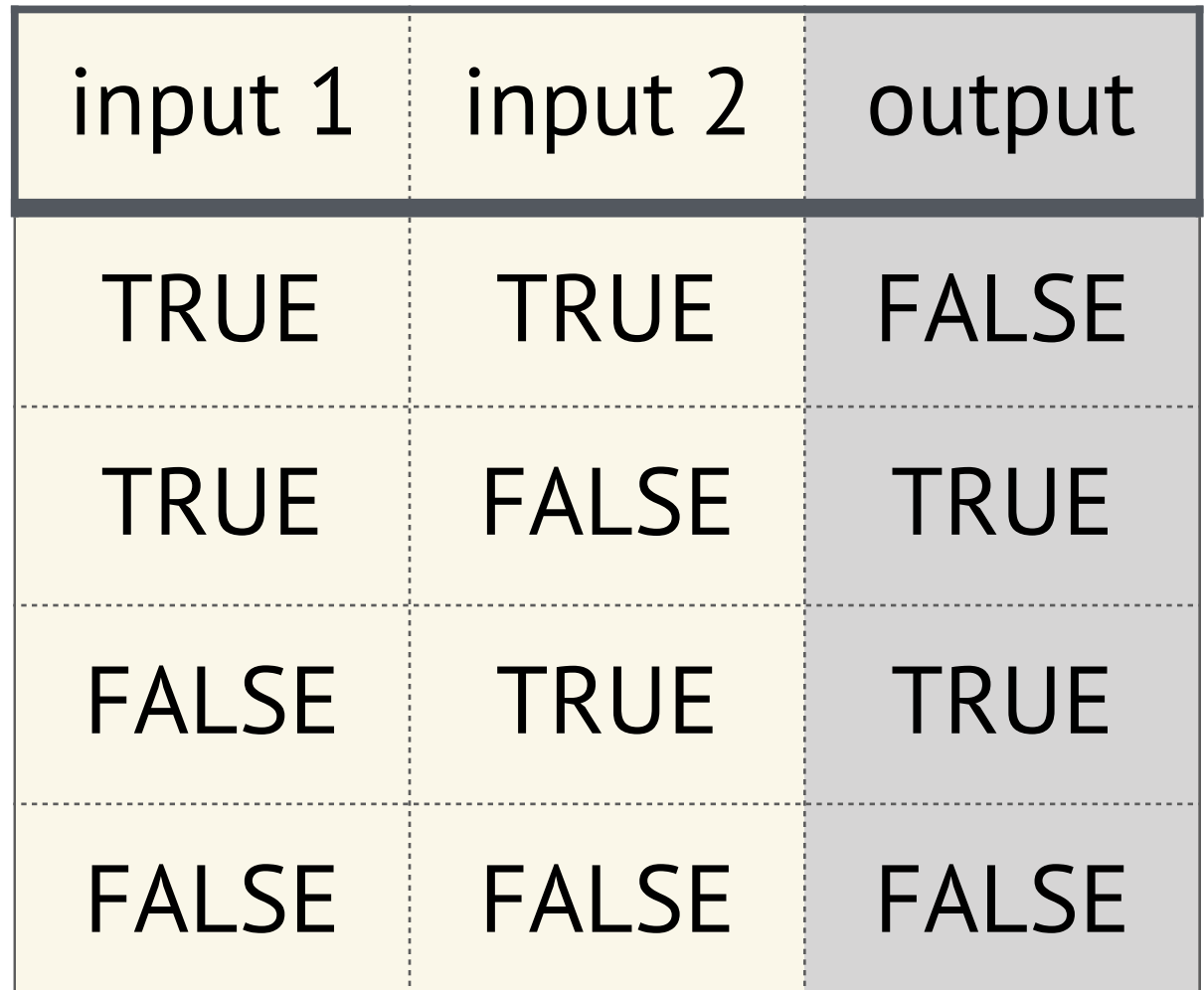

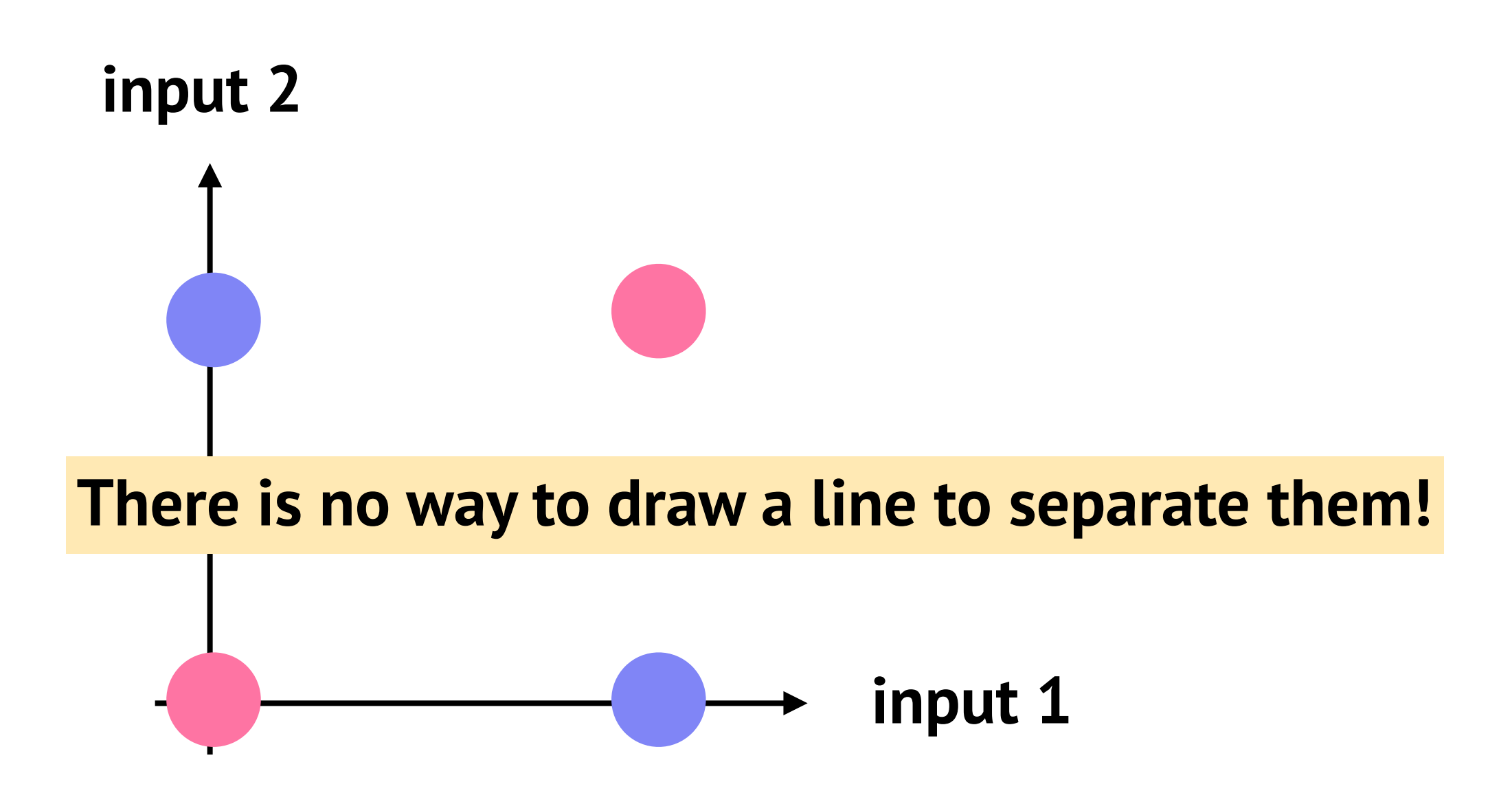

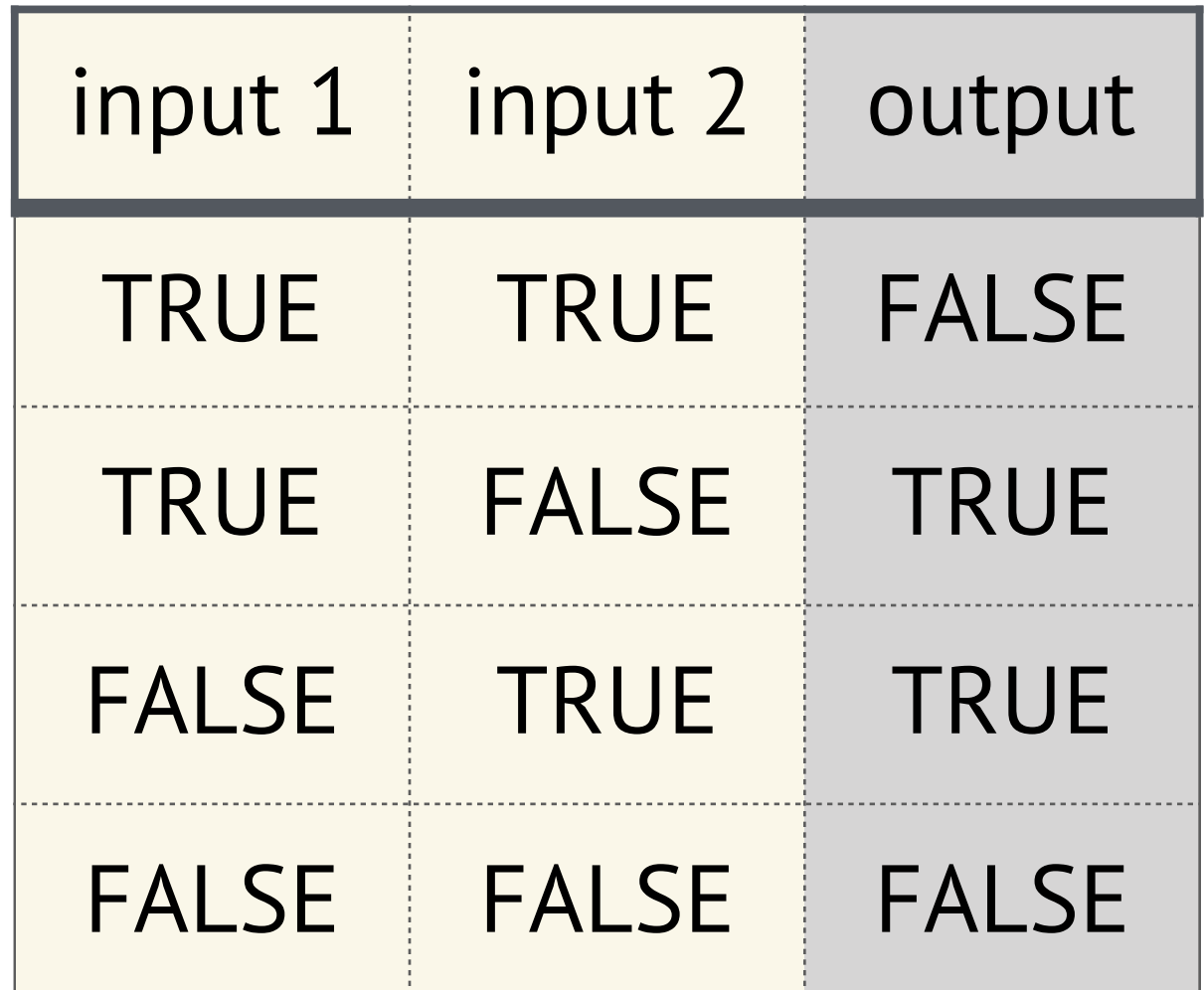

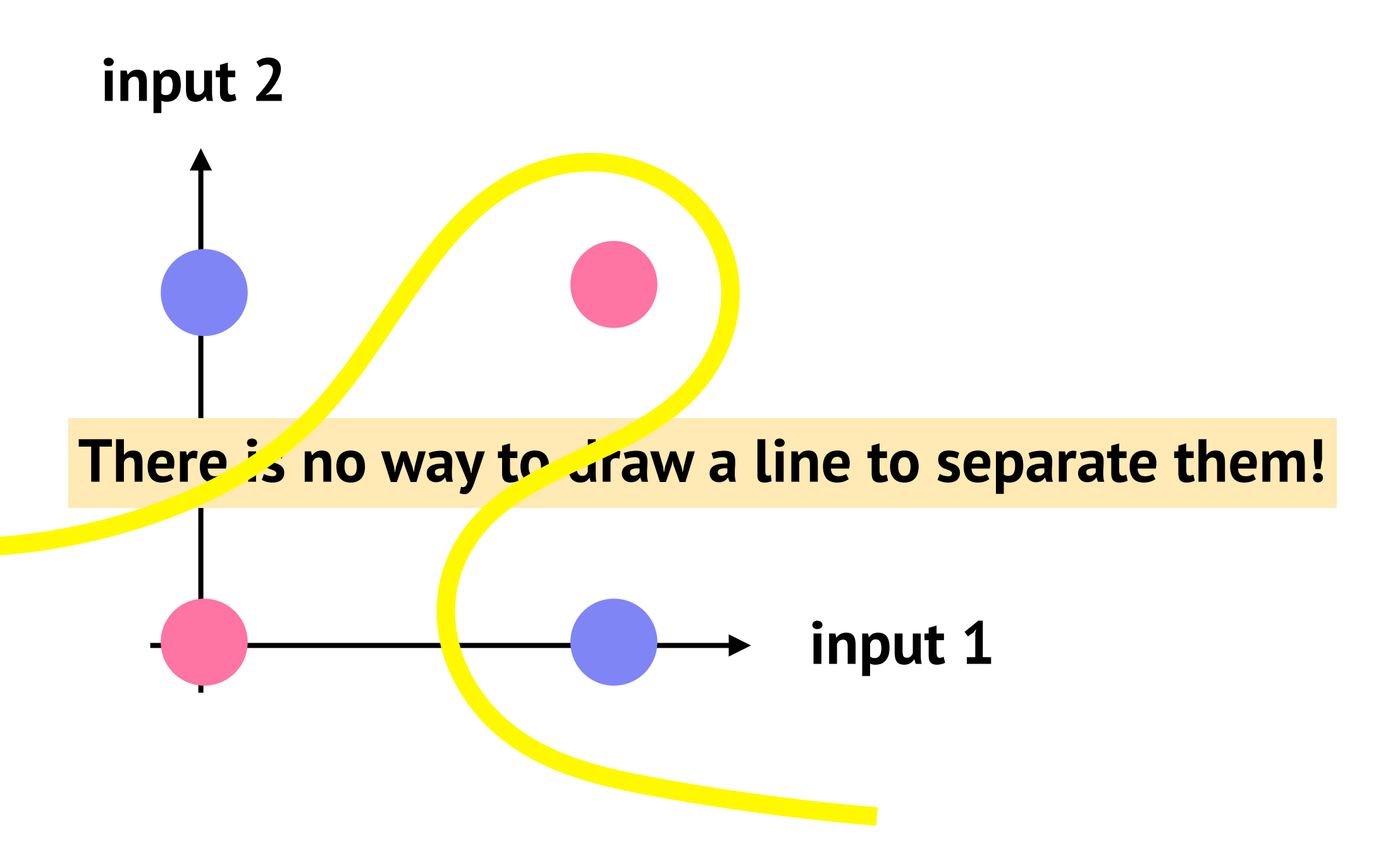

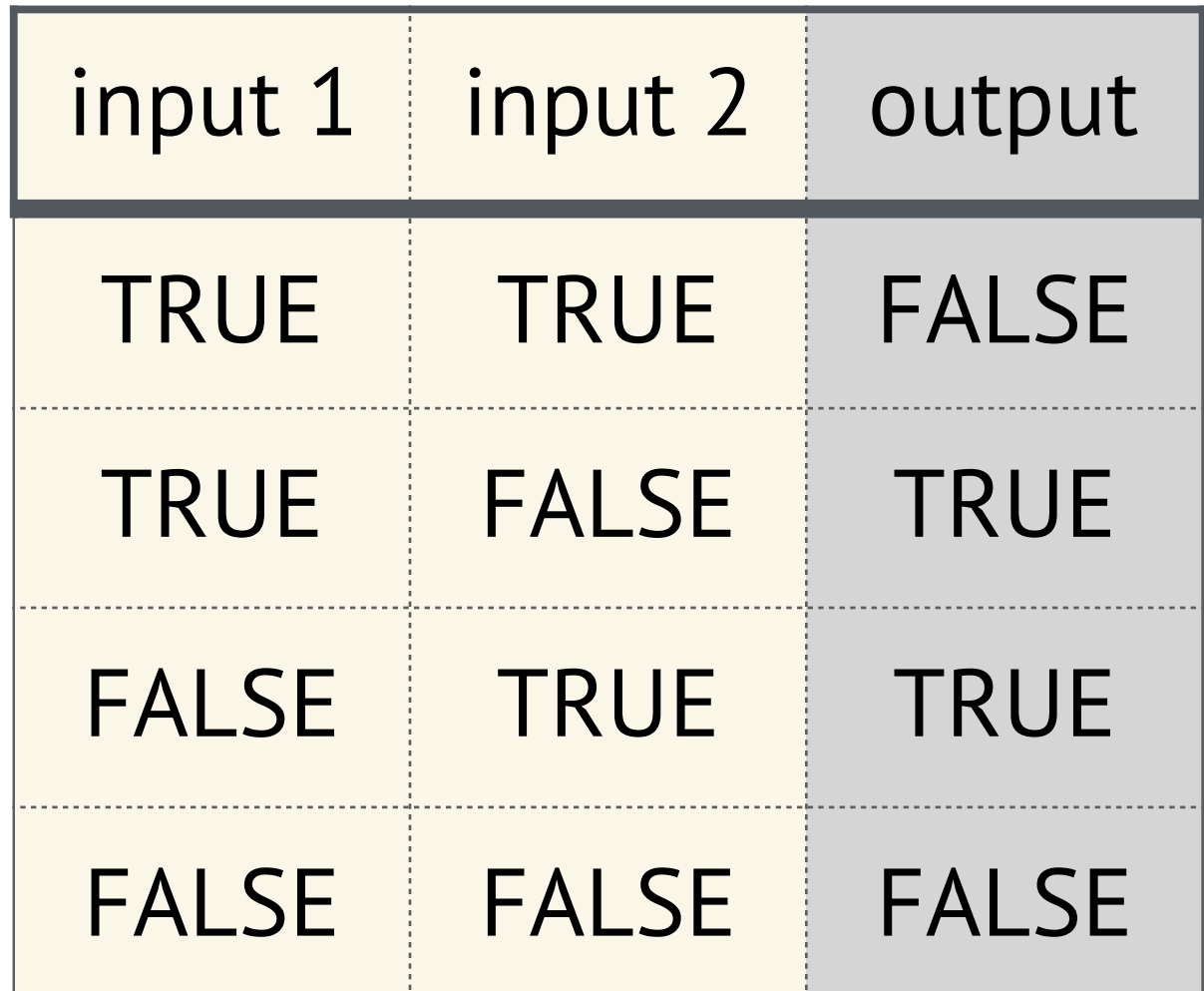

![](_page_48_Figure_4.jpeg)

# **Then, how to overcome?**

![](_page_48_Picture_58.jpeg)

# Perceptron with a hidden layer

Make the system nonlinear  $\Rightarrow$  adding a hidden layer! # of nodes in a hidden layer and # of hidden layers are the free parameters.

![](_page_49_Figure_2.jpeg)

## [\[https://nnfs.io/mvp/](https://nnfs.io/mvp/)]

![](_page_49_Picture_6.jpeg)

# Perceptron with a hidden layer

Make the system nonlinear  $\Rightarrow$  adding a hidden layer! # of nodes in a hidden layer and # of hidden layers are the free parameters.

![](_page_50_Figure_2.jpeg)

## [\[https://nnfs.io/mvp/](https://nnfs.io/mvp/)]

![](_page_50_Picture_6.jpeg)

# Perceptron with a hidden layer

Make the system nonlinear  $\Rightarrow$  adding a hidden layer! # of nodes in a hidden layer and # of hidden layers are the free parameters.

![](_page_51_Figure_2.jpeg)

## Example - XOR operator

![](_page_52_Figure_1.jpeg)

![](_page_52_Figure_2.jpeg)

## Example - XOR operator

![](_page_53_Figure_1.jpeg)

![](_page_53_Figure_2.jpeg)

![](_page_53_Figure_3.jpeg)

![](_page_54_Picture_0.jpeg)

![](_page_54_Picture_2.jpeg)

![](_page_55_Picture_0.jpeg)

![](_page_55_Picture_2.jpeg)

![](_page_56_Picture_0.jpeg)

![](_page_56_Figure_2.jpeg)

## Classification (or pattern recognization) is finding a function!

![](_page_57_Picture_0.jpeg)

## Classification (or pattern recognization) is finding a function!

![](_page_57_Figure_2.jpeg)

## Perceptron is one of the models to find such mapping.

![](_page_57_Figure_5.jpeg)

## Appendix

import numpy as np, matplotlib.pyplot as plt

```
N = 4 # N = number of training data
Nep = 1000 \# number of epoch
c = 0.5 # learning rate
```

```
def h(x):return 1.0/(1.0 + np.exp(-x))
```

```
x_train = np.array( [1,1], [1,0], [0,1], [0,0]] ) # training set
a train = np.array([1, 0, 0, 0]) # solution
e = np \cdot zeros(4)W = np.random.random( (1, 2) ) # random weightb = np.random.randn()
```
![](_page_60_Picture_74.jpeg)

```
in range(N):= np.sum(W*x_train[n]) + b= h(v)rint(x_train[n], a_train[n], y)(W/W[0, 0], b/W[0, 0])lot(xarr, yarr, 'o')label('epoch #")label("Error")
                       [1.1.14430635]] 0.819390771984584
                       [1 1] 1 0.9033107055678224how()
                       [1 0] 0 0.08031337785347427[0 1] 0 0.08059139391472323[0 0] 0 0.00081867902932762471.0008049]] -1.5221991020149175[11]۰
                          0.350.300.25直 0.20<br>出
                          0.150.100.050.00200
                                            400
                                                   600
                                                           800
                              0
                                             epoch #
```
![](_page_60_Picture_4.jpeg)

# Example - XOR operator

```
N = 4 # number of traning set
Nep = 4000 \neq number of epoch
alpha = 0.5 # learning rate
def h(x):return 1.0/(1.0 + np.exp(-x))x_train = np.array( [1,1], [1,0], [0,1], [0,0]]) # training set
d_train = np.array([0, 1, 1, 0]) # right answer
W = np.random.random( (2, 2) ) # random weightsb = np.random.random( (2, 1) )V = np.random.random((1, 2)) # random weights
c = np.random.randn()xarr = []; yarr = []for ep in range(Nep):
    sume = 0for n in range(N):x = np.reshape(x_train[n], (2,1))d = d _{train[n]}0 [1 1] 0 [[0.03600886]]
                                                       1 [1 0] 1 [[0.95303802]]
        v = W(x + b; y = h(v))2 [0 1] 1 [[0.96323028]]
        s = V(y + c; z = h(s))3 [0 0] 0 [[0.04028346]]
         e = d - z12 \divsume += np.ndarray.item(e*e)
                                                                  10 0 0 0 0 0 0 0 0 a
                                                          1.0delta = z*(1-z)*e0.8e1 = V.T @ delta
         epsil = y*(1-y)*e1읍 0.6
                                                          0.4V \leftarrow \text{alpha*delta*} \cdot V \cdot T; c \leftarrow \text{alpha*delta*}W += alpha*epsil*x.T; b += alpha*epsil
                                                          0.20.0if (ep \frac{1}{2} 100 == 0):
         xarr.append(ep); yarr.append(sume)
```
![](_page_61_Figure_2.jpeg)

![](_page_61_Figure_3.jpeg)

epoch #

# Example - XOR operator

```
N = 4 # number of traning set
Nep = 4000 \neq number of epoch
alpha = 0.5 # learning rate
def h(x):return 1.0/(1.0 + np.exp(-x))x_train = np.array( [1,1], [1,0], [0,1], [0,0]]) # training set
d_train = np.array([0, 1, 1, 0]) # right answer
W = np.random.random( (2, 2) ) # random weightsb = np.random.random( (2, 1) )V = np.random.random((1, 2)) # random weights
c = np.random.randn()xarr = []; yarr = []for ep in range(Nep):
    sume = 0for n in range(N):x = np.reshape(x_train[n], (2,1))d = d _{train[n]}0 [1 1] 0 [[0.03600886]]
                                                       1 [1 0] 1 [[0.95303802]]
        v = W(x + b; y = h(v))2 [0 1] 1 [[0.96323028]]
        s = \nabla \Theta y + c; z = h(s)3 [0 0] 0 [[0.04028346]]
         e = d- z12 \divsume += np.ndarray.item(e*e)
                                                          1.0delta = z*(1-z)*e0.8e1 = V.T @ delta
         epsil = y*(1-y)*e1읍 0.6
                                                          0.4V \leftarrow \text{alpha*delta*} += alpha*delta*y. T; c += alpha*delta
         W += alpha*epsil*x.T; b += alpha*epsil
                                                          0.20.0if (ep \frac{1}{2} 100 == 0):
                                                                 500 1000 1500 2000 2500 3000 3500 4000
         xarr.append(ep); yarr.append(sume)
```
![](_page_62_Figure_2.jpeg)

![](_page_62_Figure_3.jpeg)

,,,,,,,,,,,,,

epoch #

 $\boldsymbol{\mathcal{X}}$ 

Did you listen to Chang Kiha's new songs? It's amazing. You should listen to them.

![](_page_63_Picture_4.jpeg)

![](_page_63_Picture_0.jpeg)

#### Oh! Really? I will listen to them. All the songs which you recommended were awesome.

Did you listen to Chang Kiha's new songs? It's amazing. You should listen to them.

![](_page_64_Picture_4.jpeg)

![](_page_64_Picture_5.jpeg)

![](_page_64_Picture_0.jpeg)

#### I don't buy it. To me, his song sounds weird.

## They have similar taste.

![](_page_65_Picture_1.jpeg)

![](_page_65_Picture_2.jpeg)

![](_page_65_Picture_3.jpeg)

![](_page_66_Picture_1.jpeg)

![](_page_66_Picture_2.jpeg)

![](_page_67_Picture_1.jpeg)

![](_page_67_Picture_2.jpeg)

![](_page_67_Picture_3.jpeg)

![](_page_68_Picture_1.jpeg)

![](_page_68_Picture_2.jpeg)

![](_page_68_Picture_3.jpeg)

![](_page_69_Picture_1.jpeg)

## 10 20 8 1 21 12 15 12 2 never buy yet! you could recommend this item to the customer2 How do you know which one is close to another? Clustering problem!

![](_page_69_Picture_3.jpeg)

![](_page_69_Picture_4.jpeg)

# Clustering

Good clustering? ⇨ High Intra-cluster similarity ⇨ Low Inter-cluster similarity

Cluster: Group of the similar objects

![](_page_70_Picture_3.jpeg)

![](_page_70_Picture_4.jpeg)

![](_page_70_Picture_5.jpeg)

# Clustering

Good clustering? ⇨ High Intra-cluster similarity ⇨ Low Inter-cluster similarity

Cluster: Group of the similar objects

![](_page_71_Picture_3.jpeg)

![](_page_71_Picture_4.jpeg)

![](_page_71_Picture_5.jpeg)
### Clustering

Good clustering? ⇨ High Intra-cluster similarity ⇨ Low Inter-cluster similarity

Cluster: Group of the similar objects

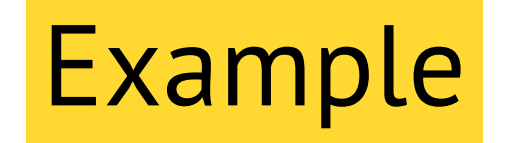

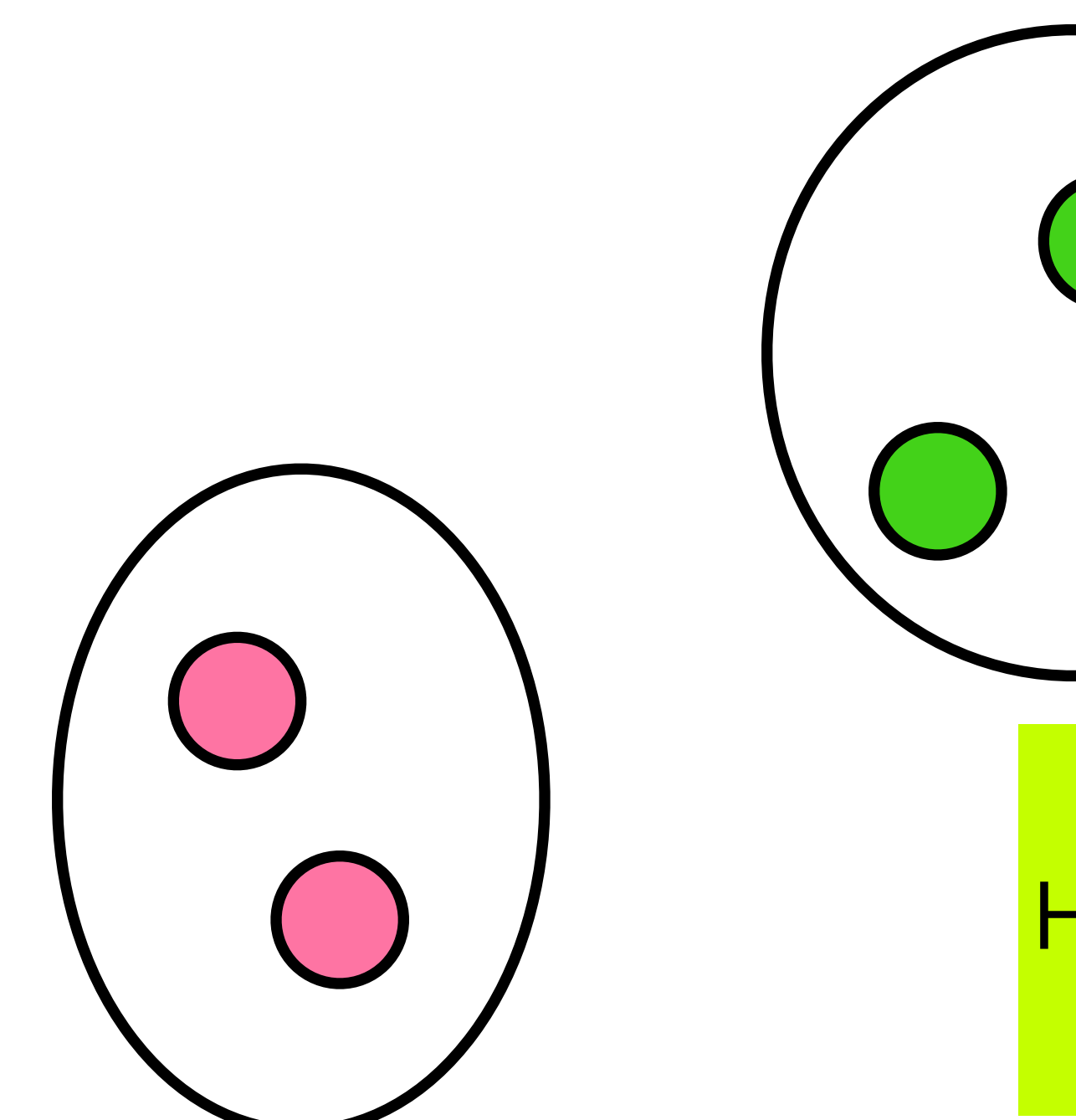

Intuitively, we can assign the clusters. However, what is the systematic way to do clustering? ⇨ K means clustering

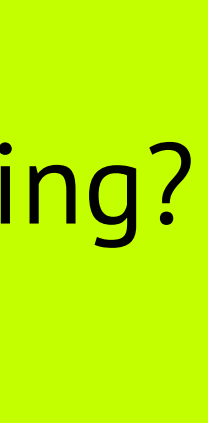

- 1. Choose  $K$  the number of clusters.
- 
- 
- 4. Recalculate the cluster centered based on allocation.
- 5. Repeat 3-4 until the clusters do not change.

2. Randomly choose  $K$  samples (data points) for the initial cluster centroids.

3. For all data points, assign the cluster based on the distance between data point and the cluster centroid; the point belongs to the closest cluster centroid.

We will use Euclidean distance to mention something is similar or not. If two points are close, they are similar.

### Algorithm

1. Choose *K* the number of clusters (let's say 2 in this example).

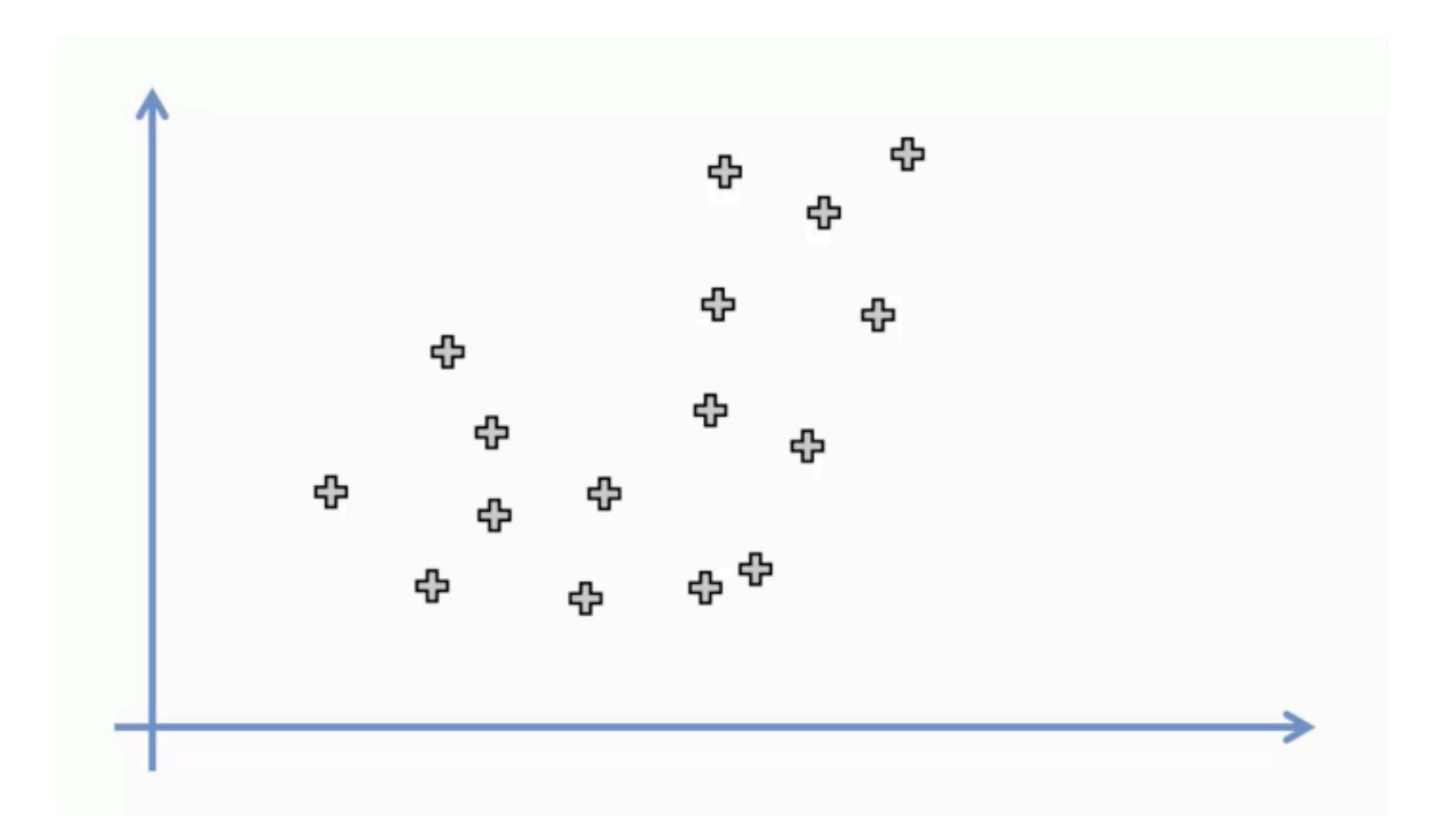

2. Randomly choose *K* samples (data points) for the initial cluster centroids.

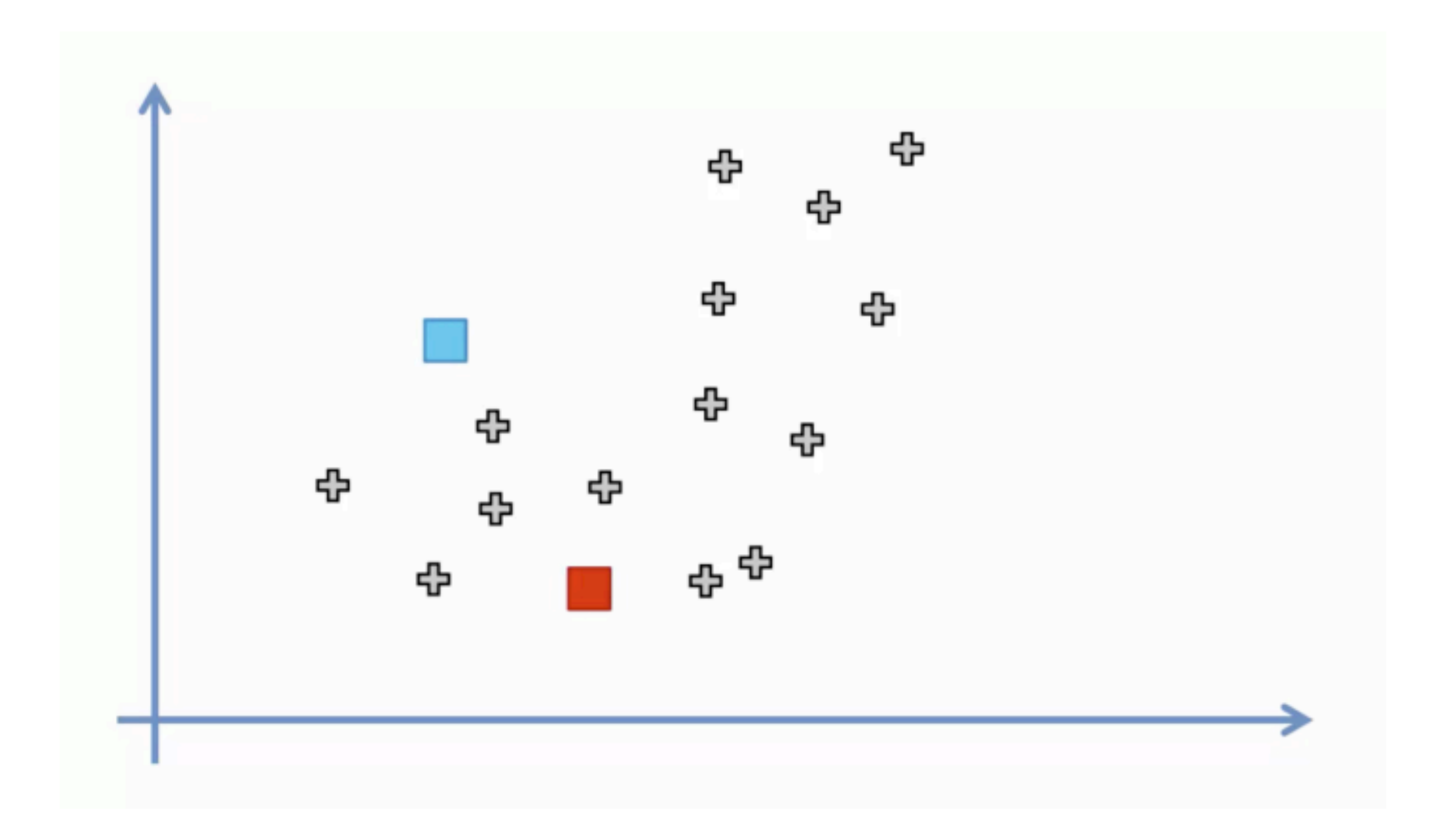

3. For all data points, assign the cluster based on the distance between data point and the cluster centroid; the point belongs to the closest cluster centroid.

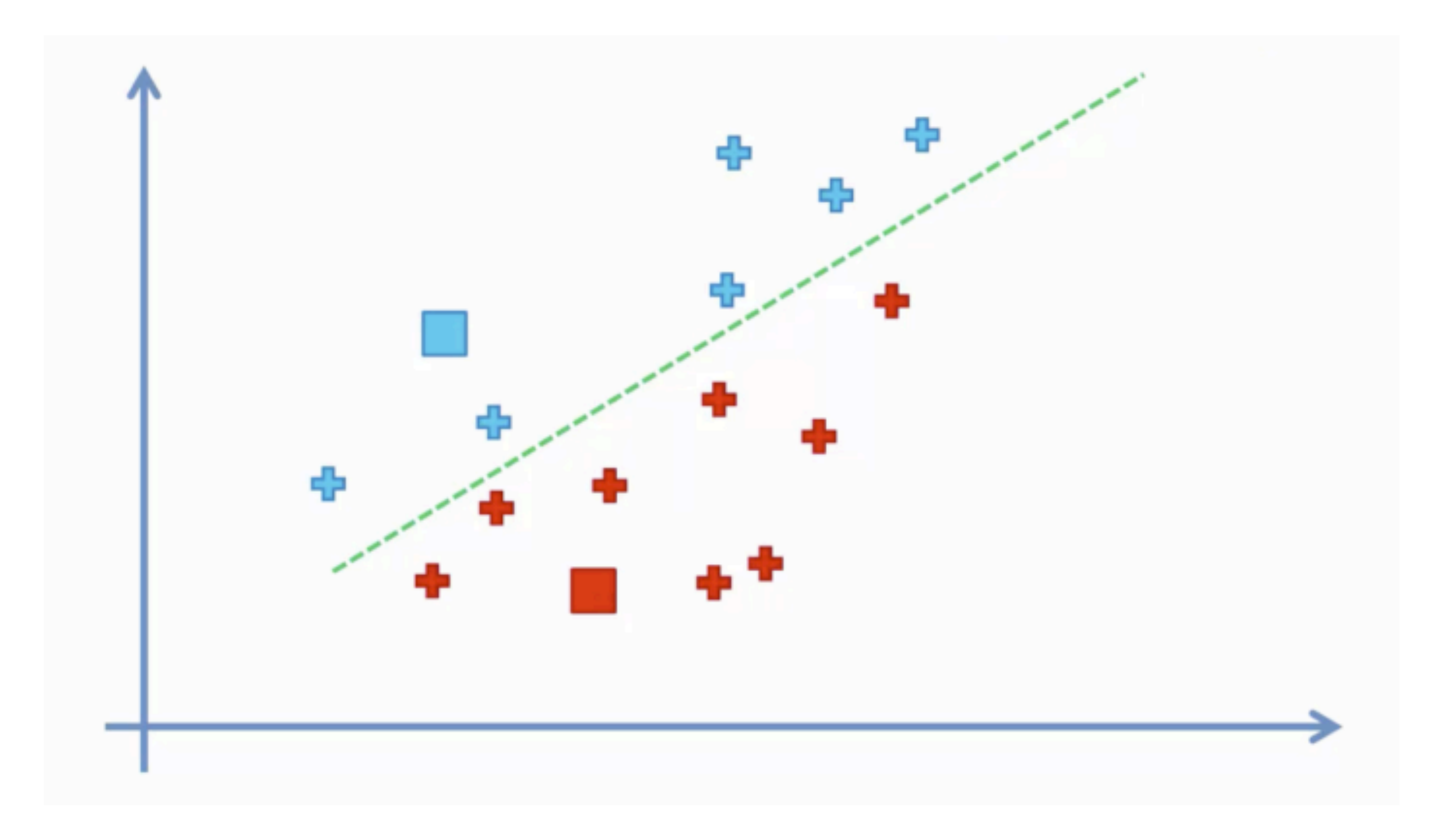

#### 4. Recalculate the cluster centered based on allocation.

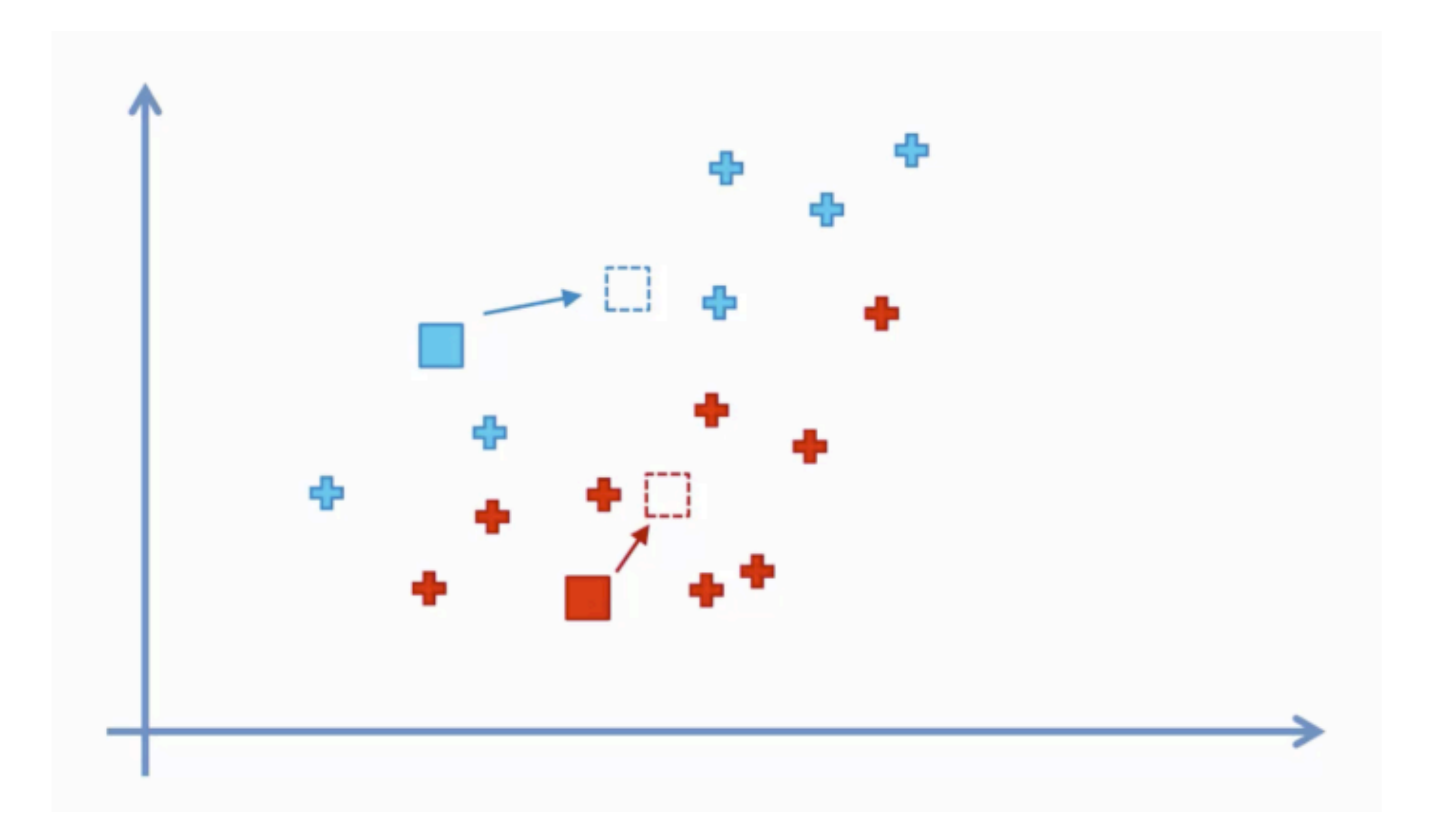

5. Repeat 3-4 until the clusters do not change.

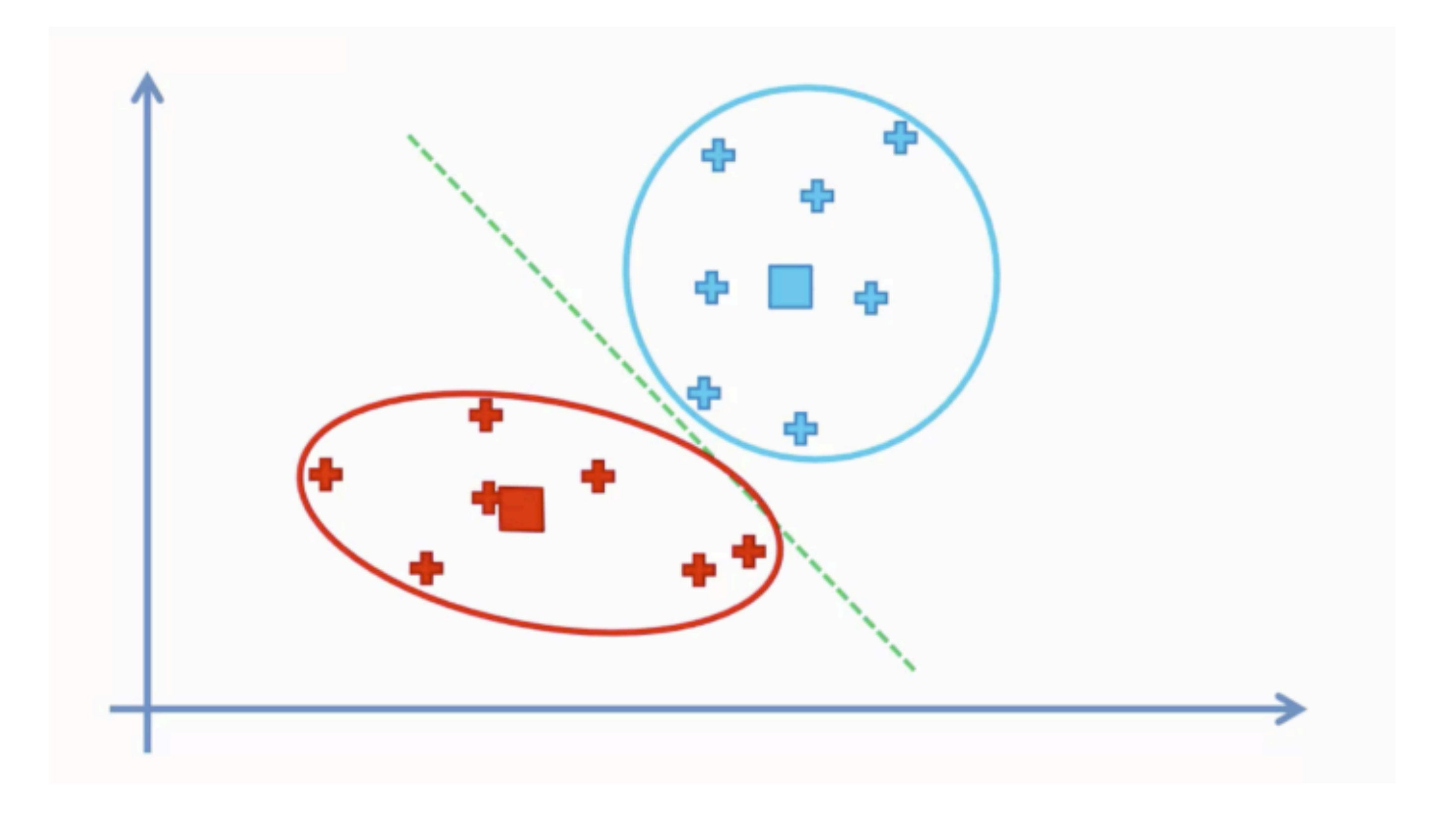

## Initial condition dependency

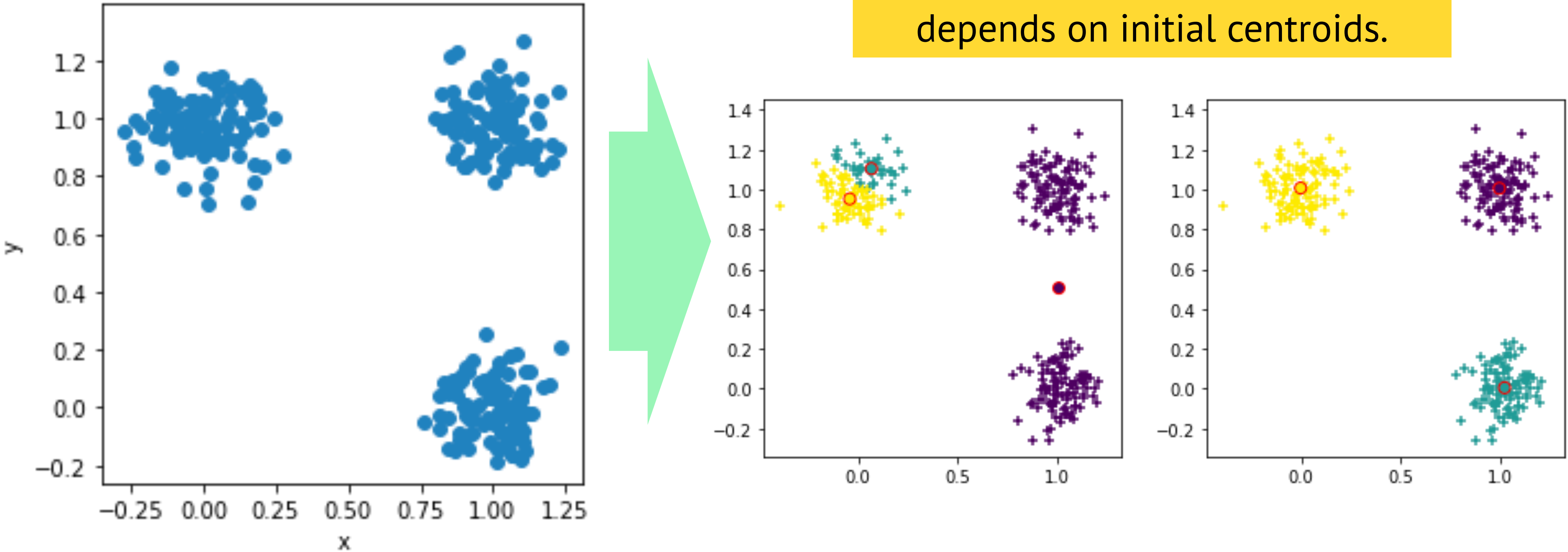

# A randomly generated data set K means clustering results strongly

When the randomly selected initial centroids are close each other, K means clustering usually unstable. To overcome this issue, we could use Keans++ method that chooses initial centroids as far as possible.

- 1. Choose the first centroid at random.
- 2. Calculate the distances from points to the centroid.
- 3. Depending on distance, choose the next centroid as

distance between  $i$ -th data point and the centroid,  $d_i$ 

$$
p_i = \frac{1}{\sum_i d_i}
$$

4. Repeat 2-3 until  $K$  centroids are selected.

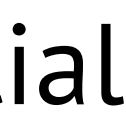

The way of selecting an initial centroid set

#### Algorithm

### How to decide *K*

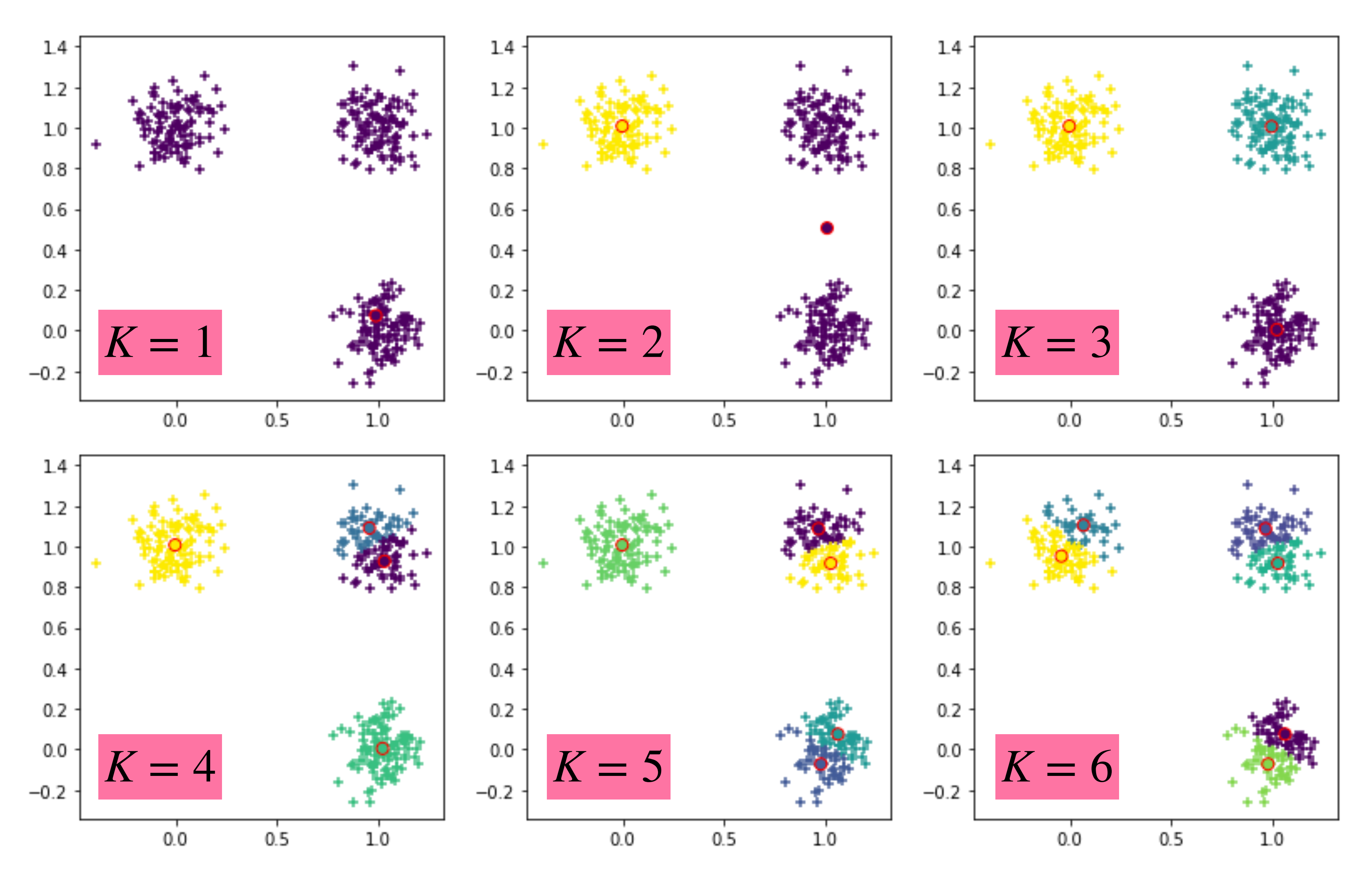

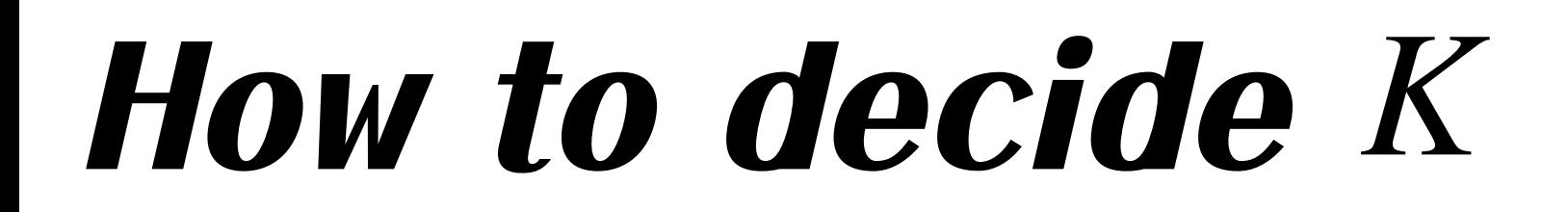

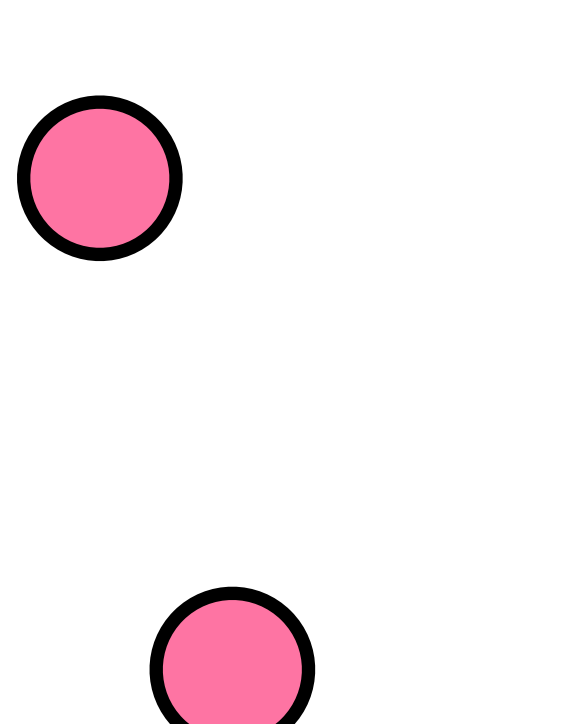

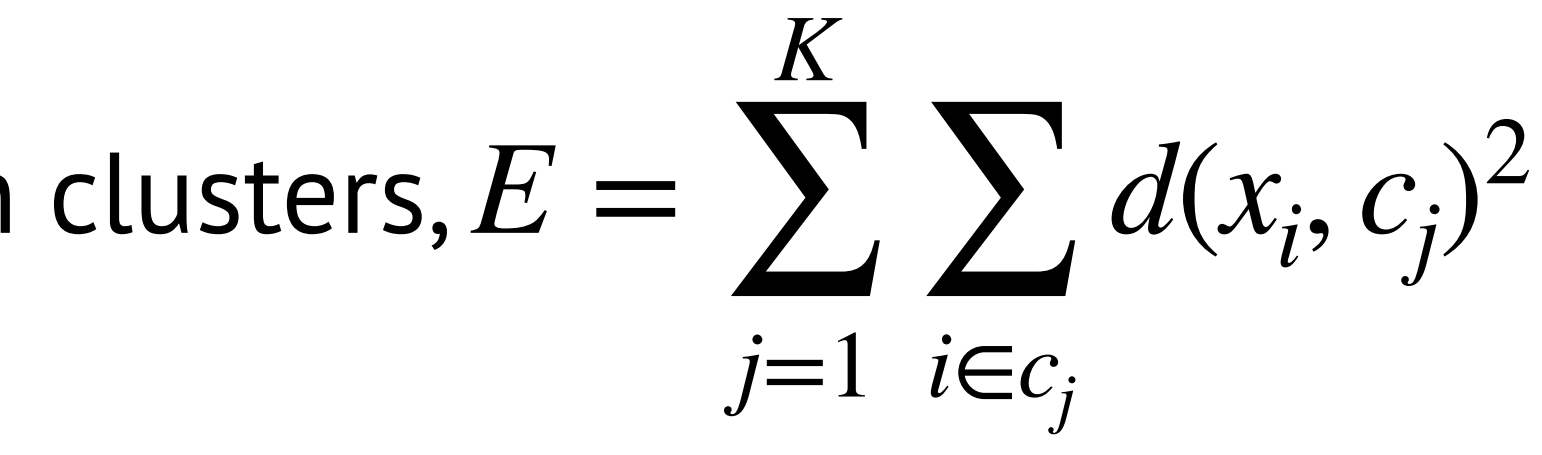

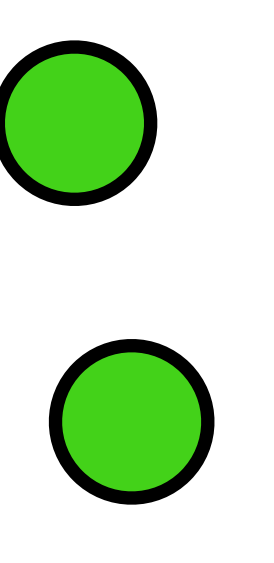

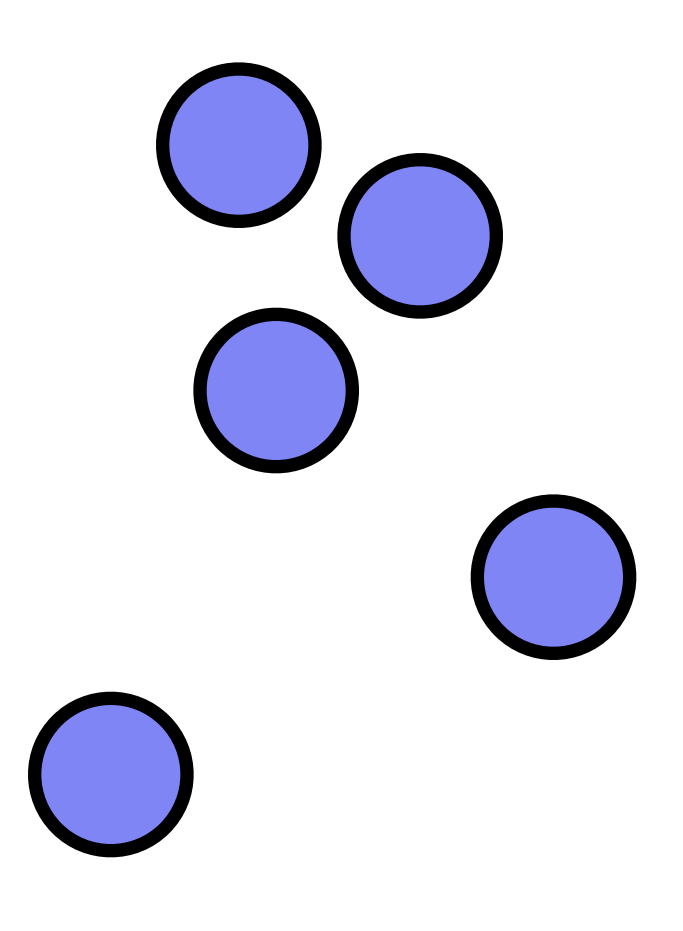

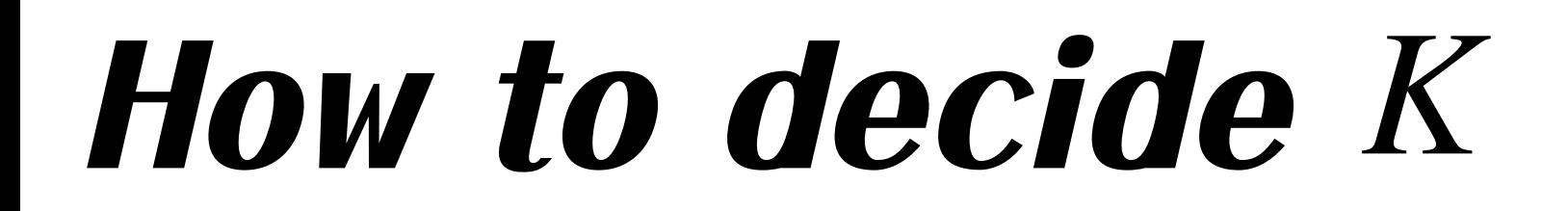

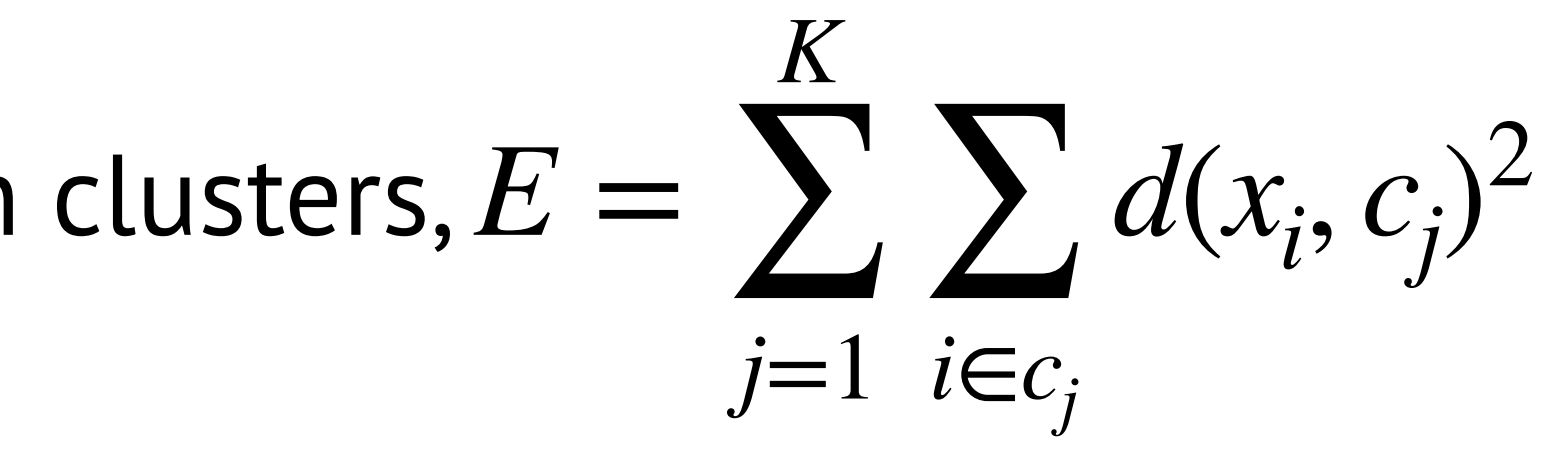

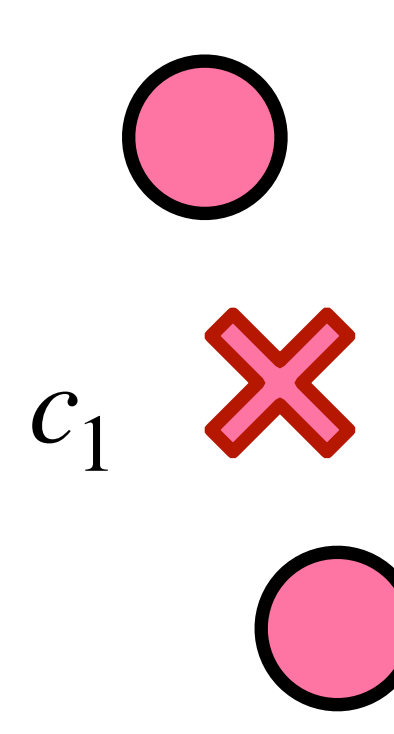

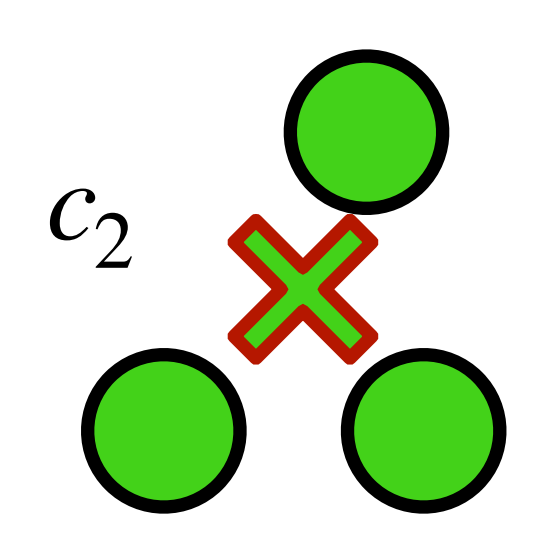

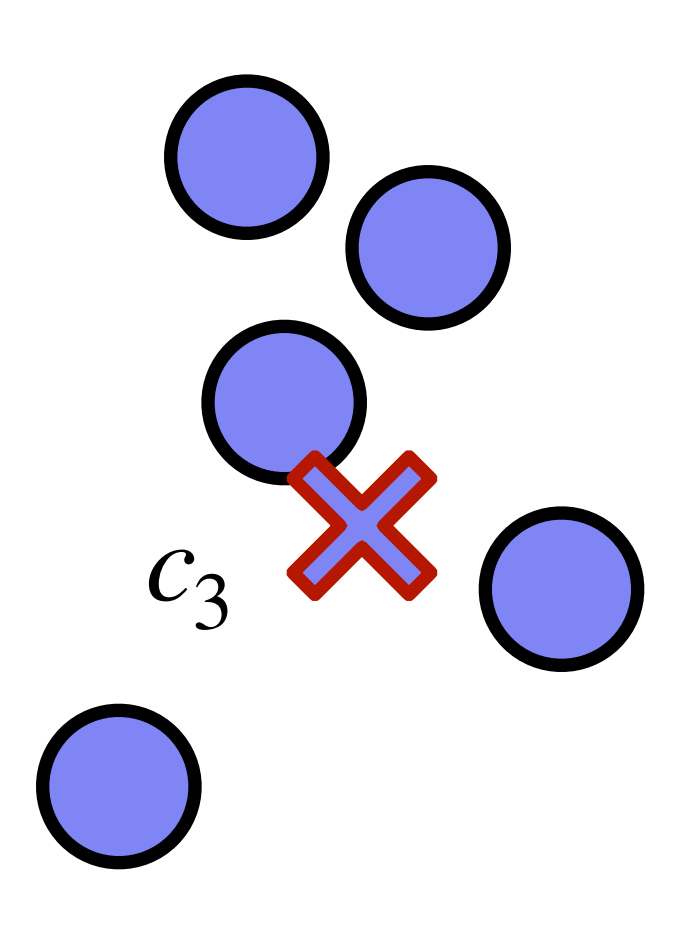

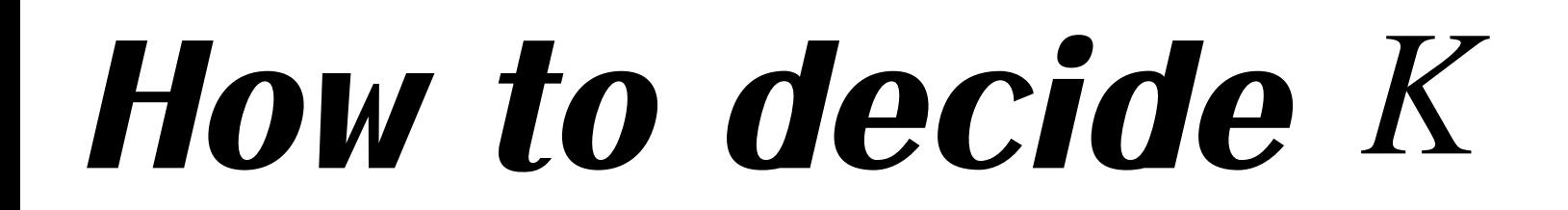

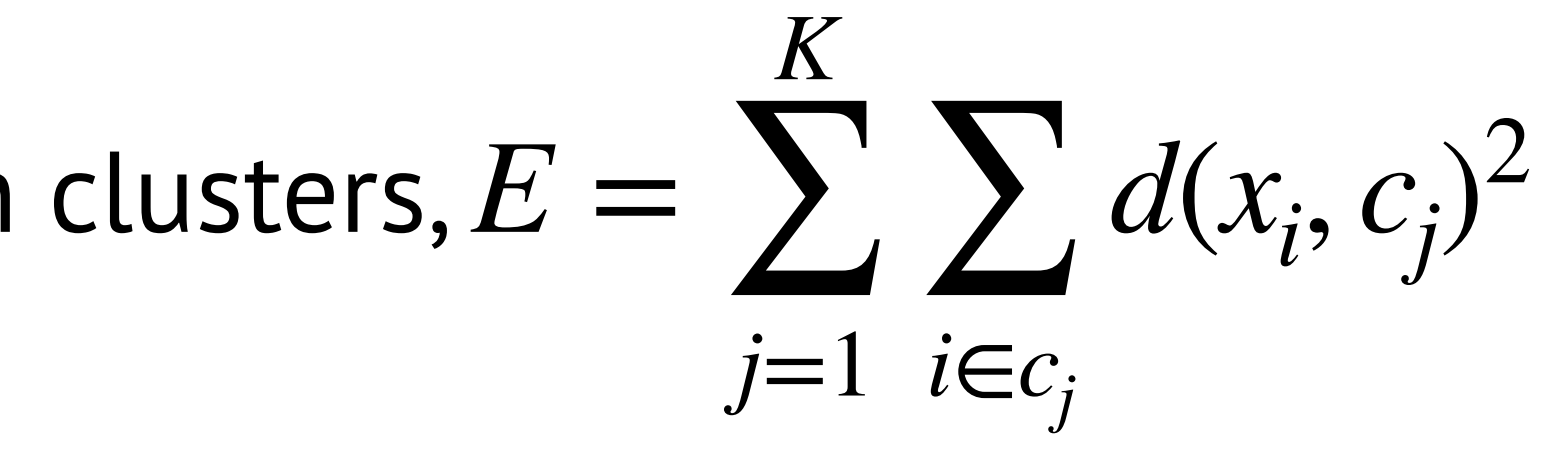

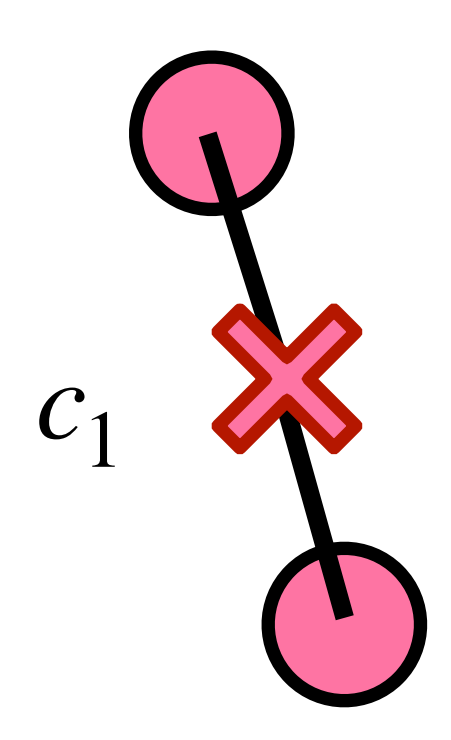

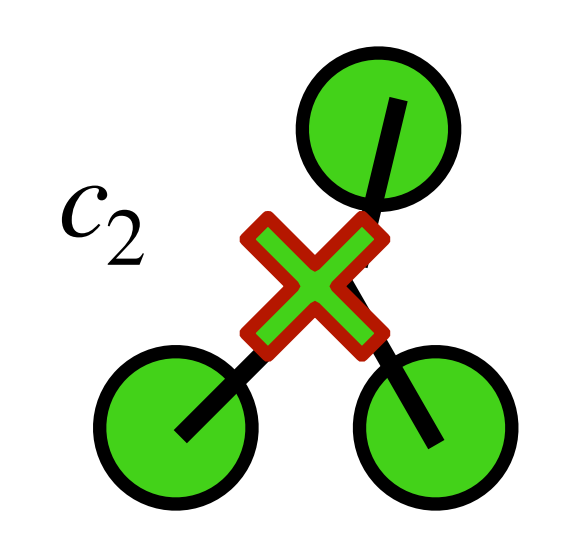

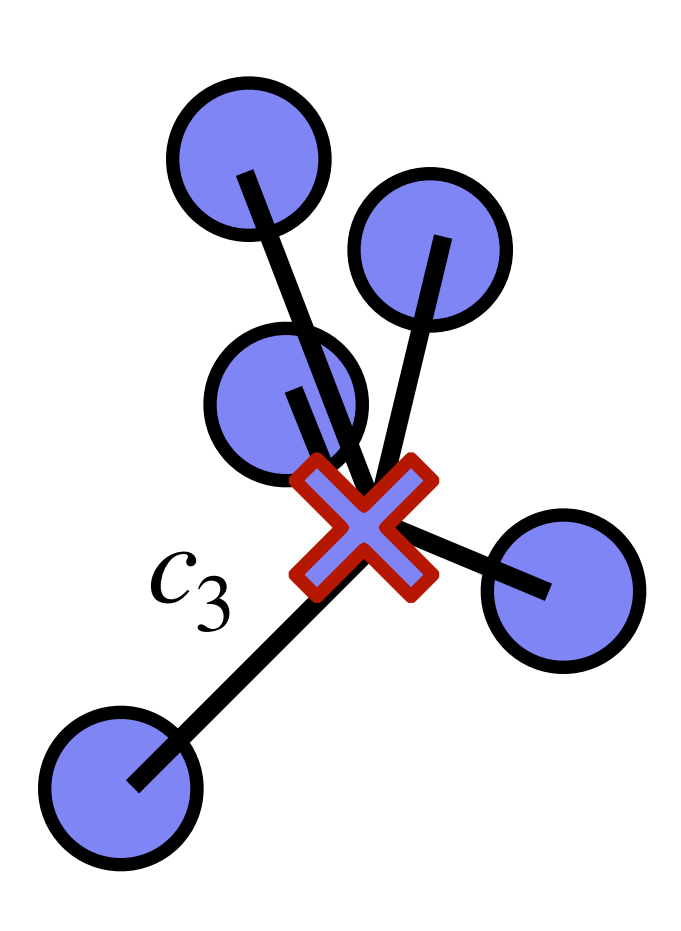

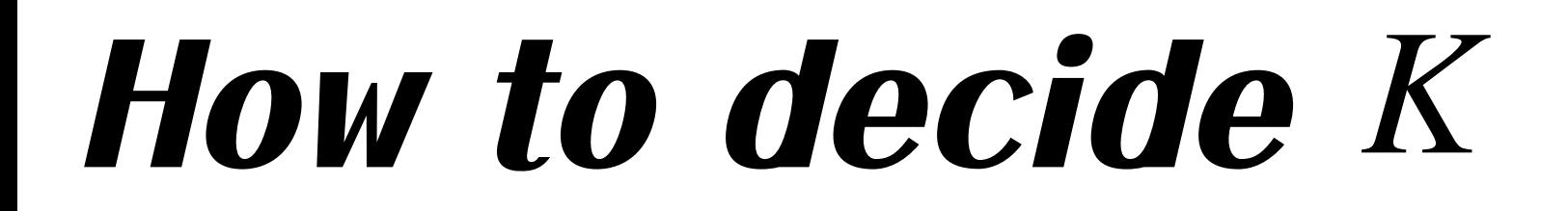

#### *K* ∑ ∑ *j*=1 *i*∈*cj*  $d(x_i, c_j)$ 2

Elbow method

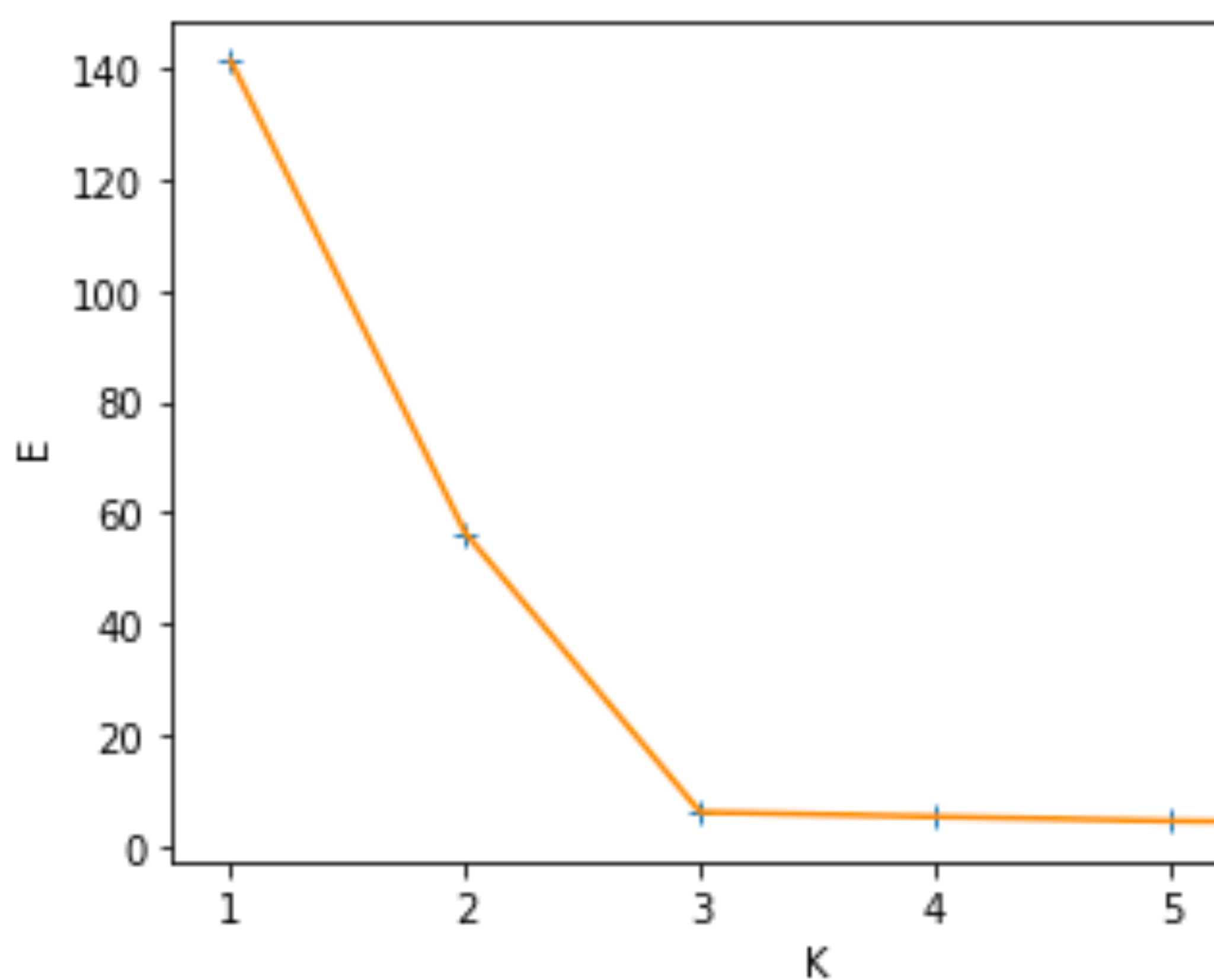

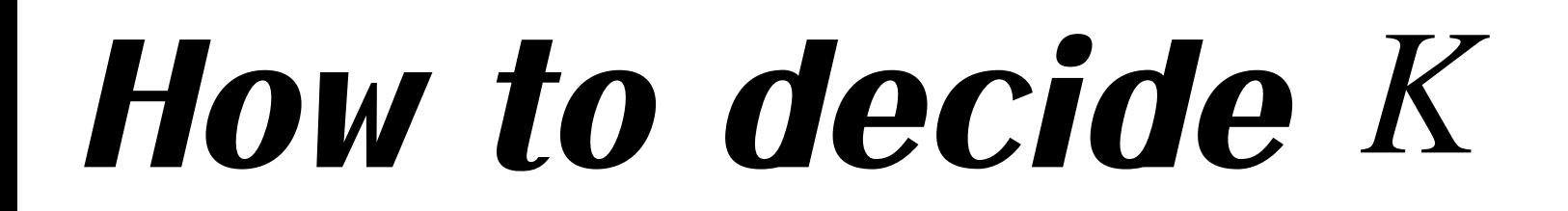

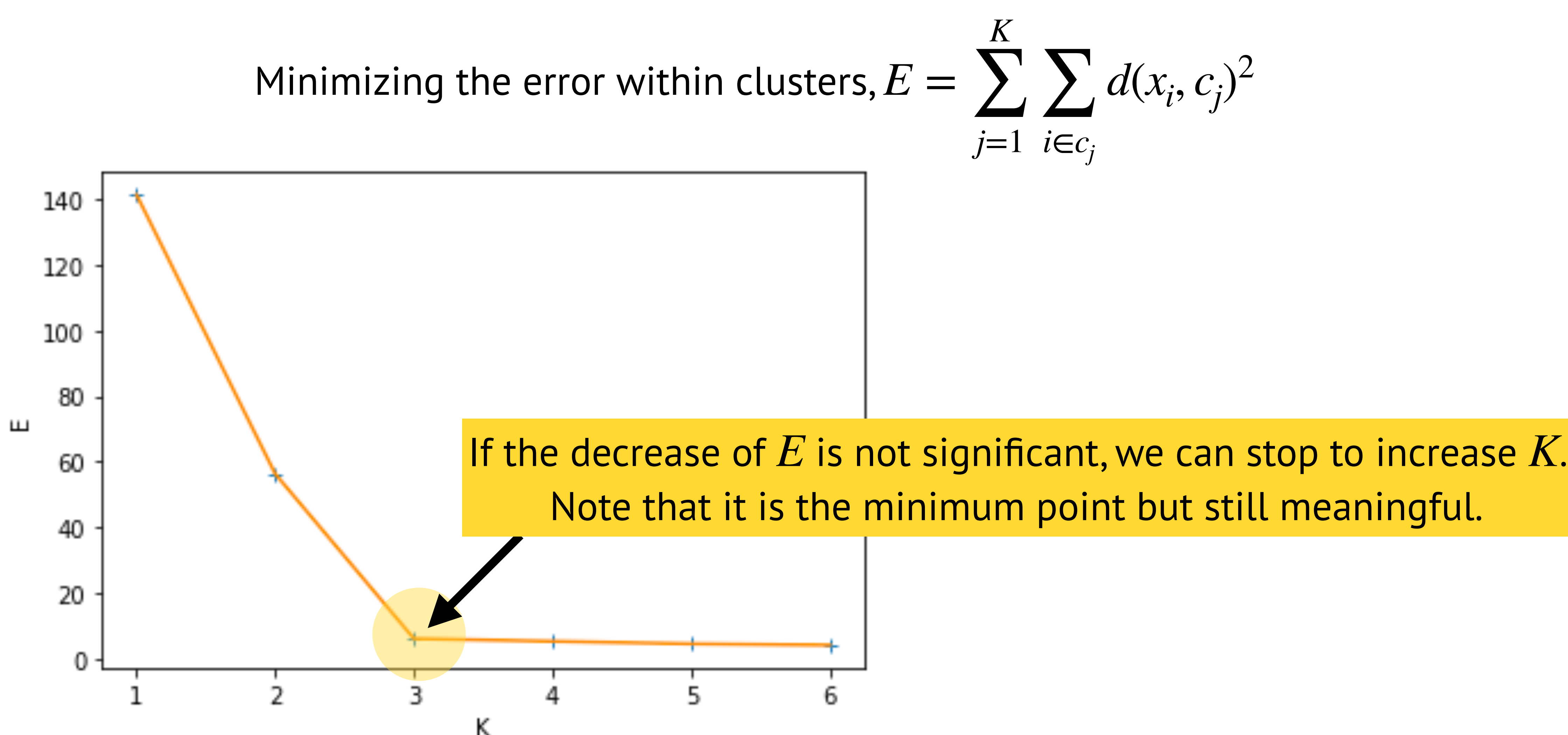

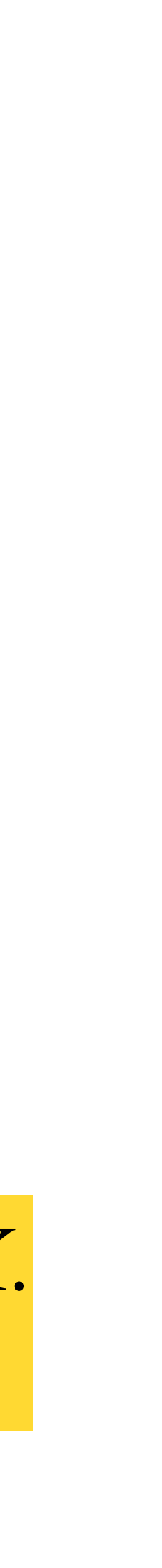

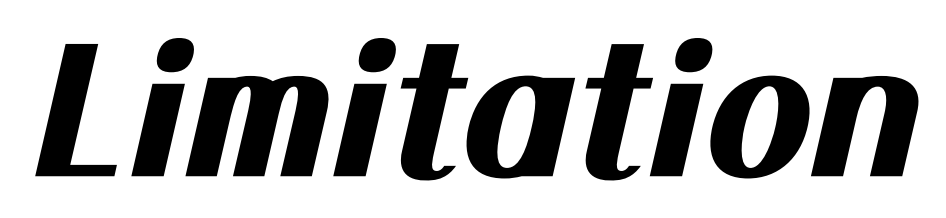

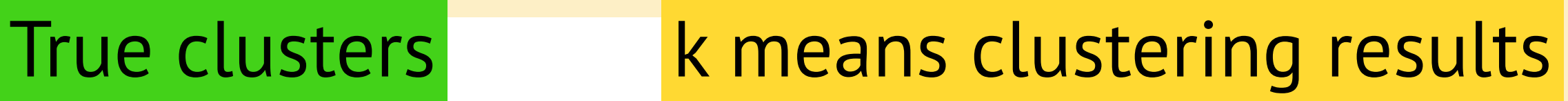

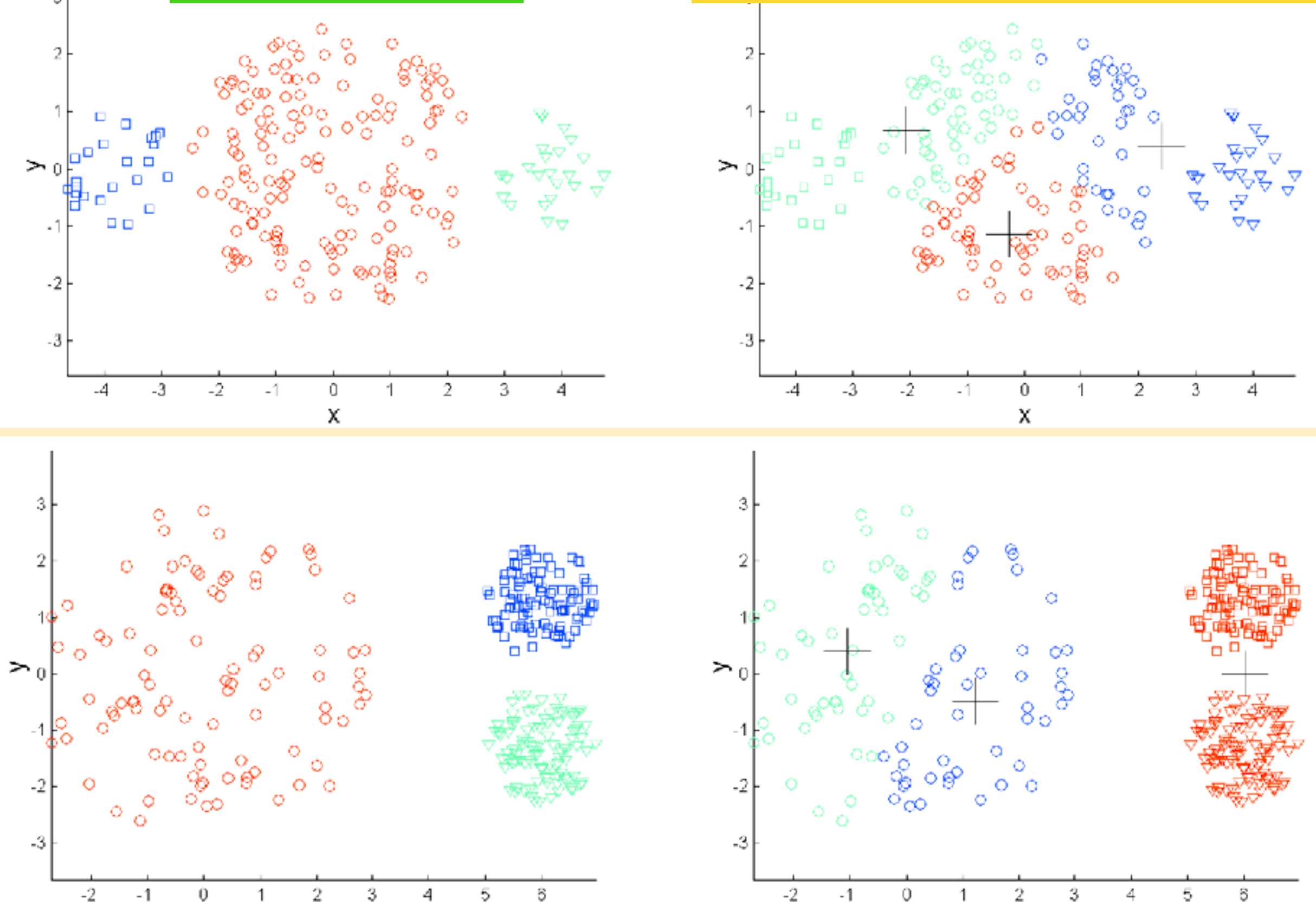

15

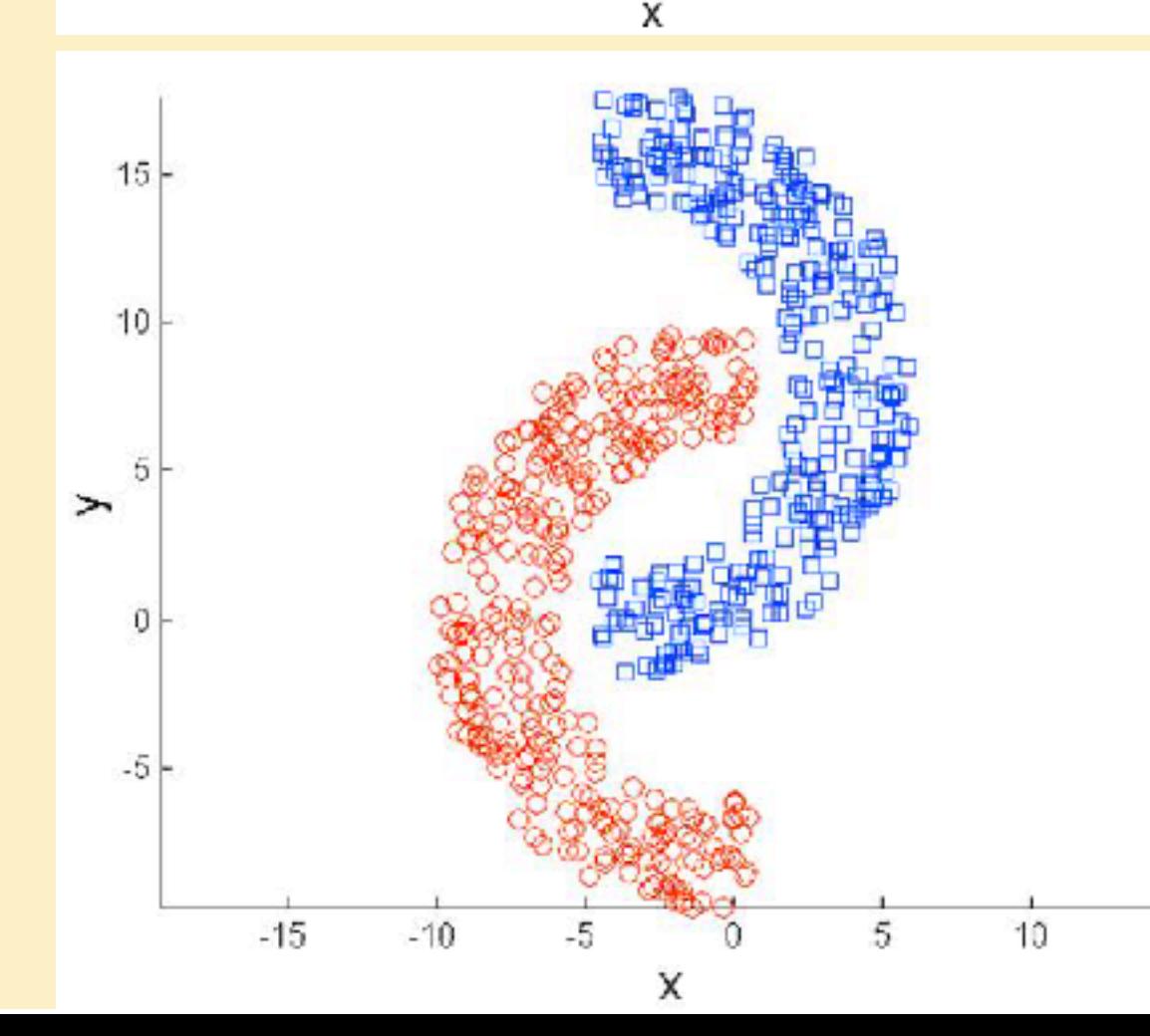

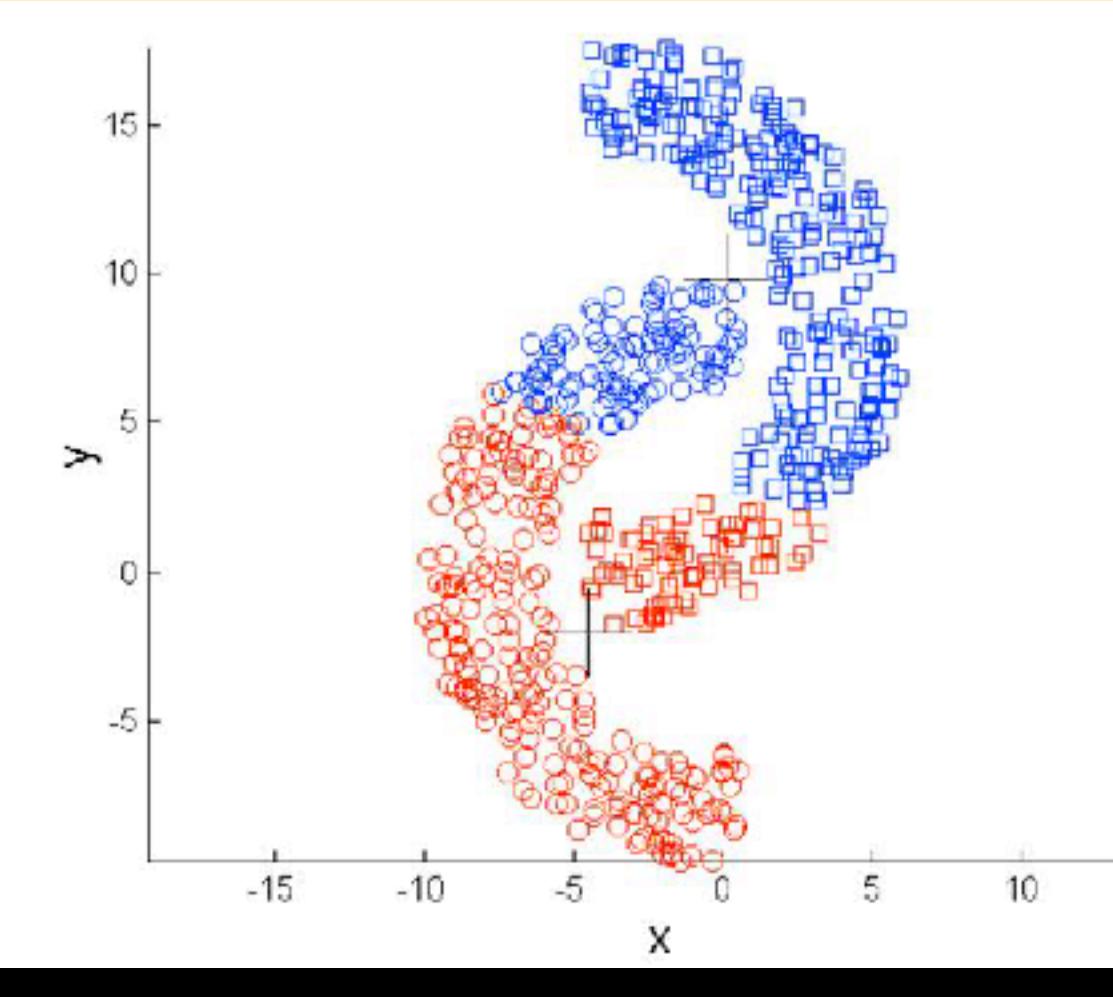

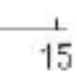

• Different data volume for each cluster

• Different data density for each cluster

• Nonconvex shapes of the data

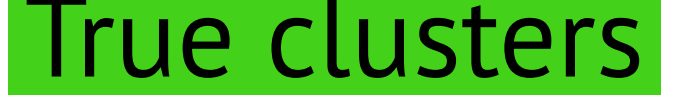

[\[https://ratsgo.github.io/machine%20learning/2017/04/19/KC/](https://ratsgo.github.io/machine%20learning/2017/04/19/KC/)]

## IcfI Convex and Nonconvex https://www.youtube.com/watch?v=hrSdndm4EPA

#### any lines connecting two points are in a set.

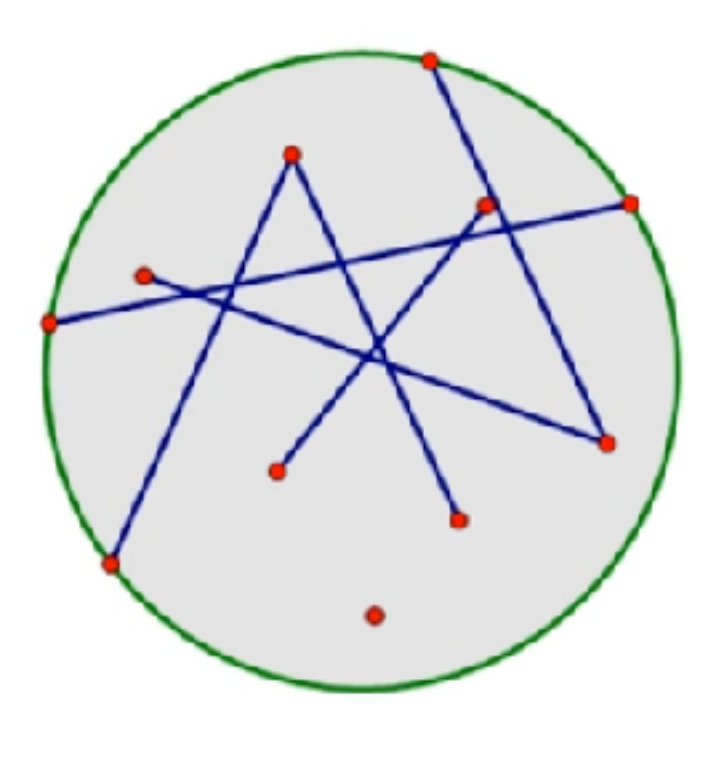

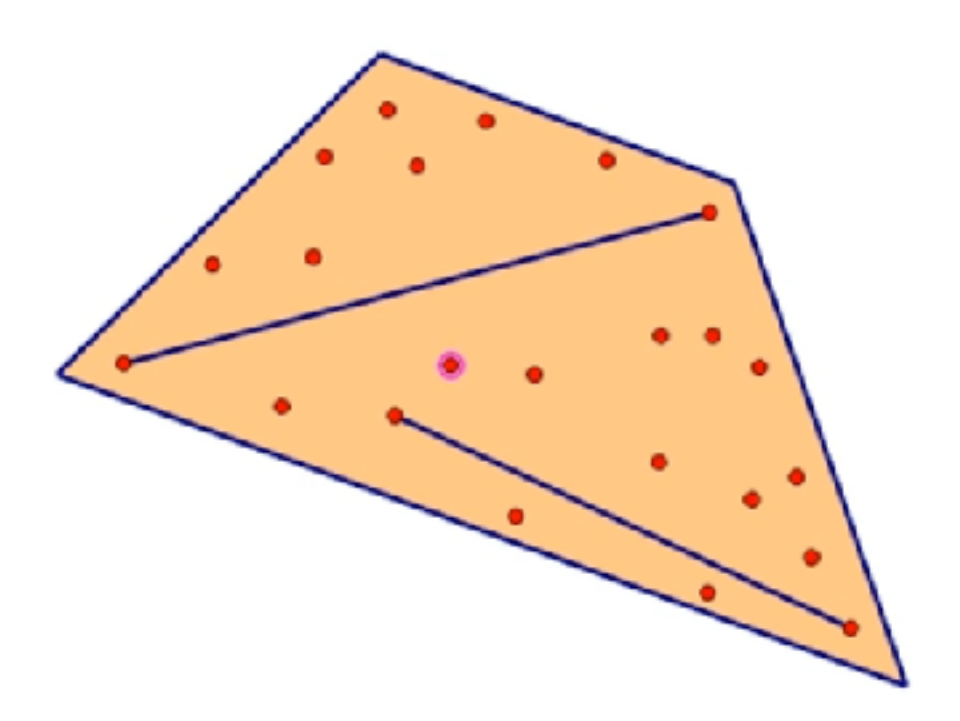

#### Convex Nonconvex

#### there is a line (or lines) connecting two points are not in a set.

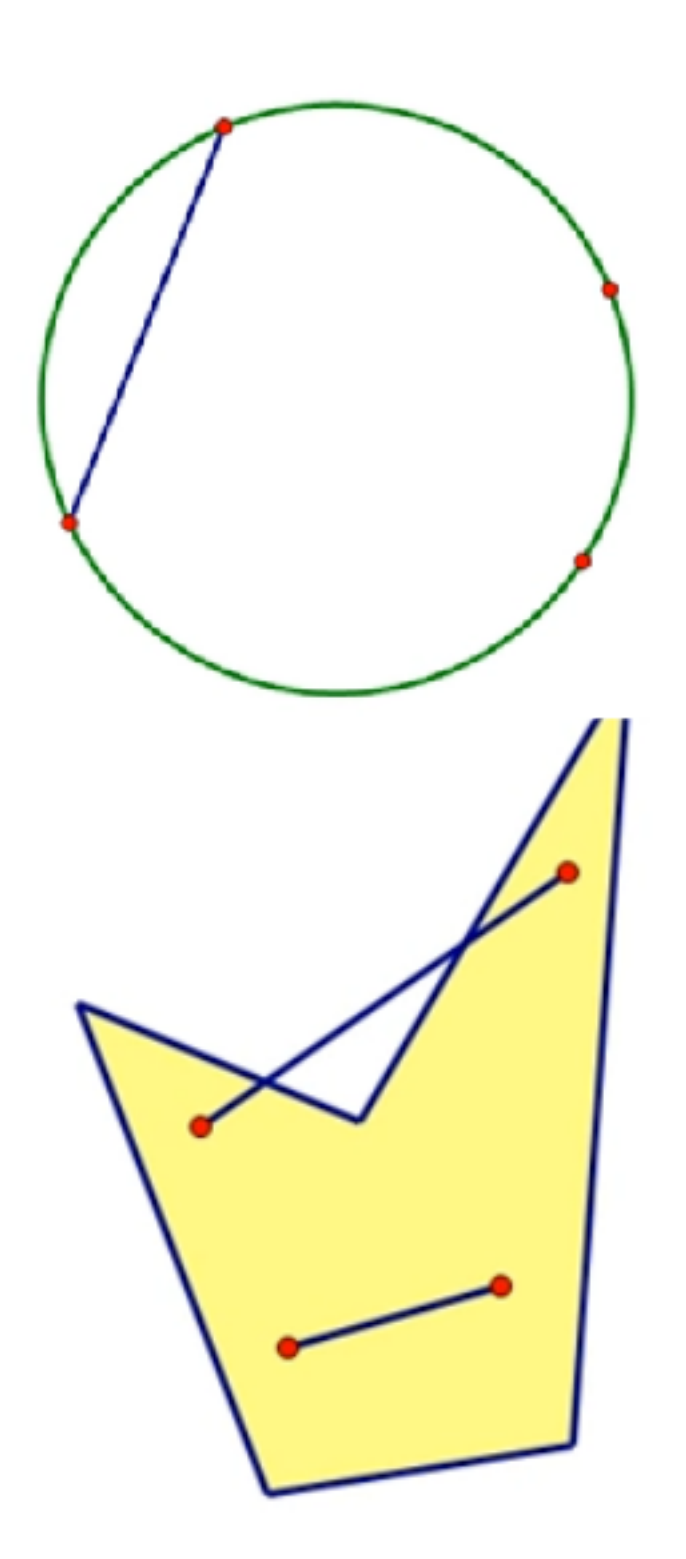

### **Code**

#array for cluster idx of each data point  $cluster = np{\text -}zeros(Npoints)$ 

#stepl: choose the number of clusters  $K = 3$ 

#step2: randomly select K samples among data centroids =  $data(np.random.randnint(Npoints, size=K)]$ 

flag =  $1$  $while(flag):$  $ex = cluster.copy()$ for i in range(Npoints):  $idx = np.arraymin(dist) #find the minimum$ cluster[i] = idx  $#$ allocate the cluster

#step4: recalculate the centroids for  $i$  in range $(K):$ centroids[i] = data[np.where(cluster==i)].mean(axis=0)

#step5: termination condition if np.array equal(ex, cluster):  $flag = 0$ 

#step3: calculate the distance between and alocate the cluster idx for data points

dist = distances(data[i],  $K$ , centroids)  $\#$ calculate distance

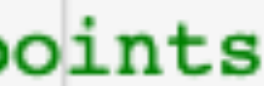

### References

- https://towardsdatascience.com/machine-learning-algorithms-part-9-kmeans-example-in-python-f2ad05ed5203
- 
- 
- 

• https://www.analyticsvidhya.com/blog/2019/08/comprehensive-guide-k-means-clustering/

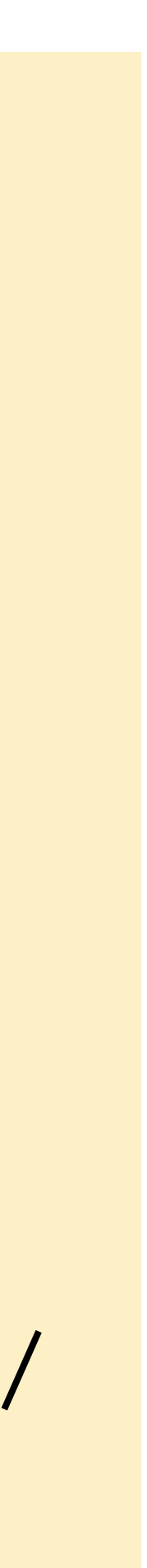

• https://www.youtube.com/watch?v=4b5d3muPQmA

• https://todayisbetterthanyesterday.tistory.com/58